Proyecto Fin de Carrera Ingeniería Electrónica, robótica y mecatrónica

## Dispositivo y aplicación móvil de medida del nivel de potasio en sangre a través del procesamiento del ECG para el tratamiento de la hipokalemia

Autor: Jerónimo Jesús Agulló Ocampos Tutor: Jose Manuel Quero Reboul

Equation Chapter 1 Section 1

**Dpto. de Ingeniería Electrónica Escuela Técnica Superior de Ingeniería Universidad de Sevilla**

Sevilla, 2019

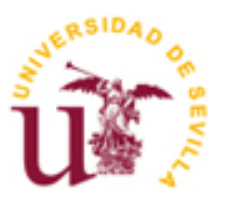

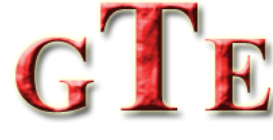

Proyecto Fin de Carrera Ingeniería Electrónica, Robótica y Mecatrónica

## **Dispositivo y aplicación móvil de medida del nivel de potasio en sangre a través del procesamiento del ECG para el tratamiento de la hipokalemia**

Autor: Jerónimo Jesús Agulló Ocampos

Tutor: Jose Manuel Quero Reboul Profesor catedrático

Dpto. de Tecnología Electrónica Escuela Técnica Superior de Ingeniería Universidad de Sevilla Sevilla, 2019

v

Proyecto Fin de Carrera: Dispositivo y aplicación móvil de medida del nivel de potasio en sangre a través del procesamiento del ECG para el tratamiento de la hipokalemia

Autor: Jerónimo Jesús Agulló Ocampos

Tutor: Jose Manuel Quero Reboul

El tribunal nombrado para juzgar el Proyecto arriba indicado, compuesto por los siguientes miembros:

Presidente:

Vocales:

Secretario:

Acuerdan otorgarle la calificación de:

Sevilla, 2013

El Secretario del Tribunal

*A mi familia A mis maestros*

### **Agradecimientos**

vii

Después de un intenso período de casi un año, puedo escribir este apartado de agradecimientos como broche final a mi trabajo de fin de grado. Ha sido un período de aprendizaje intenso, no solo en el campo de la ingeniería y la medicina, pero también en el desarrollo personal. Antes de cerrar este capítulo de mi vida me gustaría agradecer a todas aquellas personas que me han ayudado y apoyado durante este proceso. Ya que como dice mi padre, persona que admiro, *"es de buen nacido ser agradecido"*.

En primer lugar, y de manera especial, me gustaría agradecer a mi tutor del trabajo de fin de grado. Jose Manuel, muchas gracias, no sólo por tu ayuda incondicional, sino también por la confianza depositada en mí para la realización del sistema propuesto. Sin tu tiempo y tus consejos no hubiera sido posible. Además, te agradezco todas las oportunidades que me has proporcionado durante este corto periodo de tiempo.

También me gustaría agradecer a mis padres, que a pesar de la ausencia de estudios superiores, han sido los faros que mayor luz han arrojado sobre mi travesía universitaria. Siempre habéis estado ahí cuando lo he necesitado. Gracias por la entrega y el sacrificio para que tal día como hoy pueda escribir este párrafo de agradecimientos.

Finalmente, me gustaría realizar una mención a aquellos amigos, que de manera desinteresada, participaron en la realización de los experimentos de validación.

¡Muchas gracias a todos!

*Jerónimo Jesús Agulló Ocampos Sevilla, 2019*

### **Resumen**

ix

La hipokalemia es la deficiencia continua o transitoria del nivel de potasio sérico. Se trata de la enfermedad más común de todos los desórdenes electrolíticos existentes, provocando desde malestar general hasta problemas cardíacos que pueden derivar en la muerte del paciente. Sin embargo, es una enfermedad difícil de detectar.

El presente proyecto propone un dispositivo electrónico y portable que, a fin de poder usarse de manera continua, tiene un tamaño de 91x73x48 mm y cuenta con una autonomía de varios días. El dispositivo electrónico es capaz de detectar episodios de hipokalemia mediante un método libre de sangre. Dicho método se basa en la relación del potasio, electrolito básico del cuerpo humano, y la morfología de la curva T del electrocardiograma (ECG). Una deficiencia de potasio resulta en una disminución de la pendiente de la curva T.

El dispositivo muestrea, amplifica y filtra las señales cardíacas a través de tres electrodos, consiguiendo una señal semejante a la derivación II del electrocardiograma estándar. Este ECG, que expresa con gran claridad la curva T, es enviado a través del protocolo de bluetooth de baja energía (BLE) al Smartphone del paciente. Todos los cálculos son realizados en el Smartphone, aprovechando su gran capacidad de cálculo y alargando la autonomía del dispositivo portable. Ante un episodio de hipokalemia, el Smartphone activa una alarma. De este modo, el paciente puede tomar un complemento que aumente su nivel de potasio sérico y los servicios sanitarios pueden estar en aviso ante una emergencia.

Para el tratamiento del ECG se ha realizado una aplicación Android, la cual permite la conexión con el dispositivo portable y el envío de los datos. Cuando los datos son recibidos, la aplicación los trata, grafica y guarda en ficheros de texto en tiempo real. La aplicación cuenta con un menú que permite la recolección de nuevos datos, listar y graficar los datos ya existentes y añadir el nombre del paciente y una descripción a cada medida realizada.

Finalmente, se ha realizado un script en Matlab que permite verificar el correcto funcionamiento del algoritmo de detección de los valores del pico y del final de la curva T del ECG. Dicho script permite la calibración del dispositivo a través del método de los mínimos cuadrados entre los valores de potasio sérico obtenidos con el dispositivo y el valor real medido en un hospital.

### **Abstract**

xi

The hypokalemia is the continuous or momentary lake of the level of serum potassium. It is the most common electrolyte disorder resulting from general malaise to cardiac diseases, which can derive in the patient's death. Nevertheless, it is a complicated disease to detect.

In this work, an electronic and portable device with a size of  $91x73x48$  mm and an autonomy of several days was developed. The electronic device detects episodes of hypokalemia using a blood-free method. This method is based on the ratio of potassium, which is the basic electrolyte of the human body, and the morphology of the T curve of the electrocardiogram (ECG). A potassium deficiency results in a decrease in the slope of the T curve.

The device samples, amplifies and filters the cardiac signals through three electrodes, obtaining a signal similar to lead II of the standard electrocardiogram. This ECG, which expresses the T curve with great clarity, is sent through the Bluetooth low energy (BLE) protocol to the patient's Smartphone. All calculations are performed on the Smartphone, taking advantage of its great calculation capacity and extending the autonomy of the portable device. Before an episode of hypokalemia, the Smartphone activates an alarm. In this way, the patient can take a supplement that increases their serum potassium level and the health services can be on alert in case of an emergency.

For the treatment of the ECG has been developed an Android application, which allows the connection with the portable device and the sending of the sample data. When the data is received, the application processes it, graphs and saves it in real-time text files. The application has a menu that allows the collection of new data, list and graph the existing data and add the patient's name and a description to each taken measurement.

Finally, a MATLAB script has been carried out that verifies the correct functionality of the algorithm for detecting the values of the peak and the end of the T curve of the ECG. This script allows the calibration of the device through the method of least squares between the values of serum potassium obtained with the device and the actual value measured in a hospital.

# **Índice**

xiii

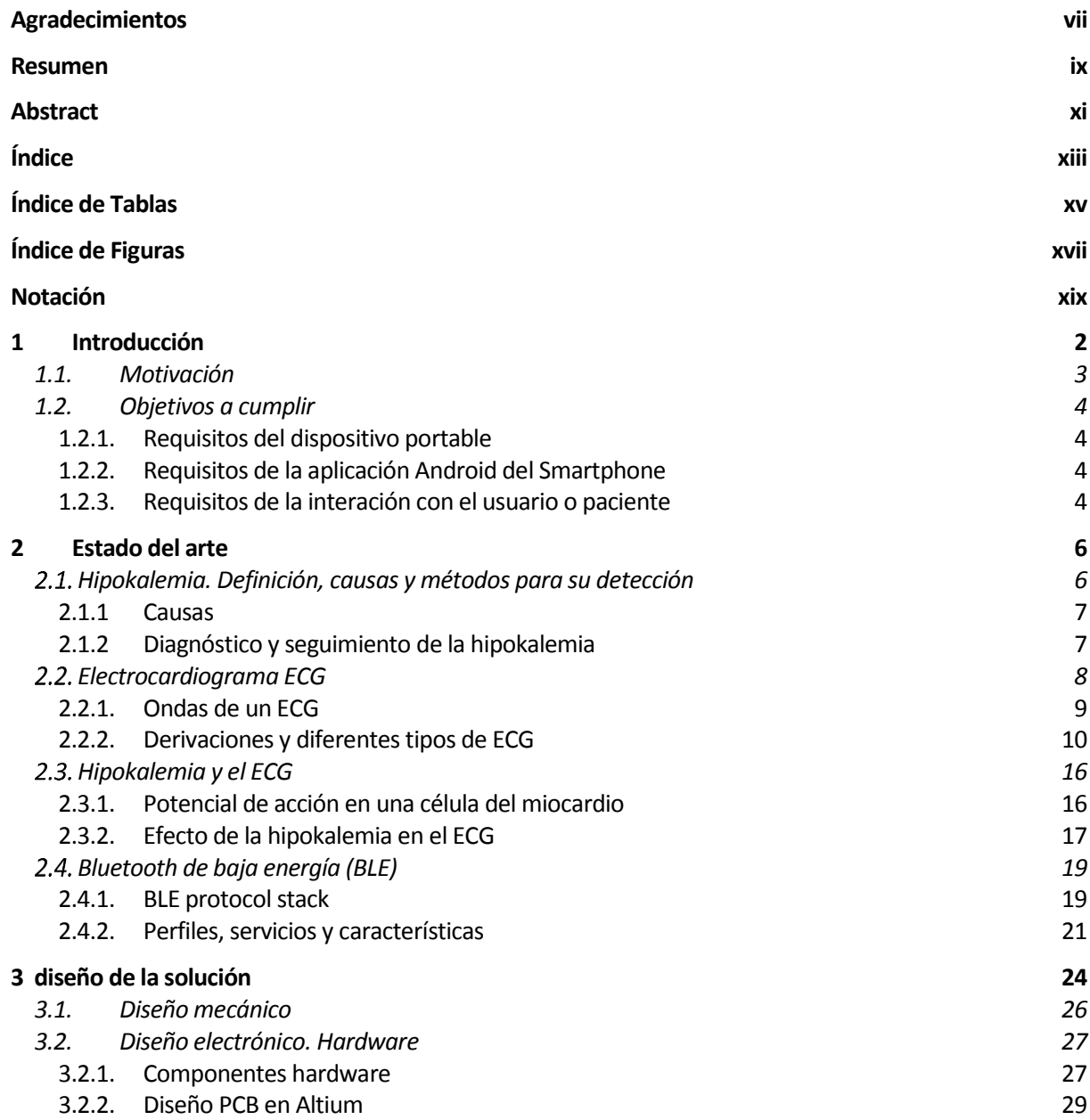

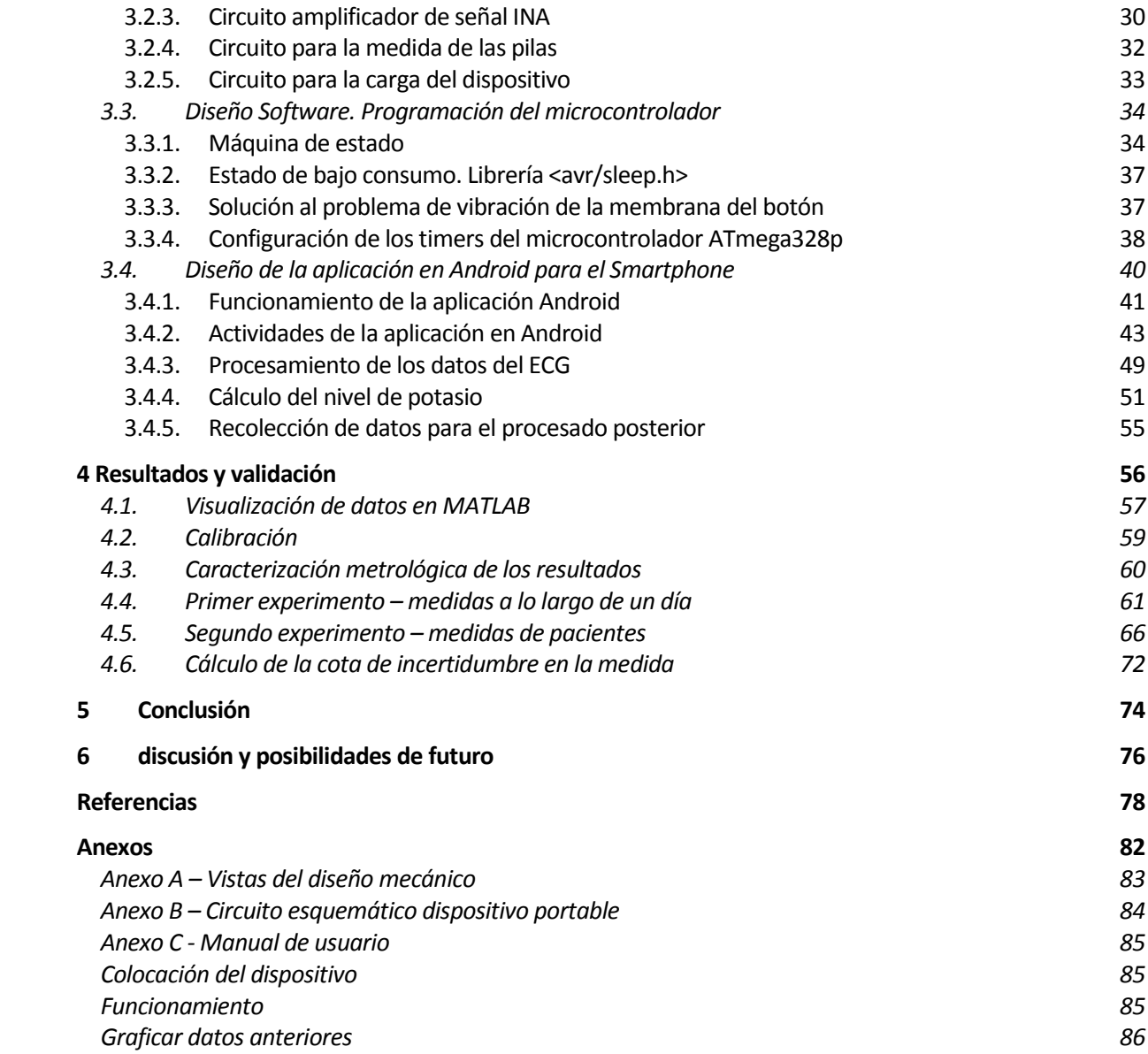

# **ÍNDICE DE TABLAS**

xv

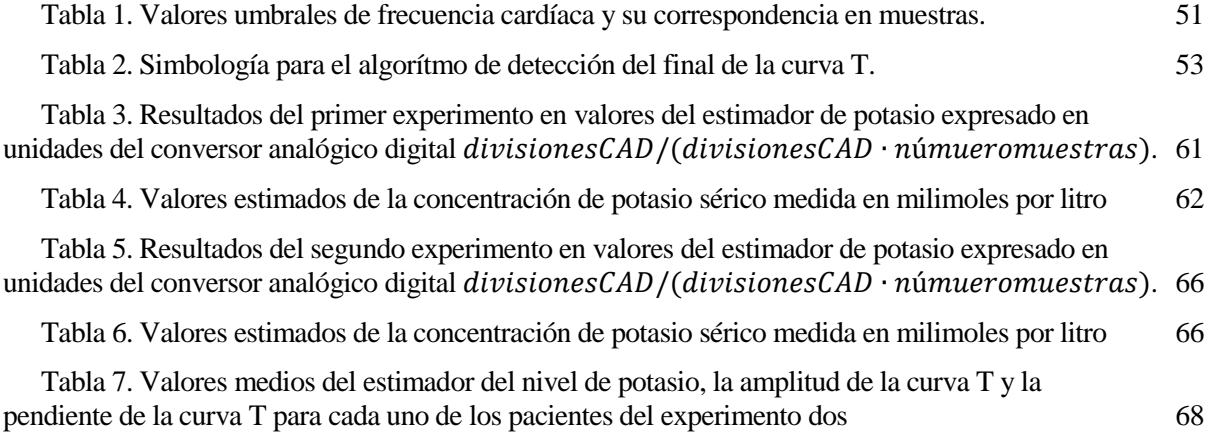

# **ÍNDICE DE FIGURAS**

xvii

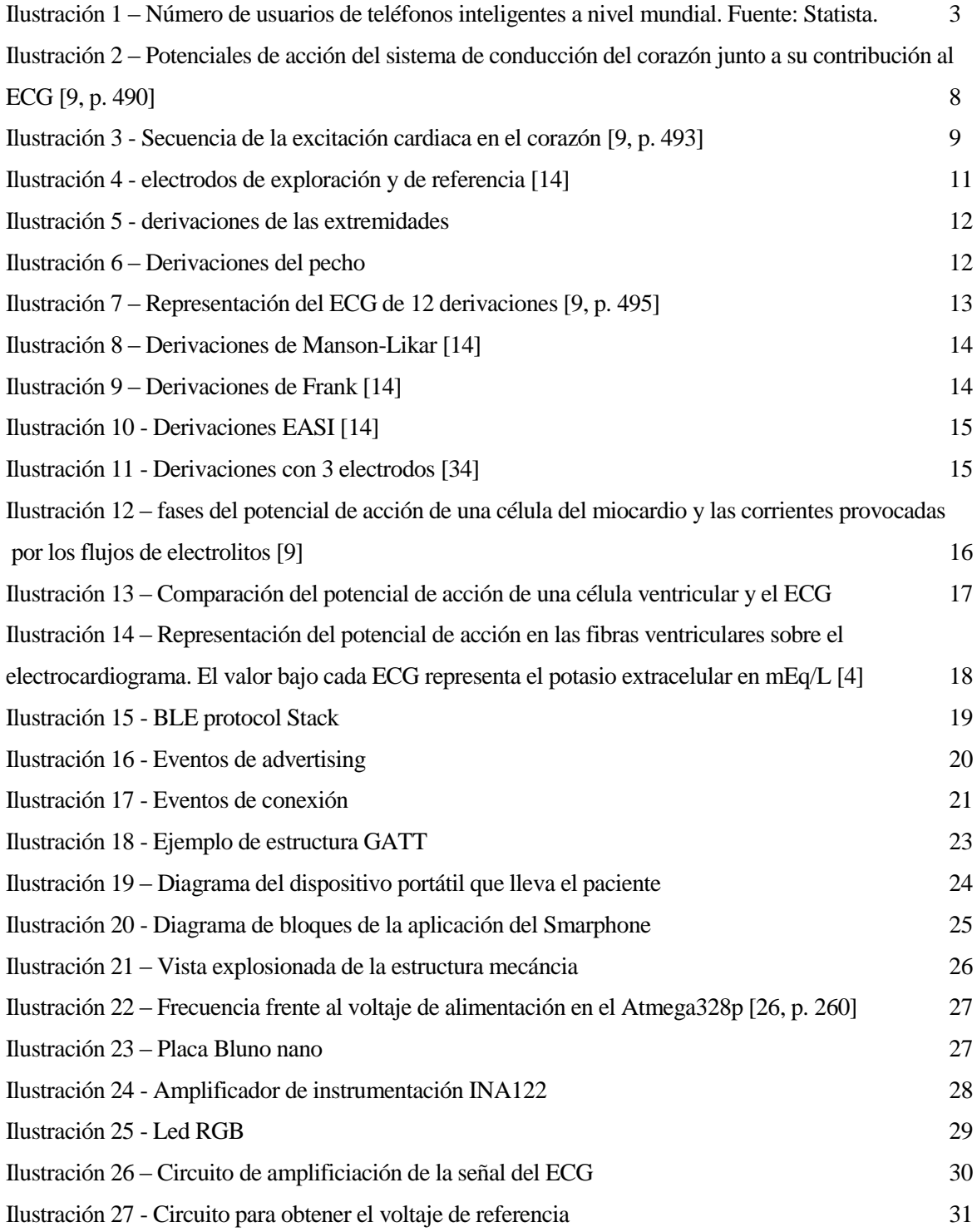

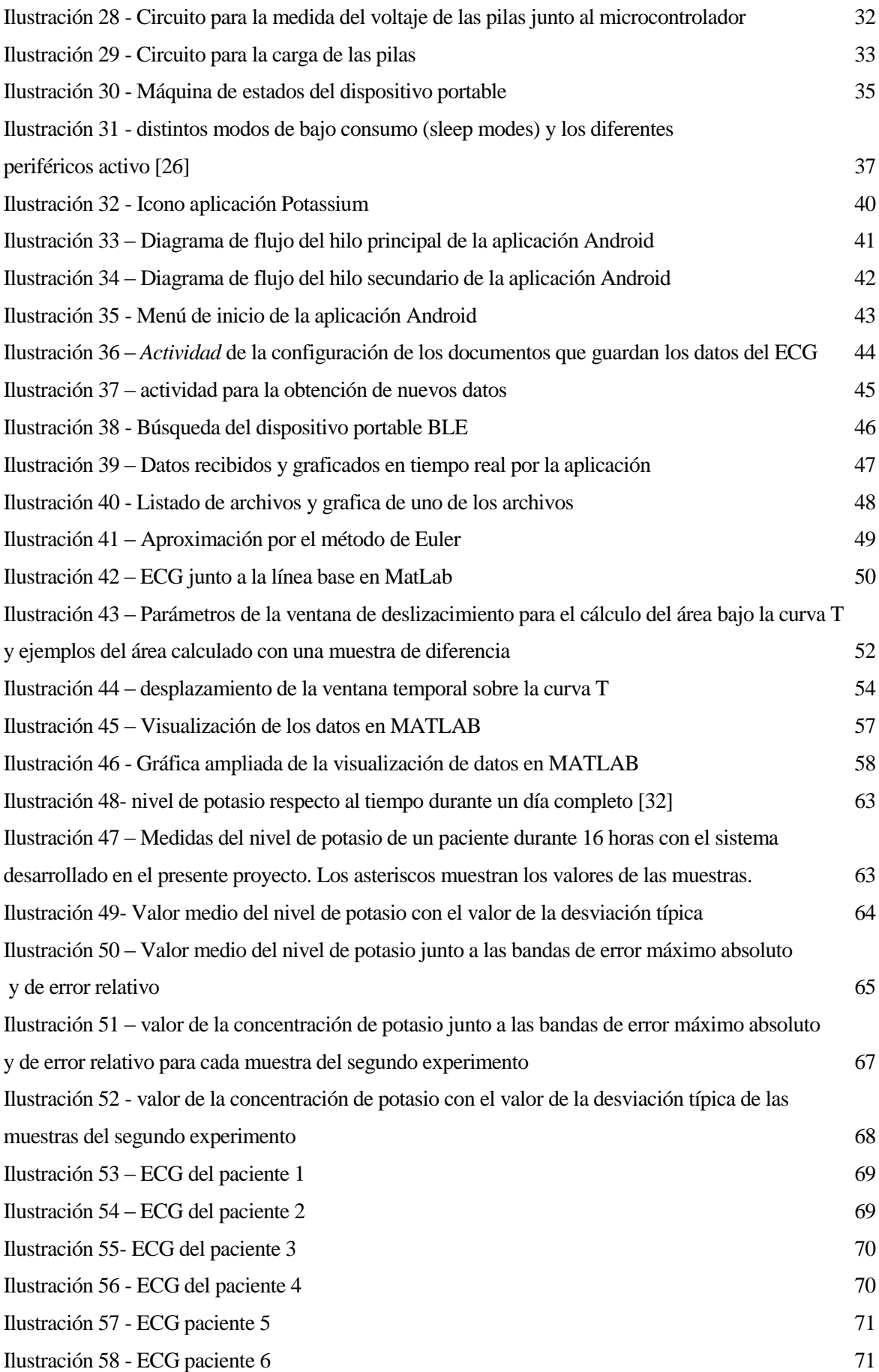

# **Notación**

xix

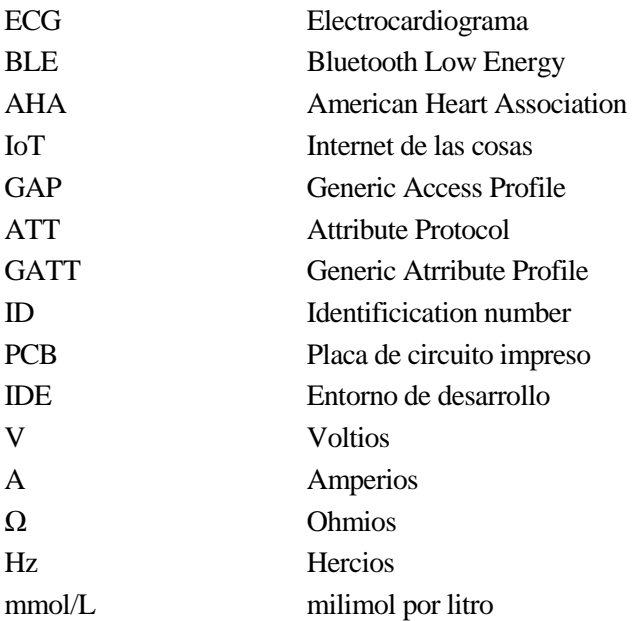

# **1 INTRODUCCIÓN**

*Dondequiera que el arte de la medicina es amado, también hay un amor a la humanidad*

*-Hipócrates-*

n la actualidad, la hipokalemia se trata de una enfermedad poco conocida. Sin embargo, dicha enfermedad, que consiste en una deficiencia de potasio sérico, es la más común de todos los desórdenes electrolíticos existentes, provocando desde malestar general hasta problemas cardíacos n la actualidad, la hipokalemia se trata de una enfermedad poco conocida. Sin embargo, dicha enfermedad, que consiste en una deficiencia de potasio sérico, es la más común de todos los desórdenes electrolíticos existentes, enfermedad difícil de detectar, al tratarse de una enfermedad asintomática incluso en situaciones de hipokalemia severa [1].

Tradicionalmente, la medida del nivel de potasio sérico se realizaba a través de muestras de sangre del paciente. Este método de monitorización debe realizarse en un centro médico y de forma controlada y segura, ya que se trata de un método invasivo. Es por ello que para pacientes con otras enfermedades, que requieran una atención continua o la hospitalización, el sistema de mediciones de sangre puede ser fácilmente realizado. Pero, por otro lado, hay pacientes que no requieren hospitalización y, continuando con su vida normal, pueden sufrir episodios de hipokalemia en cualquier momento del día. La gran mayoría de estos pacientes con episodios momentáneos pueden regular el nivel de potasio mediante vía oral, sin necesidad de hospitalización. Una vez que el nivel de potasio sérico vuelve a los niveles normales, los síntomas de la hipokalemia suelen desaparecer [2], siendo la intervención médica innecesaria.

En la actualidad, se conoce que la hipokalemia no sólo se refleja directamente en el nivel de potasio sérico; si no que también se manifiesta en la morfología del electrocardiograma (ECG). El ECG refleja la actividad eléctrica del corazón, estando condicionada por el nivel de los electrolitos del cuerpo, como es el caso del potasio. La relación entre el nivel de potasio, electrolito básico, y la morfología del ECG ha sido estudiada a lo largo de la historia por numerosos científicos. En 1786, el doctor Luigi Galvani descubrió por primera vez la posibilidad de grabar la corriente que circulaba por los músculos. Desde entonces, fueron muchos los científicos que trabajaron para poder grabar con precisión y comprender las señales eléctricas del cuerpo humano y, en especial, las del corazón. A pesar de todo, no fue hasta 1901 cuando el conocido doctor Willem Einthoven consiguió construir la primera máquina ECG de tres derivaciones, que se convertiría en la base del estándar actual. Después de cincuenta años de investigaciones, en 1954, la *American Heart Association (AHA)* publicó la recomendación del estándar actual de 12 derivaciones [3]. La creación de un estándar permitió el acceso a más científicos a datos del ECG y la producción de dispositivos de electrocardiografía por parte de empresas. Este hecho permitió que ya en los años setenta aparecieran estudios rigurosos sobre los desórdenes de electrolitos y su manifestación en la morfología del ECG, como es el caso del artículo [4].

Por otro lado, la tecnología ha avanzado de forma colosal los últimos años. Un ejemplo de ello es el crecimiento del número de usuarios de teléfonos inteligentes (o Smartphones), como refleja l[a Ilustración 1.](#page-22-0) Este crecimiento ha permitido que el ECG deje de ser algo exclusivo de los centros médicos, para integrarse en los dispositivos más cotidianos del día a día, como un Smartphone; o dispositivos portables (*wearable* en inglés), como puede ser un Smartwatch. Además, el nacimiento de los protocolos y dispositivos del conocido *internet de las cosas (IoT),* como es el caso de los últimos protocolos Bluetooth de baja energía, permiten la conexión

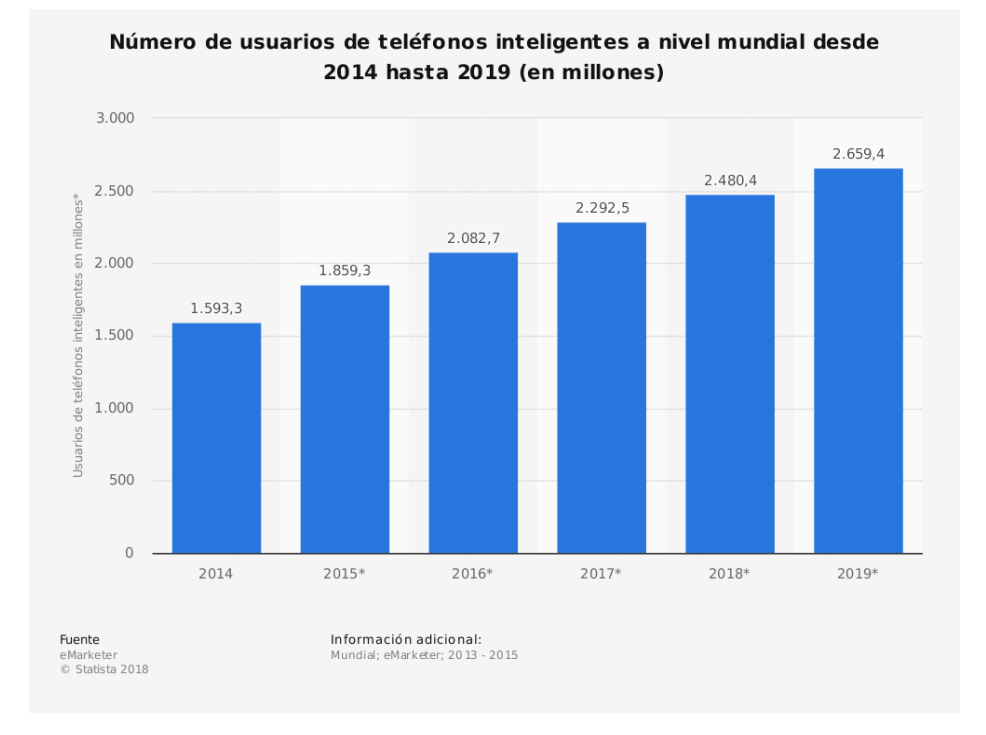

<span id="page-22-0"></span>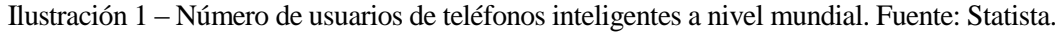

continua entre dispositivos. De este modo, nace la telemedicina, disciplina que permite la monitorización del estado del paciente desde su hogar, sin necesidad de hospitalización. La telemedicina ha conseguido reducir el número de pacientes ingresados en los hospitales, así como proporcionar al médico la posibilidad de conocer en cualquier momento el estado del paciente.

#### **1.1. Motivación**

La principal motivación de este proyecto es ayudar a las personas que sufren hipokalemia. Estas personas, cuya enfermedad no les priva de tener una vida normal, sufren la necesidad de un control exhaustivo del nivel de potasio sérico. Pese a esta necesidad, aún no existen en el mercado dispositivos capaces de realizar medidas de potasio de forma continua fuera del entorno de un centro médico. Además, los métodos utilizados en estos centros requieren de muestras de sangre y un análisis de ella que puede requerir de varios días para la obtención de resultados.

Junto a la mejora de la calidad de vida del paciente, también debe considerarse la mejoría que supondría el uso de dicho dispositivo en la sanidad pública. La hipokalemia es una enfermedad que suele aparecer como consecuencia de otras enfermedades o por la ingesta de algunos fármacos. Es por ello que se estima que hasta el 20% de los pacientes hospitalizados sufren de hipokalemia, aunque sólo entre un 4 y un 5 % de los casos la hipokalemia es clínicamente significativa. Además, en pacientes con tratamientos diuréticos, que producen una gran excreción de potasio, es posible encontrar niveles bajos de potasio hasta en un 80% de los casos [5].

Igualmente, si el dispositivo fuese portable, se podría conceder el alta a un gran número de pacientes, ya que la monitorización podría realizarse por vía telemática. En este caso, el paciente sólo debería acudir al centro médico en casos críticos. Incluso en los casos en los que la ingesta de potasio pudiera realizarse por vía oral, el paciente no necesitaría acudir a los servicios sanitarios. Esta reducción de la cantidad de pacientes hospitalizados conllevaría la directa reducción de listas de espera en hospitales, así como del coste de la sanidad.

#### **1.2. Objetivos a cumplir**

El presente proyecto pretende desarrollar un sistema capaz de medir el nivel de potasio sérico mediante métodos libres de sangre y de forma continua. Para dicho fin, se pretende emplear la relación entre el nivel de potasio en sangre y la morfología del ECG.

El proyecto consistirá en dos terminales conectados entre sí. Por un lado, se desarrollará un dispositivo portable, capaz de adquirir de forma continua la curva del ECG. Este dispositivo será colocado en el paciente y tendrá como único fin la adquisición de los datos del ECG y el envío de los datos mediante Bluetooth al Smartphone del paciente. Por ello, el segundo terminal del proyecto será el Smartphone del paciente.

En la segunda parte del proyecto se desarrollará una aplicación Android, capaz de recibir los datos del ECG enviados por el dispositivo portable y realizar el procesado de estos datos. Será la aplicación, haciendo uso de la capacidad de cómputo del Smartphone del paciente, la encargada de usar los datos recibidos para calcular el nivel de potasio, realizar su grabación y mostrarlos en pantalla, todo de forma continua.

Para cumplir con el objetivo de este proyecto será necesario cumplir una serie de requisitos. Dado que el proyecto se fundamenta en dos terminales y en la interacción del paciente con ellos, se han diferenciado tres tipos de requisitos: Los requisitos del dispositivo portable (Rdis), los requisitos de la aplicación del Smartphone (Rapp) y los requisitos de la interfaz o interacción con el paciente (Rint). A continuación, se enumeran dichos requisitos.

#### **1.2.1. Requisitos del dispositivo portable**

- *Rdis-1*: Tamaño reducido para ser colocado en el paciente.
- *Rdis*-2: Autonomía de varios días, con el fin de poder ser usado durante largos periodos de tiempo.
- *Rdis-3*: Circuito de captación, filtrado y muestreo de la señal del ECG, con el fin de poder interpretar la morfología de sus curvas.
- *Rdis*-4: Carga rápida y sencilla de la fuente alimentación del dispositivo. Debe permitir su uso continuo sin interrupciones.

#### **1.2.2. Requisitos de la aplicación Android del Smartphone**

- *Rapp-1*: Implementación de un método libre de sangre para la medida del potasio sérico.
- *Rapp-*2: Capacidad de grabar los datos del paciente con el fin de poder realizar un procesado posterior de los datos, así como la posibilidad de que los servicios sanitarios puedan interpretar dichos datos.
- *Rapp-*3: Graficar los datos del ECG en tiempo real.
- *Rapp-*4: Mostrar el nivel de potasio actual del paciente junto a las pulsaciones cardíacas.
- *Rapp-5*: Seguimiento continuo del nivel de potasio en sangre
- *Rapp-6*: Diferencia de al menos 3 niveles de potasio: Alto, normal y bajo.

#### **1.2.3. Requisitos de la interación con el usuario o paciente**

- *Rint-1*: Interfaz sencilla y amigable para su uso tanto por profesionales médicos como pacientes.
- *Rint-2*: Alarma de niveles bajos de potasio.
- *Rint*-3: Posibilidad de graficar los valores del ECG previamente grabados en el Smartphone.
- *Rint*-4: Indicador del estado del dispositivo para conocer su estado de forma sencilla (apagado, encendido, conectado…).

# **2 ESTADO DEL ARTE**

*Alguien inteligente aprende de la experiencia de los demás* 

*-Voltaire-*

ara el entendimiento del presente proyecto, será necesario el conocimiento de los fundamentos del electrocardiograma, los sistemas actuales de detección de la hipokalemia y los principios del protocolo de bluetooth de baja energía. P

En primer lugar, se profundizará en el conocimiento sobre la hipokalemia. Se tratará su definición formal, causas y métodos de detección o seguimiento. El lector podrá conocer los sistemas actuales de detección de la hipokalemia, que evidencian la necesidad de un sistema de monitorización continuo libre de sangre.

En el siguiente apartado, se abordará el origen del ECG, las distintas ondas que lo conforman y los sistemas de derivaciones más usados en la actualidad. A continuación, se mostrará cómo el electrocardiograma es afectado por el potencial de acción de las células del miocardio. Este potencial de acción depende directamente de la concentración de potasio. Esta dependencia se desarrollará en el tercer apartado, donde se estudiará el efecto de la concentración del nivel de potasio en el electrocardiograma. Se hará especial referencia al electrocardiograma de los pacientes que sufren hipokalemia.

Finalmente, se desarrollará un apartado sobre el Bluetooth de baja energía (BLE), un protocolo con pocos años de vida y que ha provocado del gran salto entre el estándar Bluetooth 3.0 o tradicional y los nuevos estándares Bluetooth 4.0 y 5.0 usados en este proyecto. Se trata de una pieza fundamental en la integración de un dispositivo de monitorización continuo.

#### **Hipokalemia. Definición, causas y métodos para su detección**

La hipokalemia es una enfermedad que consiste en la deficiencia de potasio sérico, es decir, un nivel bajo de potasio en la sangre. Los niveles normales de potasio en sangre oscilan entre los 3.5 y 5.0 mmol/L [2], mientras otras fuentes los sitúan entre 3.6 y 5.3 mmol/L [6]. Sin embargo, todas las fuentes coinciden en definir la hipokalemia como un nivel de potasio sérico inferior al 3.5 mmol/L.

Los pacientes con hipokalemia, en especial aquellos en los que el desequilibrio es pequeño (entre 3.0 y 3.5 mmol/L), no presentan síntomas visibles. Esto provoca que se trate de un desequilibrio difícil de detectar en muchos de los pacientes.

7

#### **2.1.1 Causas**

Las causas de la hipokalemia pueden ser tanto por la reducción en la ingesta de potasio, como por la eliminación excesiva de potasio, siendo esta última razón la más común en los pacientes. Las pérdidas de potasio en la orina (kaliuresis) suelen ser resultado del uso de medicamentos diuréticos o enfermedades del sistema endocrino, las cuales provocan un desorden en el riñón, afectando a la función renal. Las pérdidas gastrointestinales de potasio suelen ser resultado de una diarrea prolongada, abuso crónico de laxantes o infecciones intestinales [2].

Además, existen otras causas menos comunes. Algunas de ellas son: su relación con el hipertiriodismo, la ingesta de bario (que bloquea los canales de potasio) o algunos tratamientos para la anemia. El lector puede remitirse a la siguiente fuente para más información [6].

#### **2.1.2 Diagnóstico y seguimiento de la hipokalemia**

La hipokalemia es una enfermedad que presenta pocos síntomas y no suelen ser visibles hasta niveles inferiores de 3.0 mmol/L [2]. Además, la severidad de los efectos de la hipokalemia depende directamente del grado y duración del desorden del nivel de potasio. Dependiendo del grado de hipokalemia, los síntomas pueden ser desde un malestar general hasta una arritmia mortal. Aun así, sea cual sea el caso, los síntomas suelen desaparecer cuando el nivel de potasio vuelve a los niveles normales. Por lo que, para pacientes con hipokalemia, un sistema de monitorización continua y de aviso ante niveles bajos de potasio puede ser la diferencia entre la vida y la muerte.

Para el diagnóstico y detección de la hipokalemia es necesario el conocimiento de la concentración de potasio tanto en la orina como en la sangre. Un análisis de la orina durante 24 horas puede descartar un exceso de la excreción de potasio [6].

Sea cual sea el medio de medida, sangre u orina, los métodos para la medida del potasio son: electrodo selectivo de iones (ISE), absorción atómica, espectrofotometría y la fotometría de emisión de llama. Entre todos los métodos nombrados, el más usado hoy en día es el electrodo selectivo de iones. El ISE basado en ionóforos ha demostrado una sensibilidad excelente para análisis clínicos [7]. Se trata de un método ampliamente utilizado para la medida de varios electrolitos, como el potasio, en clínicas médicas. Sin embargo, es un sistema muy complicado de implementar para monitorización continua, ya que el uso continuo necesitaría de sangre.

No solo el electrodo selectivo de iones, sino todos los métodos nombrados anteriormente, necesitan de una muestra de sangre para realizar una medida del nivel de potasio. Esto hace que sean unos métodos idóneos para la medida precisa de potasio en una clínica; pero inapropiados para una monitorización continua de los niveles de potasio.

#### **Electrocardiograma ECG**

El electrocardiograma (ECG) es la representación de la diferencia de potencial entre dos puntos de la superficie del cuerpo frente al tiempo. En el cuerpo humano, la diferencia de potencial se genera por la difusión de un potencial de acción, produciéndose dicho potencial por el flujo de iones, conocidos como electrolitos.

Los electrolitos se tratan de minerales naturales que se encuentran en forma de iones cargados eléctricamente. Se localizan en el cuerpo humano, en especial en la sangre, además de en otros fluidos y tejidos corporales. Entre las funciones de los electrolitos destacan: Equilibrar el nivel de ácidos-base (pH) del cuerpo, transportar nutrientes al interior de las células o asegurar el correcto funcionamiento de los nervios, cerebro, músculos y corazón. Los electrolitos más importantes incluyen: sodio, calcio, potasio, cloro y magnesio; siendo la deficiencia de potasio, tema central de este proyecto, la anomalía más típica de electrolitos en pacientes hospitalizados [6].

En el corazón, la diferencia de potencial que se produce en las células del miocardio (o músculo cardíaco) resulta en el bombeo de sangre del corazón. Las contracciones del miocardio se producen por la difusión de un potencial de acción entre las células que lo conforman. El potencial de acción se genera en el *nódulo sinoauricular*, que se encuentra en la parte superior de la aurícula derecha, aproximadamente cada 800 milisegundos. El potencial de acción produce en primer lugar la *despolarización* de los tejidos de la aurícula. La despolarización consiste en el influjo de cationes positivos como son el sodio o el potasio, del exterior de las células cardíacas a su interior, cuando la membrana de las células se vuelve permeables, por un gradiente de concentración. Esta despolarización produce la contracción espontánea de la aurícula, que bombea la sangre a los ventrículos. Mientras se produce la despolarización de las células de los ventrículos, tiene lugar la *repolarización* de las aurículas. La repolarización devuelve a las células su estado inicial, restaurando la concentración de iones [8]. La [Ilustración 2](#page-27-0) muestra este complejo proceso de despolarización y repolarización de las células del tejido del miocardio, así como su influencia en la señal del electrocardiograma. Los fragmentos diferenciables del ECG se tratarán con mayor profundidad en la siguiente sección.

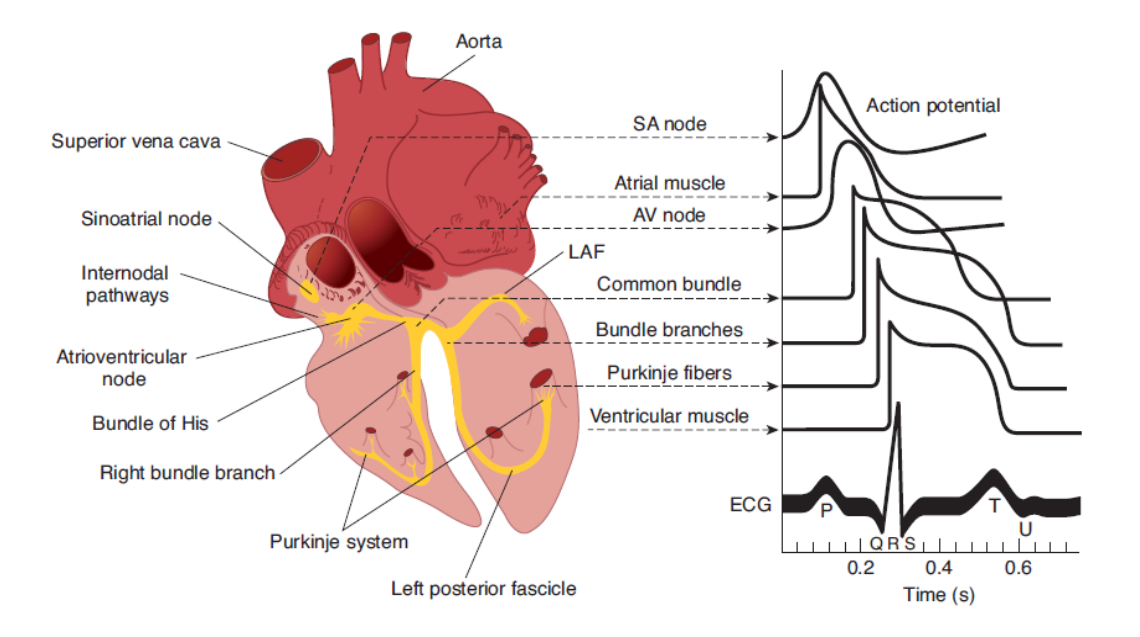

<span id="page-27-0"></span>Ilustración 2 – Potenciales de acción del sistema de conducción del corazón junto a su contribución al ECG [9, p. 490]

#### **2.2.1. Ondas de un ECG**

Los procesos de despolarización y repolarización conllevan un flujo de cargas eléctricas. Este movimiento de cargas produce cambios de la tensión de las células del miocardio. Por desgracia, estos cambios son tan pequeños que es imposible poder medir el potencial de acción de cada célula usando electrodos sobre la piel. Sin embargo, gracias a la sincronización de miles de células del miocardio, los electrodos pueden medir un valor significativo de tensión que refleja a grandes rasgos los procesos descritos anteriormente de despolarización y repolarización. Este potencial superficial en la piel es capaz de llegar a valores de hasta 2 mV, que pueden amplificarse para generar un ECG [8].

El potencial medido por el ECG refleja el potencial de acción que se genera en el nódulo sinoauricular y termina en las fibras del ventrículo izquierdo. La difusión del potencial de acción es la causa de las fases del ciclo cardíaco. Su difusión produce la sístole, contracción del miocardio, durante la cual el corazón expulsa la sangre de su interior; y la diástole, relajación cardiaca, durante la cual el corazón se llena de sangre. La sístole es causa de la excitación o despolarización de las células del miocardio, mientras que la diástole se produce por la repolarización [9, pp. 489 - 493]. Es por ello, que como muestra la [Ilustración 3,](#page-28-0) las ondas del ECG reflejan las fases del ciclo cardiaco.

Además, como se verá a continuación, la suma de todas las despolarizaciones y repolarizaciones de las aurículas contribuyen a la forma de la onda P y la onda Ta. Mientras que las de los ventrículos son responsables del complejo QRS y la onda T.

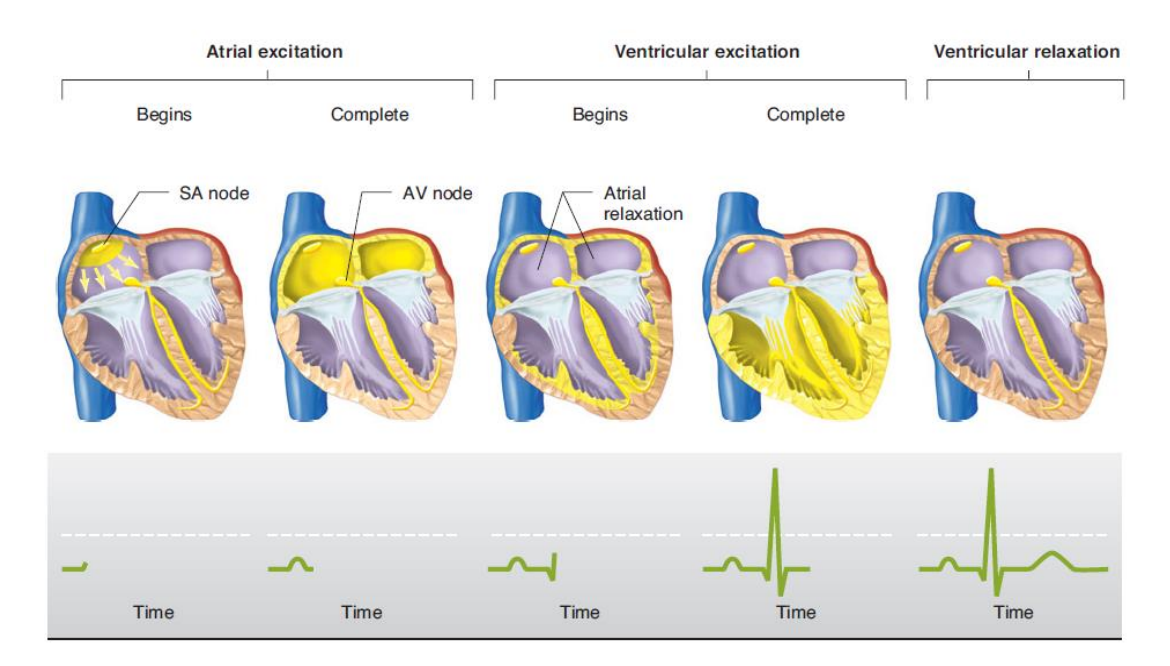

<span id="page-28-0"></span>Ilustración 3 - Secuencia de la excitación cardiaca en el corazón [9, p. 493]

#### **2.2.1.1. Onda P**

La primera onda que encontramos es la onda P, una curva de poca amplitud, que representa la despolarización de las aurículas, es decir, corresponde con la sístole auricular. La onda P se toma como punto de partida ya que representa el comienzo del ciclo cardíaco. Se debe recordar que el potencial de acción que produce el bombeo de sangre comienza en el nódulo sinoatrial.

#### **2.2.1.2. Complejo QRS y curva Ta**

Tras la despolarización de las aurículas tienen lugar dos procesos simultáneamente: la despolarización de los ventrículos (sístole ventricular) y la repolarización de las aurículas.

La despolarización de los ventrículos viene determinada por el complejo QRS. La duración normal del complejo QRS es de 100 ms [8]. La onda Q representa en primer lugar una pendiente negativa, la onda R tiene una pendiente positiva y la onda S vuelve a ser negativa. Este cambio de pendiente se debe a que la despolarización de los ventrículos se realiza a gran velocidad y tiene un potencial mucho más significativo que el producido por la repolarización de las aurículas.

Si unimos los puntos de inicio y fin del complejo QRS con una parábola, podemos apreciar la conocida como curva Ta. Esta curva representa la repolarización de las aurículas y dura un tiempo mayor que el complejo QRS (entre 320 y 420 ms). Se trata de una curva difícil de identificar y tratar debido a su superposición con el complejo QRS. El lector puede encontrar un análisis completo sobre la curva Ta en la siguiente referencia [10].

#### **2.2.1.3. Onda T**

La onda T se debe a la repolarización de las células de los ventrículos y tiene lugar en la diástole ventricular, es decir, mientras el tejido de miocardio se relaja para llenar de nuevo las aurículas de sangre. La onda T es un buen indicador del nivel de potasio sérico [4] [11], como se estudiará más adelante.

La onda T y el complejo QRS tienen la misma dirección (ambas positivas). Esto a priori puede parecer contradictorio, pues el complejo QRS corresponde a la despolarización de los ventrículos y la onda T a su repolarización, es decir, el proceso contrario. Sin embargo, debemos tener en cuenta no sólo el flujo de iones en las células del ventrículo; sino también el vector de tensiones que observa el instrumento de medida. Mientras que durante el complejo QRS los iones positivos fluyen del exterior al interior de la célula, en la repolarización, los electrolitos fluyen del interior de las células al exterior. Del mismo modo, el potencial (el vector de tensiones) también se propaga en el sentido contario durante la repolarización: del interior de los ventrículos al exterior durante el complejo QRS y del exterior al interior durante la onda T.

En resumen, debido a que el flujo de los iones y la dirección del vector de tensiones son contrarios en la repolarización respecto a la despolarización, en el ECG la onda T tiene el mismo sentido, es decir, es concordante, con el complejo QRS.

El intervalo ST tiene una duración media de 320 ms[9]. Este intervalo será de gran importancia en la medida de la concentración de potasio.

#### **2.2.1.4. Onda U**

.

La onda U se trata de una pequeña onda que tiene lugar en la diástole tras el fin de la onda T. En una persona, el tiempo entre la onda T y la onda U permanece prácticamente constante para un amplio rango de frecuencias cardíacas, variando desde 160 a 230 ms. Su valor es pequeño (sin superar los 0.2 mV) y su duración es de unos 100 ms [12].

#### **2.2.2. Derivaciones y diferentes tipos de ECG**

Como ya conoce el lector, el ECG mide la diferencia de potencial entre dos puntos. Estos puntos se localizan en la piel y su valor se calcula como la diferencia de dos o más electrodos.

Se definen dos tipos de electrodos: explorador (positivo) y referencia (negativo). Un vector de tensiones que se propague hacia un electrodo explorador corresponderá con una curva positiva, mientras que, si se aleja de éste, producirá una curva negativa. Ambos comportamientos se muestran en la [Ilustración 4.](#page-30-0)

11

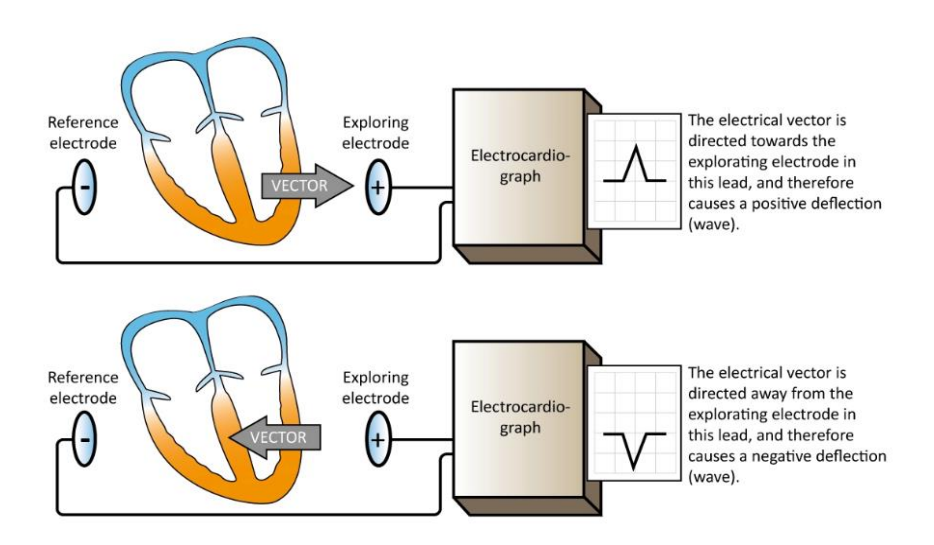

<span id="page-30-0"></span>Ilustración 4 - electrodos de exploración y de referencia [14]

Todas las derivaciones observan los mismos potenciales de acción a través de un ciclo del corazón. Estos potenciales de acción pueden representarse por un vector de tensión que es el resultante de sumar todos los potenciales de acción de cada célula. La medida de los vectores en la piel, junto a la elevada conducción del cuerpo humano, resulta en la grabación del valor medio de los potenciales de acción como vectores de tensión. Además, la colocación de los electrodos influirá en el *ángulo* con el que estos vectores de tensión son observados.

La representación del ECG y las distintas derivaciones usadas han cambiado mucho desde que en 1887 el fisiólogo británico Augustus Waller publicase el primer electrocardiograma usando electrodos en el pecho y en la espalda [13]. A continuación, se pretende mostrar las derivaciones de los ECG más usados. En primer lugar, se muestra el ECG de 12 derivaciones, que se trata del más usado y estandarizado en el mundo médico. Seguidamente se mostrarán distintas derivaciones que permiten reducir el número de electrodos a cambio de perder algunos ángulos de observación del corazón.

#### **2.2.2.1. 12 derivaciones**

Desde que en 1954 la *American Heart Association* publicase sus recomendaciones para la estandarización del electrocardiograma de 12 derivaciones [13], el sistema de 12 derivaciones es el sistema estándar hoy en día para la grabación del ECG. El sistema de 12 derivaciones se compone de un total de diez electrodos, de los cuales cuatro se utilizan para calcular las derivaciones descritas por el doctor Einthoven y conocidas como derivaciones de las extremidades (*limb leads* en inglés), mientras que los seis restantes se utilizan para las derivaciones del pecho (*chest leads* en inglés).

#### A. Derivaciones de las extremidades

Las derivaciones de las extremidades utilizan cuatro electrodos, uno en cada muñeca y en cada tobillo. El electrodo colocado en el tobillo derecho hace la función de *tierra (ground).* Los tres electrodos restantes se utilizan para obtener tres derivaciones, consiguiéndose el conocido como *triángulo de Eithoven* [13]. Estas derivaciones pueden apreciarse en las tres figuras superiores de la [Ilustración 5](#page-31-0) [14].

11

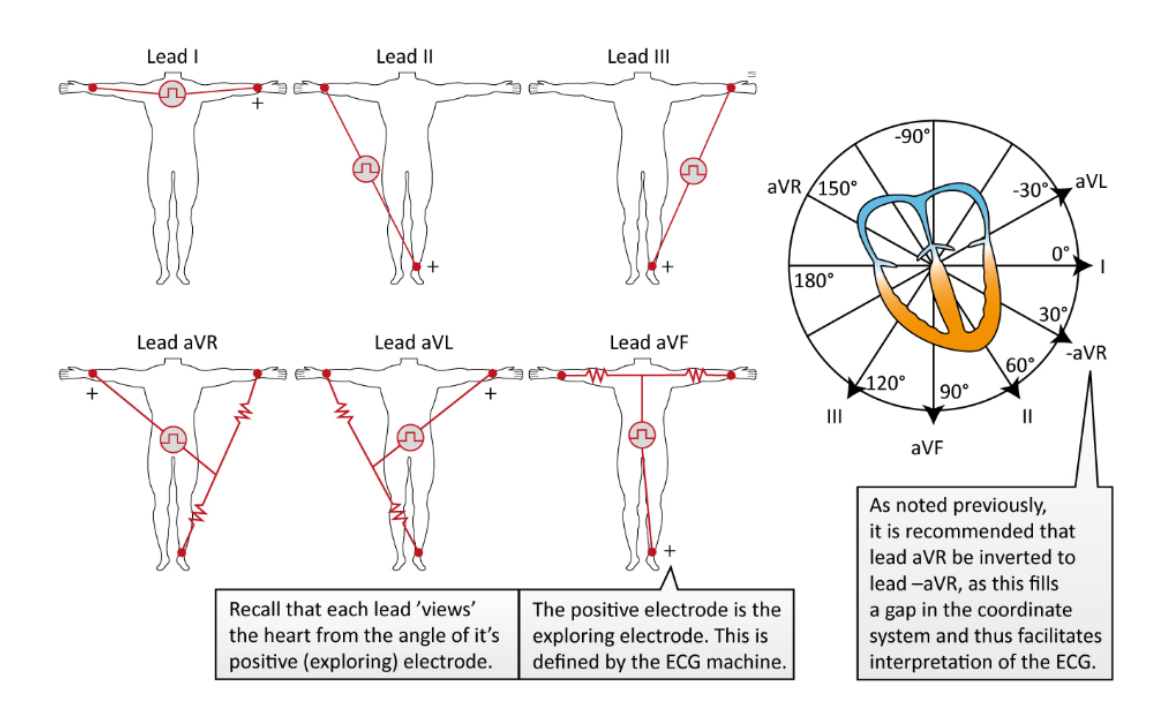

Ilustración 5 - derivaciones de las extremidades

<span id="page-31-0"></span>Como el lector puede apreciar, las derivaciones de las extremidades observan el corazón en el plano vertical. Las derivaciones propuestas por Einthoven consiguen obtener una visión del corazón en incrementos de 60 grados. Dado que este incremento podría ser muy amplio, existía la posibilidad de no percibir posibles patologías del tejido del miocardio; por lo que en 1942 el doctor Emanuel Goldberger desarrolló lo que hoy se conocen como las derivaciones aumentadas unipolares de las extremidades (*augmented unipolar limb leads*), conocidas como aVR, aVL y aVF [13].

Las derivaciones aumentadas se consiguen al calcular el punto del electrodo de referencia como el punto medio (el valor medio) de dos electrodos y utilizar el tercer electrodo restante como electrodor explorador. De este modo se consigue disminuir el incremento del ángulo de las derivaciones a la mitad, es decir, a 30 grados.

#### B. Derivaciones del pecho

Las derivaciones del pecho deben su nombre al uso de seis electrodos colocados en el pecho. En este caso, todos los electrodos se tratan de electrodos exploradores, usando un punto imaginario como electrodo de referencia. Dicho punto es conocido como el terminal central de Wilson (*WCT*) y puede apreciarse en la [Ilustración 6](#page-31-1)**¡Error! No se encuentra el origen de la referencia.**. Dicho punto de referencia se encuentra aproximadamente en el centro del tórax y corresponde con el centro del triángulo de Einthoven. El terminal

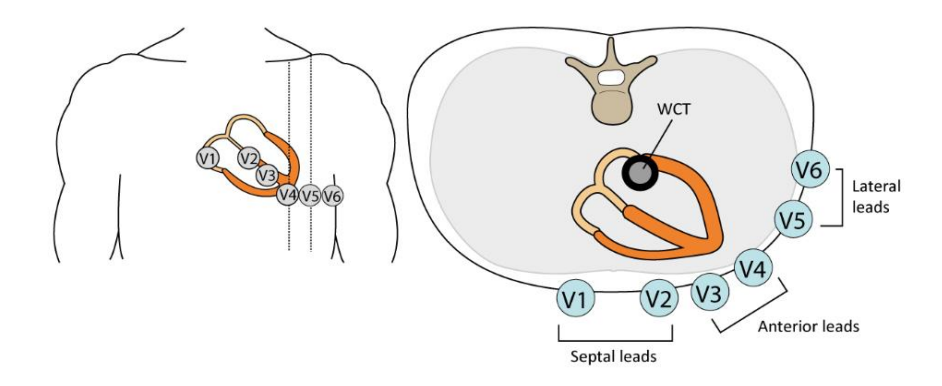

<span id="page-31-1"></span>Ilustración 6 – Derivaciones del pecho

WCT se obtiene conectando los tres electrodos de las extremidades, a través de una resistencia, a un mismo terminal. Siguiendo las leyes de Kirchoff, la suma de los tres potenciales debe ser cero, creándose de este modo un valor de referencia.

Dado que los seis electrodos del pecho se tratan de electrodos de exploración, las derivaciones del pecho tienen un total de seis derivaciones, que sumadas a las seis de las extremidades, forman las 12 derivaciones más usadas en electrocardiografía. En la [Ilustración 7](#page-32-0) se muestra la representación de un ECG de 12 derivaciones.

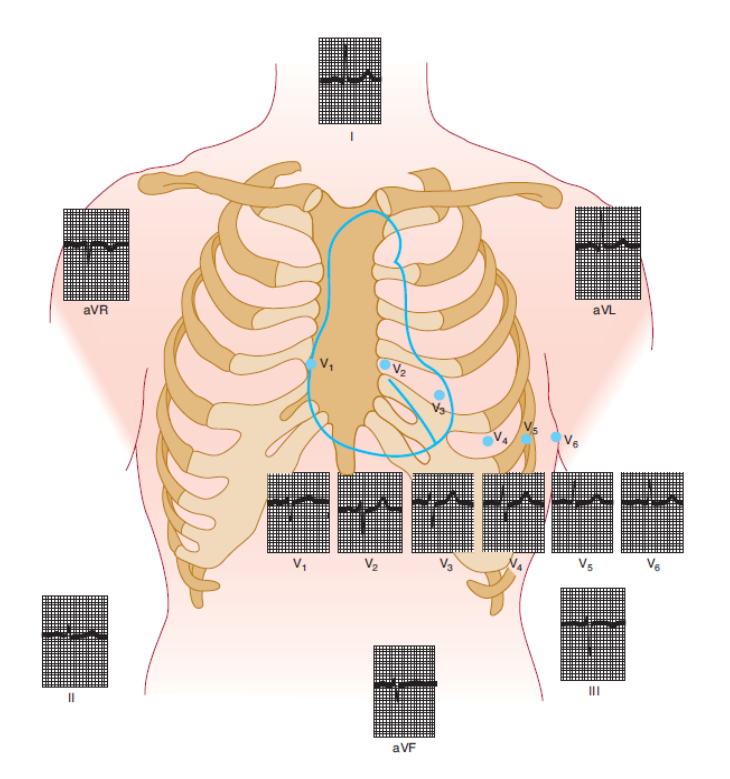

<span id="page-32-0"></span>Ilustración 7 – Representación del ECG de 12 derivaciones [9, p. 495]

#### **2.2.2.2. Derivaciones de Manson-Likar**

La grabación con el sistema estándar de 12 derivaciones debe realizarse en reposo. En reposo, debido a que los electrodos en tobillos y muñecas no sólo captan el potencial de acción que se genera en el corazón en el nódulo sinoatrial, sino también los potenciales de acción que se propagan al contraer los músculos mientras se practica ejercicio físico. Como consecuencia, las derivaciones de las extremidades pierden calidad y se vuelve difícil su interpretación.

En la década de los sesenta Manson y Likar propusieron la colocación de los electrodos de las extremidades en el torso, tal y como muestra la [Ilustración 8.](#page-33-0) Como consecuencia, se atenuó la influencia de los potenciales de acción de los músculos de las extremidades durante el ejercicio físico. Con este cambio de electrodos se consiguió poder medir un electrocardiograma mientras el paciente realizaba ejercicio físico.

Manson y Likar aseguraron que sus derivaciones eran iguales que tener los electrodos en las extremidades. Sin embargo, con el tiempo se ha demostrado que no es del todo análogo; pero si muy semejante al sistema de 12 derivaciones. La principal diferencia es el cambio en la amplitud de las ondas. El lector puede encontrar en [15] un estudio sobre las diferencias provocadas en el ECG

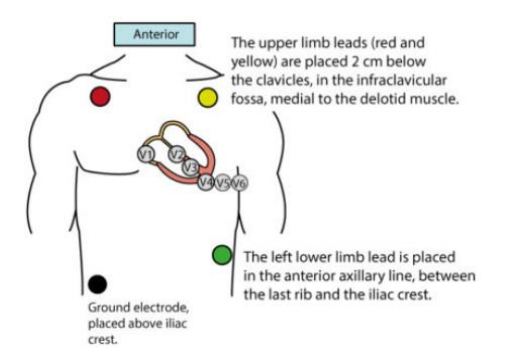

<span id="page-33-0"></span>Ilustración 8 – Derivaciones de Manson-Likar [14]

#### **2.2.2.3. Derivaciones de Frank**

.

El Sistema de Frank permite reducir el uso de diez a siete electrodos, tratándose del sistema más común de reducir el número de electrodos. El sistema de Frank obtiene tres derivaciones ortogonales (X, Y, Z), que se usan en vectorcardiografía (VCG). Al tratarse de derivaciones ortogonales, el sistema de Frank permite la representación en tres dimensiones del vector cardíaco durante un ciclo cardíaco.

Es posible conseguir una buena aproximación de las tres derivaciones ortogonales usando el ECG de 12 derivaciones, así como la transformación contraria. Este método trasciende del objeto del presente proyecto, el lector puede encontrar más información en [16].

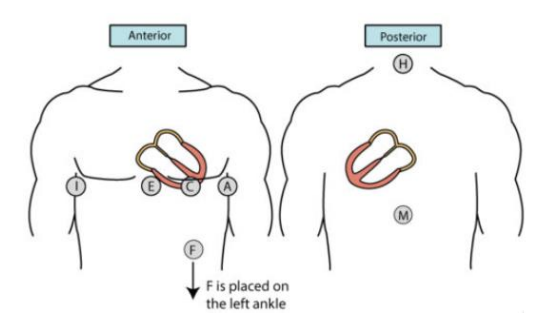

Ilustración 9 – Derivaciones de Frank [14]

#### **2.2.2.4. Derivaciones EASI**

Las derivaciones EASI se consiguen usando sólo cuatro electrodos, siendo capaces de generar una buena aproximación de las 12 derivaciones estándar. Tres de los cuatro electrodos se tratan de los electrodos A, E e I del sistema de Frank, el cuarto electrodo se coloca en la parte superior del esternón, como muestra la [Ilustración](#page-34-0)  [10.](#page-34-0)

Ha quedado demostrado [17] que se trata de un sistema capaz de mostrar con una gran precisión las 12 derivaciones estándar, usando sólo cuatro electrodos en el torso, lo que lo hace ideal para sistemas de medición continua o durante ejercicio físico.

15

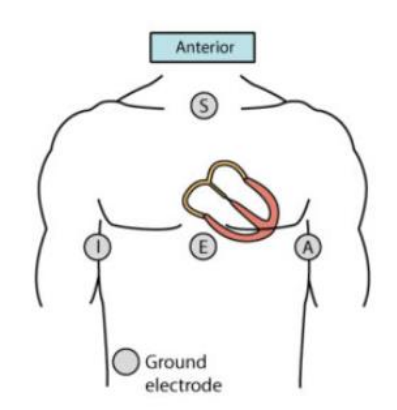

<span id="page-34-0"></span>Ilustración 10 - Derivaciones EASI [14]

#### **2.2.2.5. Derivación con 3 electrodos**

Como se ha visto anteriormente, el sistema de 12 derivaciones permite observar el corazón desde 12 ángulos diferentes, lo que permite diagnosticar incluso posibles malformaciones o anomalías en el tamaño de las cavidades del corazón. Sin embargo, hay ocasiones donde no es posible disponer de diez electrodos colocados en el cuerpo o, simplemente, no es necesario tener tantos ángulos de visión. Hablamos de casos de problemas cardíacos (donde sólo importa la detección del complejo QRS) o trastornos de los electrolitos (donde diferencias en las curvas del ECG en el tiempo proporciona información sobre la evolución de la concentración de electrolitos) [18].

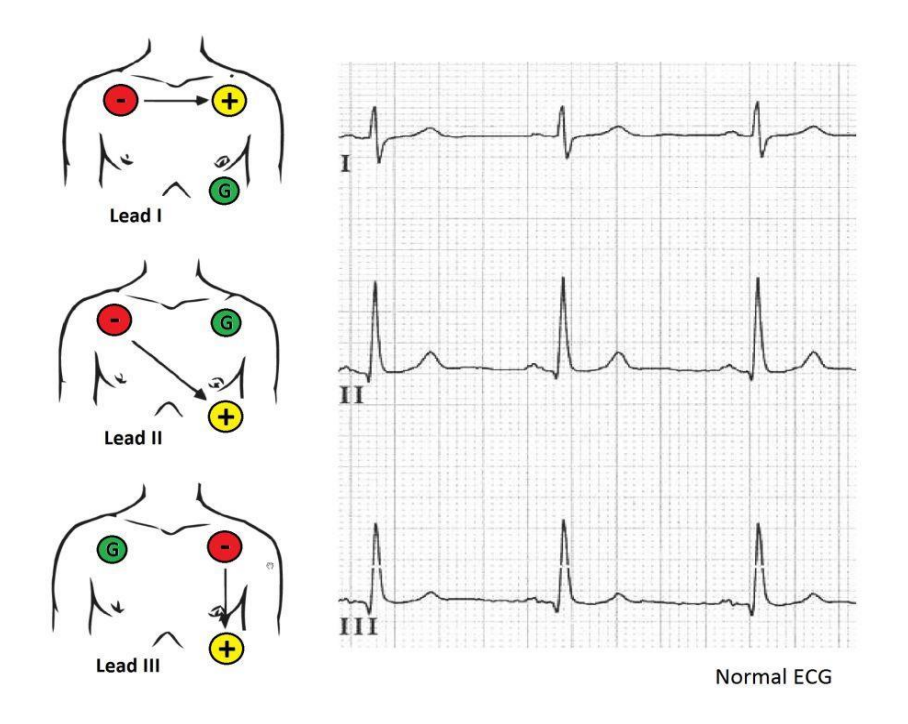

Ilustración 11 - Derivaciones con 3 electrodos [34]

#### **Hipokalemia y el ECG**

En el apartado anterior se presentaron los fundamentos del ECG, desde su origen y morfología, hasta las derivaciones más comunes de representación. Como el lector ha podido comprender, la morfología del ECG está estrechamente relacionada con la concentración de electrolitos en el cuerpo. Entre todas las anomalías en concentración de electrolitos, la deficiencia de potasio sérico, llamada hipokalemia, es la más común de ellas [6] [19]. En el presente apartado se tratará cómo una anomalía de potasio sérico afecta a la morfología del ECG.

#### **2.3.1. Potencial de acción en una célula del miocardio**

Como ya conoce el lector, bajo condiciones normales, el potencial de acción se genera de forma espontánea y síncrona en el nódulo sinoatrial. El resto de células del miocardio tienen un potencial de reposo en la membrana celular en torno a -90 mV. Es decir, su interior es más negativo que el exterior. Cuando el potencial de la membrana se hace más positivo y sobrepasa un umbral, entorno a los -40 mV, tiene lugar el potencial de acción en la célula.

Los procesos de despolarización (el interior de la célula se carga positivamente) y repolarización (volver a cargarse negativamente), tienen lugar por el flujo de electrolitos del interior al exterior de la célula y viceversa. La membrana de las células está constituida por lípidos y proteínas, que la hacen semipermeable a ciertas sustancias. Los electrolitos fluyen entre la membrana a través de los conocidos como *canales de iones*formados por proteínas. Algunas de estos canales de proteínas son conocidas como *bombas (pumps en inglés)*, ya que permiten el flujo activo de electrolitos a través de la membrana [9, pp. 45 - 48].

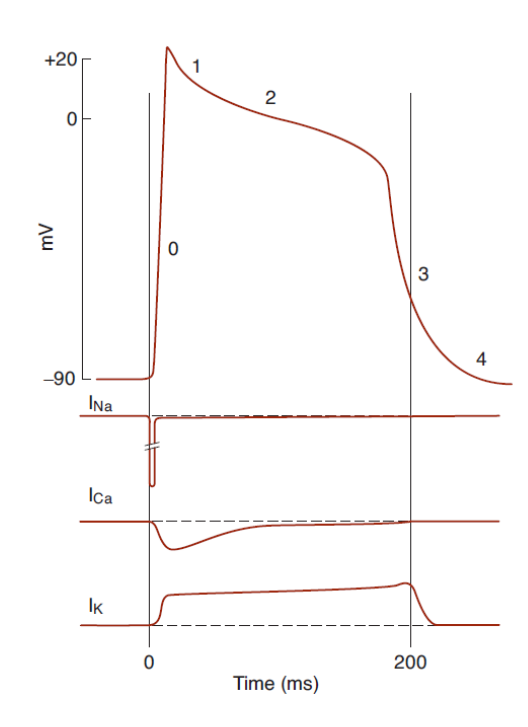

<span id="page-35-0"></span>Ilustración 12 – fases del potencial de acción de una célula del miocardio y las corrientes provocadas por los flujos de electrolitos [9]

Como se muestra en la [Ilustración 12,](#page-35-0) el potencial de acción en una célula cardíaca tiene cuatro fases diferenciadas. Primero tiene lugar la despolarización, denotada como fase 0, un proceso rápido que dura sólo unos 2 ms. La despolarización es producida por el flujo de cationes de Sodio (Na<sup>+</sup> ) del exterior hacia el interior de la célula. Este flujo carga positivamente la célula, que llega entorno a los +20 mV. A continuación, durante la fase 1, ocurre una rápida repolarización, debido al cierre de los canales de sodio y la apertura de un tipo de canal de potasio (K<sup>+</sup> ) del interior al exterior de la célula. Luego tiene lugar la fase 2, conocida como fase *plateau*, un periodo prolongado y casi constante debido a la apertura de los canales de calcio ( $Ca^{2+}$ ). La fase plateau es la causante de que la mayoría de las células cardíacas del ventrículo se contraigan casi simultáneamente. Finalmente, la fase 3 consiste en la repolarización. Durante la repolarización los canales de calcio se cierran y
se vuelven a abrir los canales de potasio que cargan negativamente la célula. Los canales de potasio permanecen abiertos regulando el potencial de reposo entorno a los -90 mV.

En la parte inferior de la misma ilustración puede verse el valor de la corriente producida por cada electrolito en el tiempo. Un valor negativo, como el sodio y el calcio, indica el flujo de iones del exterior de la célula a su interior, mientras que un valor positivo, como el potasio, indica el flujo contario.

La [Ilustración 13](#page-36-0) muestra la influencia del potencial de acción de las células cardíacas de los ventrículos en el ECG. La rápida despolarización de la célula durante la fase 1 resulta en el pico del complejo QRS. Del mismo modo, la fase plateau coincide con el segmento ST y la fase 3 de repolarización rápida es la causante de la forma de la onda T.

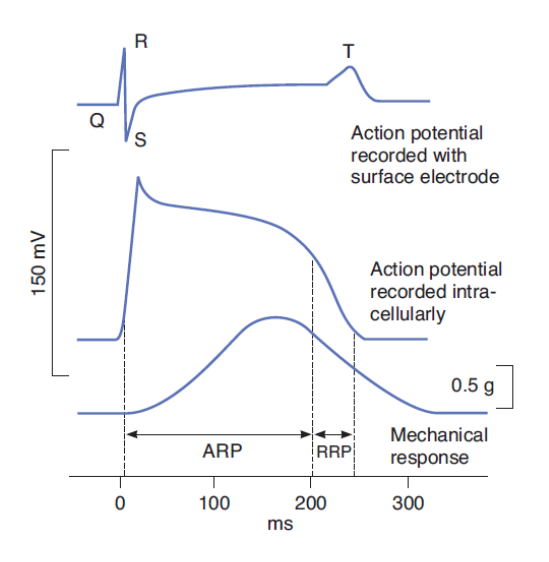

<span id="page-36-0"></span>Ilustración 13 – Comparación del potencial de acción de una célula ventricular y el ECG

Finalmente, y como curiosidad, durante las fases de la 0 a la 2 y sobre la mitad de la fase 3 (hasta alcanzar un valor del potencial de membrana cercano a los -50 mV), el músculo cardíaco no puede volver a ser excitado de nuevo. Este periodo de tiempo es conocido como *periodo absoluto de refracción (ARP)*, mientras que el periodo de tiempo restante, donde puede volver a tener lugar otro potencial de acción, es conocido como *periodo relativo de refracción (RRP)*, que coincide con la onda T [9].

## **2.3.2. Efecto de la hipokalemia en el ECG**

Tras la lectura del apartado anterior, el lector debe ser consciente de la importancia de los iones de potasio en la repolarización de las células cardíacas. Si no es el caso, podrá remitirse a la siguiente fuente [9, p. 95]. Además, el lector puede intuir la variación del perfil del potencial de acción a causa de una anomalía en la concentración de potasio sérico, lo que, consecuentemente, producirá una anomalía en la forma del ECG. A continuación, se profundizará en el efecto de la concentración del potasio sérico sobre el ECG.

Una reducción de la concentración de potasio en el fluido extracelular produce un incremento del potencial de reposo de la membrana de las fibras ventriculares y prolonga la duración del potencial de acción en dichas células.

La [Ilustración 14](#page-37-0) muestra la relación entre la forma del potencial de acción de una célula del ventrículo y la morfología del ECG. El lector puede apreciar que para valores normales de potasio, figura A, el perfil del potencial de acción coincide con el descrito en el apartado anterior. Las siguientes figuras muestran que la disminución de la concentración de potasio en el líquido extracelular provoca un aumento de la duración del potencial de acción. La disminución de la concentración de potasio provoca un flujo más lento de iones y, por ello, una repolarización más lenta, mientras que la fase 0, reflejo de la rápida despolarización, no presenta

17

.

variaciones, recordemos que era producida por los canales de Sodio. Con la disminución de la concentración de potasio, la pendiente de la fase plateau se vuelve más pronunciada, mientras que la pendiente de la fase 3 se vuelve más suave. La disminución en la pendiente de la fase 3 es la causa de la mayor duración del potencial de acción. Además, no sólo disminuye la pendiente, sino incluso se observa un cambio progresivo en la forma de la fase 3, que en casos avanzados de hipokalemia, cambia su forma de cóncava a convexa.

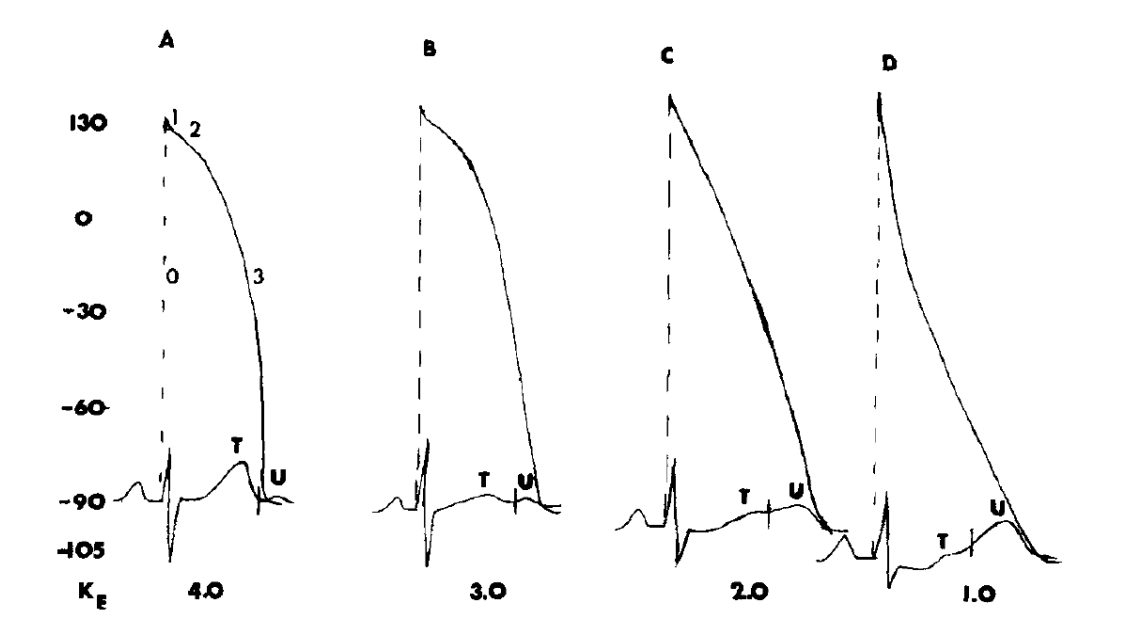

<span id="page-37-0"></span>Ilustración 14 – Representación del potencial de acción en las fibras ventriculares sobre el electrocardiograma. El valor bajo cada ECG representa el potasio extracelular en mEq/L [4]

Estos cambios en la forma del potencial de acción se manifiestan en la morfología del ECG. Los principales cambios, conforme la concentración de potasio disminuye, son: una progresiva depresión del segmento S-T, una disminución de la amplitud de la onda T y un incremento de la amplitud de la onda U. Por otro lado, la duración del intervalo Q-T, en los casos en los que es medible, no muestra una prolongación. Este hecho demuestra que la duración de la sístole ventricular no muestra cambios en pacientes con hipokalemia, pudiéndose describir la hipokalemia como un desplazamiento gradual de la repolarización de la sístole ventricular sobre la diástole [4].

# **Bluetooth de baja energía (BLE)**

El Bluetooth Low Energy (BLE) es una tecnología desarrollada por el *Bluetooth Special Interest Group (SIG)* para una comunicación de corto alcance. El BLE fue introducido por primera vez en la Versión 4.0 de Bluetooth, convirtiéndose en una de sus características distintivas frente al Bluetooth 3.0, también conocido hoy en día como Bluetooth tradicional.

BLE no es la única solución llevada a cabo en el campo de las comunicaciones a corto alcance y baja energía. Otras conocidas tecnologías son ZigBee, 6LoWPAN o Z-Wave. Sin embargo, BLE es la más conocida y usada, sobre todo por tratarse de una solución *single-hop*, es decir, un canal directo entre dos dispositivos. Esto ha permitido su fácil integración en diferentes áreas como la salud, la electrónica de consumo o la seguridad [20].

Entre las más conocidas plataformas, el nuevo Bluetooth 4.0 y BLE son soportados a partir de las siguientes versiones [21]:

- IOS5+ (preferentemente iOS7+)
- Android 4.3+ (Muchos errores corregidos en las versiones 4.4+)
- Apple OS  $X$  10.6+
- Windows 8 (XP, Vista y 7 sólo soportan Bluetooth 2.1)
- GNU/Linux Vanilla BlueZ 4.93+

# **2.4.1. BLE protocol stack**

El protocolo BLE se basa en distintas capas que permiten al desarrollador concentrar su esfuerzo en el desarrollo de la aplicación bluetooth, algo parecido al modelo OSI para Internet, abstrayendo las conexiones físicas. A continuación, para el entendimiento del protocolo BLE [20], se descubrirán las distintas capas que lo componen en orden ascendente.

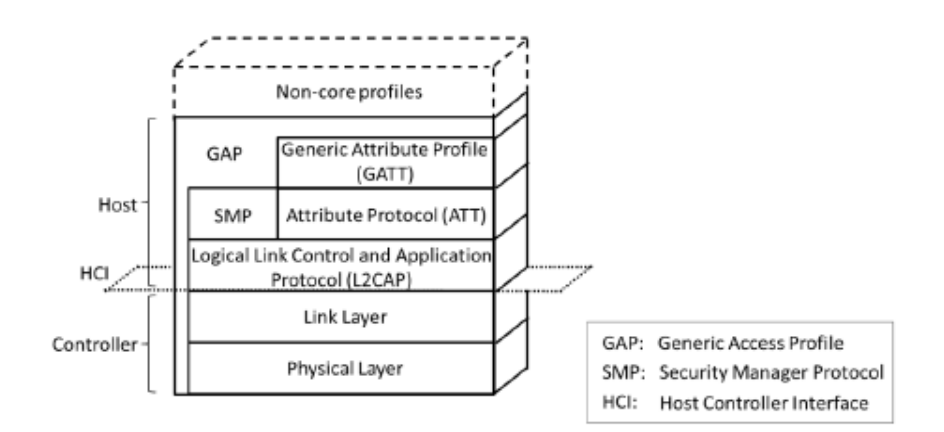

Ilustración 15 - BLE protocol Stack

## **2.4.1.1. Capa física**

El bluetooth de baja energía, al igual que el bluetooth tradicional, operan en la frecuencia de radio de 2.4 GHz. BLE utiliza cuarenta canales, separados por 2 MHz, de los cuales tres son usados en el *advertising* y los treinta y siete restantes para la transmisión de datos. La capa física está subdividida en unidades temporales, conocidas como eventos. Existen dos tipos de eventos: eventos de advertising y eventos de conexión [22].

#### **2.4.1.2. Capa de enlace (link layer)**

Se pueden diferenciar dos tipos de dispositivos BLE durante los eventos de advertising. El dispositivo BLE que realiza un advertising es conocido como *advertiser,* mientras que el que recibe el paquete de advertising, sin intención de conectarse con el advertiser, es conocido como *scanner*. El advertiser manda tres paquetes consecutivos, uno por cada canal de los tres de advertising, tras cada *advertising interval*. El advertising interval es el tiempo que el dispositivo BLE queda en estado de bajo consumo antes de mandar un nuevo paquete de advertising.

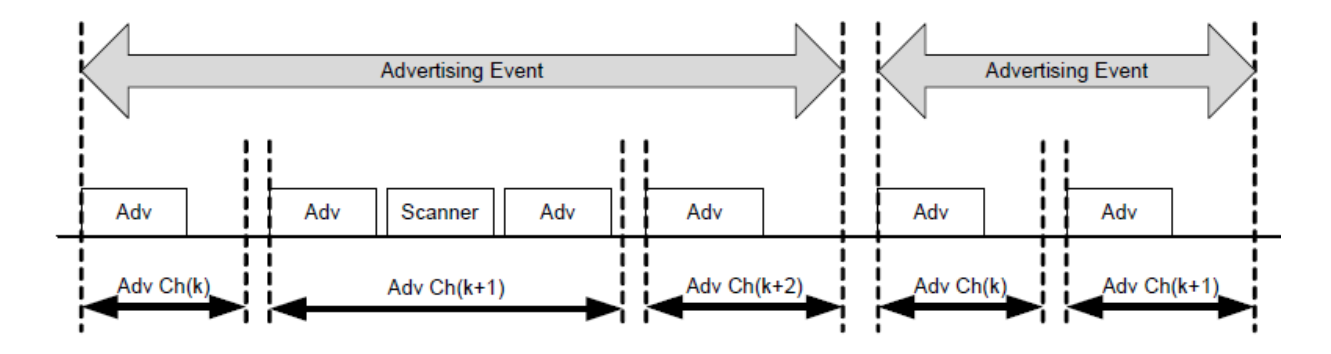

Ilustración 16 - Eventos de advertising

Durante el advertising, se intercambian sólo dos tipos de paquetes: *el advertising data payload* y *el scan response payload.* Ambos pueden contener hasta un máximo de 31 bytes de datos. Aunque sólo el advertising data payload es necesario, ya que es utilizado para mostrar al resto de dispositivos la información del dispositivo que realiza el advertising. Por otro lado, el scan response payload es opcional, pero puede ser necesario para transmitir información para la conexión (como puede ser una contraseña o el ID del dispositivo que desea conectarse). [21]

Si el advertiser está realizando un advertising, el dispositivo scanner puede realizar en cualquier momento una petición de conexión a través del mismo canal donde se está realizando el advertising (durante el intervalo de advertising, como muestra la figura superior). De este modo finaliza el evento de advertising y, si el advertiser recibe y acepta la conexión, comienza el evento de conexión.

Una vez que la conexión es establecida, el scanner, que fue quien inició el proceso de conexión, se convierte en el *central (o master)*; mientras que el advertiser, que aceptó la conexión, se conoce como *periférico (o slave)*. En eventos de conexión la comunicación es bidireccional, por lo que pueden mandar y recibir paquetes tanto el central como el periférico. Ambos dispositivos pueden comunicarse a través de los treinta y siete canales disponibles de la capa física. Los paquetes son identificados por la generación de un código de acceso aleatorio de 32-bits, frente a la antigua MAC de 48 bits, lo que conlleva una reducción de la cabecera de los mensajes y, como consecuencia, una mejora del rendimiento y un menor consumo [20].

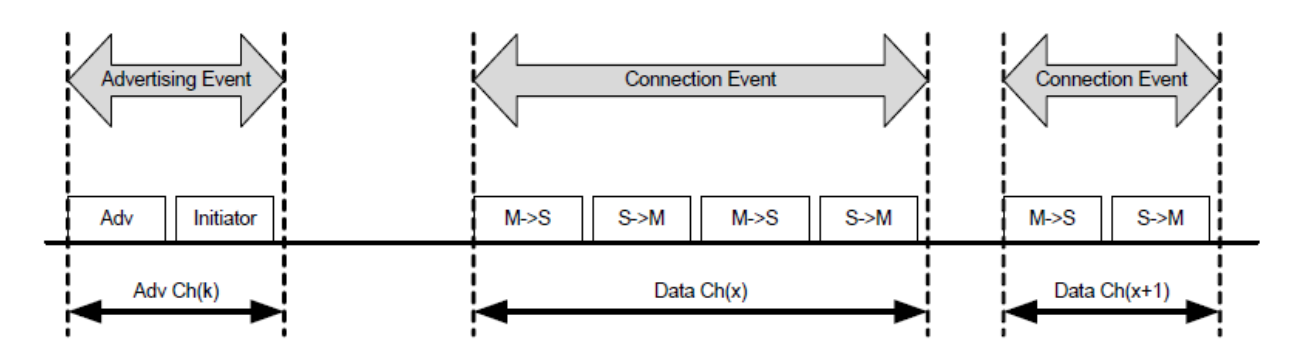

Ilustración 17 - Eventos de conexión

Cabe destacar el hecho de que un dispositivo central puede conectarse a varios periféricos y leer simultáneamente varios de sus servicios o características, que explicaremos a continuación. Sin embargo, no puede existir la conexión entre dos periféricos, así como el cambio de periférico a central o viceversa una vez establecida la conexión [22].

## **2.4.1.3. L2CAP**

L2CAP se trata de un protocolo optimizado y simplificado del protocolo homónimo del Bluetooth clásico. Su función principal es multiplexar los datos de los tres protocolos de las capas superiores: ATT, SMP y el control de señales en la capa de enlace. Se basa en un APROACH del mayor esfuerzo; es decir, sin los mecanismos de retransmisión o control de flujo, que aparecen en otras versiones de Bluetooth. La capacidad máxima de la carga de datos de este protocolo es de 23 bytes, englobando los datos que provienen de las capas superiores [20].

# **2.4.1.4. GATT**

En el Bluetooth tradicional y todas sus modernas versiones, la capa que controla las conexiones de Bluetooth se conoce como *Generic Access Profile (GAP)*. GAP es quien permite que nuestro dispositivo sea visible y determina qué dispositivos pueden o no realizar una conexión.

En los dispositivos BLE el proceso de advertising se realiza a través de GAP, al igual que el Bluetooth tradicional. Sin embargo, en BLE, una vez establecida la conexión entre dos dispositivos, el protocolo *ATT* es quien se encarga de la gestión de *servicios, características* y *datos relacionados* a través de unas simples *lookup tables* que usan un identificador de 16-bit para cada entrada de la tabla [21].

*GATT* se trata del framework que define el modo en que dos dispositivos BLE transfieren datos entre ellos a través de Servicios y características. GATT es la aplicación del protocolo ATT una vez que se ha realizado la conexión a través del proceso de advertising gobernado por GAP.

Los dispositivos *periféricos* son conocidos como *servidores GATT*, siendo los que contienen la definición y datos de los servicios y características. Mientras que el *cliente GATT*, el dispositivo *central*, envía peticiones al servidor para leer los datos.

## **2.4.2. Perfiles, servicios y características**

GATT se basa en una serie de objetos anidados de alto nivel conocidos como: perfiles, servicios y características. Estos objetos se tratan del conocimiento fundamental para todo desarrollador de aplicaciones BLE.

## **2.4.2.1. Perfiles**

Un perfil es una colección de servicios conocidos y ya preestablecidos por Bluetooth SIG u otros diseñadores de dispositivos periféricos. Una lista de los principales perfiles puede encontrarse en la siguiente fuente [23].

## **2.4.2.2. Servicios**

Los servicios se encargan de agrupar los datos en unidades lógicas. Se distinguen a través de un único ID llamado UUID que es de 16-bit (para servicios BLE oficiales [24]) o 128-bit (para servicios personalizados). Un cliente puede ignorar la definición de cualquier servicio con un UUID no identificado. [22]

Los servicios están formados por estructuras de datos llamadas características. Un servicio puede tener una o varias características.

## **2.4.2.3. Características**

Las características contienen datos en un punto exacto que se encuentra identificado, al igual que los servicios, por un valor de 16-bit para las características preestablecidas [25] y de 128-bit para nuevas características.

Las características son la parte fundamental en la interacción entre dispositivos a través de BLE. Recordemos que el dispositivo central es el que se encarga de comenzar las comunicaciones. Los periféricos serán en la mayoría de los casos sensores, de los que podremos obtener sus medidas leyendo las características; y actuadores, sobre los que podemos actuar escribiendo en su característica. En el ejemplo descrito en la [Ilustración 18,](#page-42-0) se describe un dispositivo genérico para una unidad central de domótica. Los servicios están representados en color azul, dividiendo la información por conjuntos lógicos. Un buen ejemplo es el servicio iluminación, el cual tiene una característica llamada *Nivel de iluminación*, esta característica puede ser leída para conocer el nivel de iluminación de las habitaciones. Escribiendo en las otras dos características del servicio podemos encender y apagar diferentes luces de la casa.

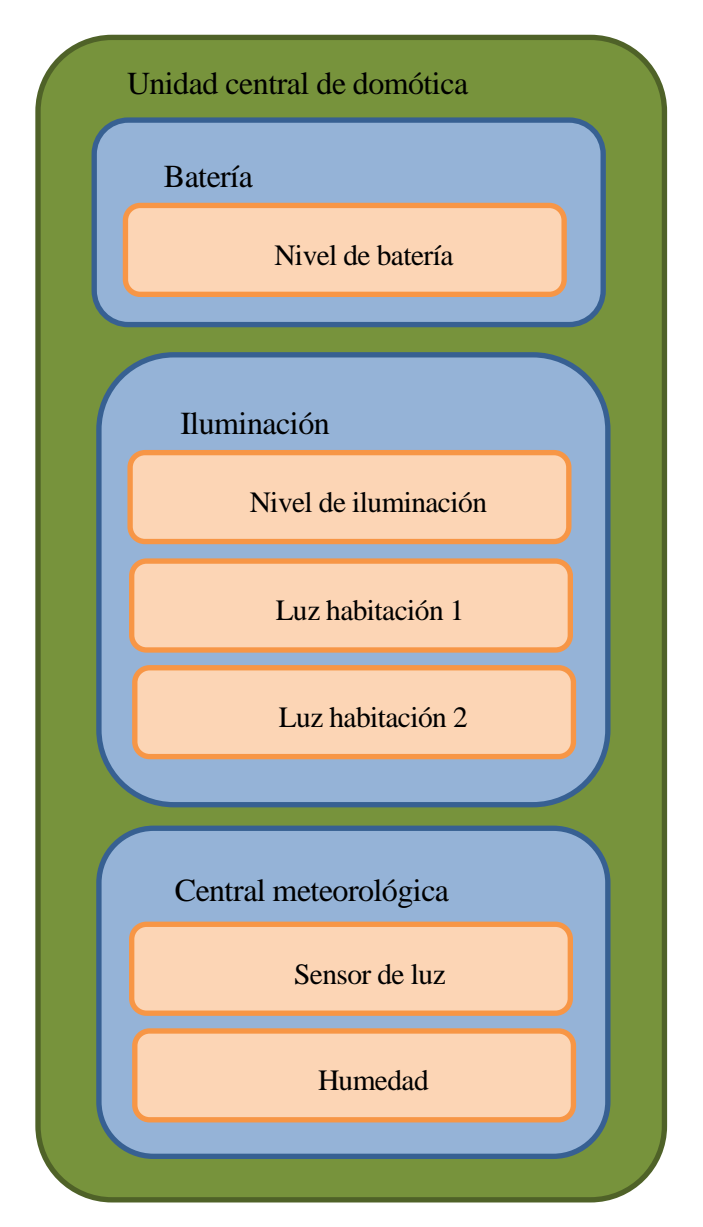

<span id="page-42-0"></span>Ilustración 18 - Ejemplo de estructura GATT

# **3 DISEÑO DE LA SOLUCIÓN**

*No se mide la grandeza de un hombre por su tamaño físico, sino por sus actos, por el impacto que produce en la historia humana.*

*- Soichiro Honda-*

racias al apartado anterior, el lector tiene los conocimientos necesarios para comprender el funcionamiento y las distintas partes que conforman el sistema que desarrolla este proyecto fin de grado. Tras el conocimiento de la teoría seguiremos con la práctica. En el presente capítulo se Tracias al apartado anterior, el lector tiene los conocimientos necesarios para comprender el funcionamiento y las distintas partes que conforman el sistema que desarrolla este proyecto fin de desarrollará la solución llev sangre.

La solución propuesta en este trabajo de fin de grado consta de dos partes claramente diferenciadas. Por un lado, se encuentra el dispositivo portátil que se encarga de la captación de las señales biomédicas. Por otro lado, la aplicación que se ejecuta en el Smartphone y que recibe los datos del dispositivo portátil. Es el Smartphone el dispositivo que se encarga del tratamiento de los datos, mostrar el ECG y el nivel de potasio, así como guardar estos datos para un diagnóstico posterior por las autoridades médicas. En los siguientes apartados se explicará el diseño de cada parte del sistema y la funcionalidad de cada bloque tanto del dispositivo como de la aplicación del Smartphone.

En primer lugar, encontrará el lector el dispositivo portátil. L[a Ilustración 19](#page-43-0) muestra de manera abstracta las partes del dispositivo. Se comenzará con el diseño de la estructura mecánica que permite de adherencia del dispositivo al cuerpo del paciente y protege a la electrónica. A continuación, será la electrónica la protagonista, tratándose el diseño de los distintos circuitos que componen la placa de circuito impreso del dispositivo. Gracias a la electrónica, la señal del ECG es acondicionada, por lo que luego, el conversor analógico digital del

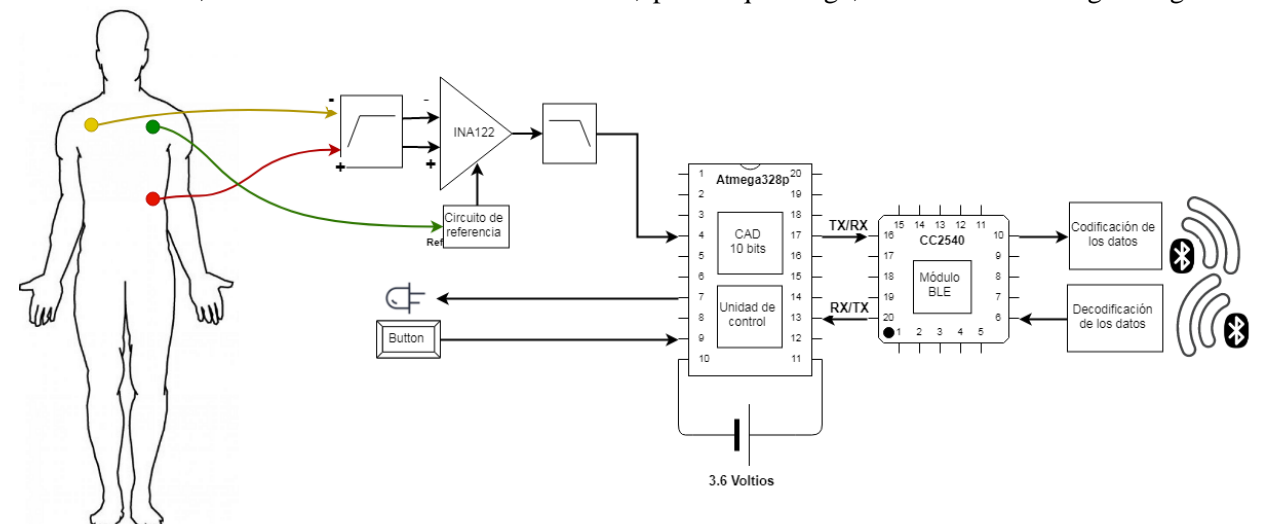

<span id="page-43-0"></span>Ilustración 19 – Diagrama del dispositivo portátil que lleva el paciente

microcontrolador Atmega328p es capaz de tratarla de forma digital. Se explicará la programación del microcontrolador y cómo se manda los datos usando el módulo CC2450 y el protocolo BLE hasta la aplicación del Smartphone.

Seguidamente, se tratará el desarrollo y las distintas funciones de la aplicación del Smartphone, que muestra la [Ilustración 20.](#page-44-0) En este apartado, se mostrarán las distintas *activities* o ventanas que conforman la aplicación escrita en Java para sistemas Android. Las funciones para realizar comunicaciones por BLE, graficar y guardar datos serán detalladas. Finalmente, se explicará el algoritmo que calcula el nivel de potasio de la persona en función de la curva T de su ECG.

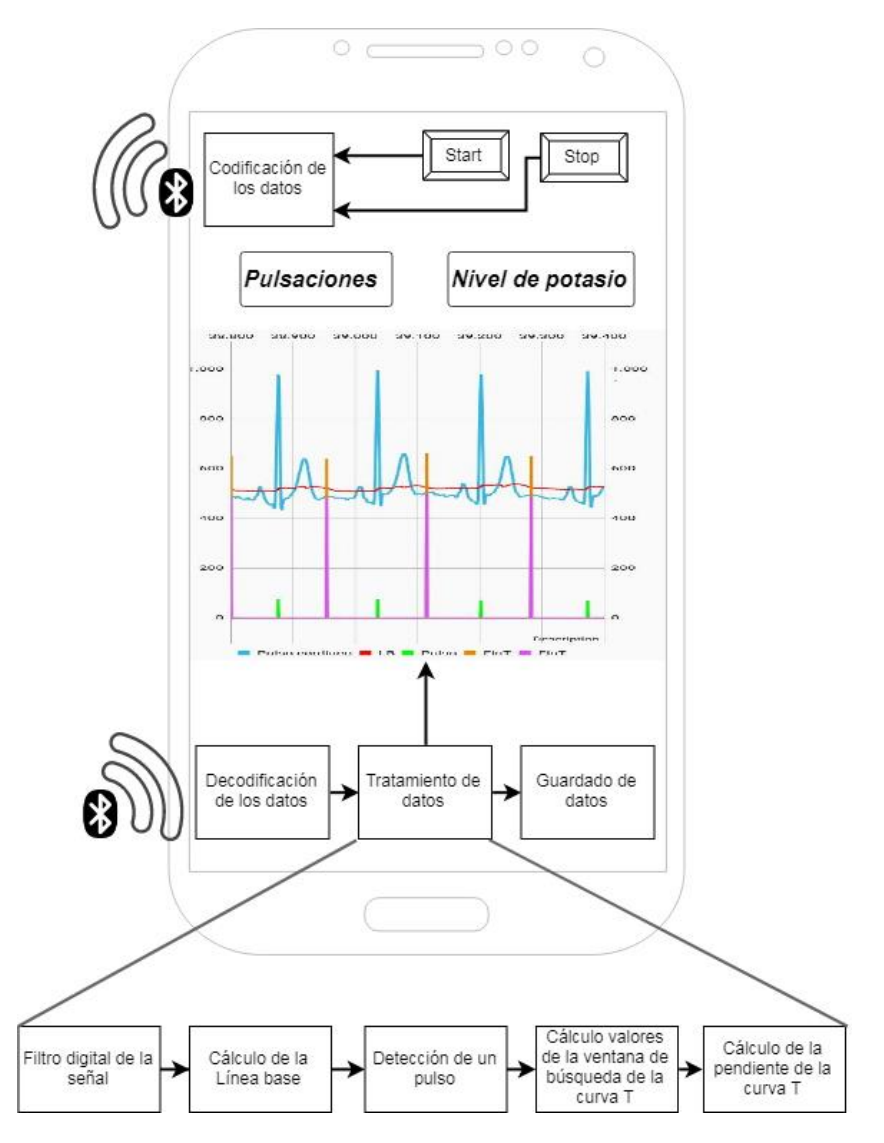

<span id="page-44-0"></span>Ilustración 20 - Diagrama de bloques de la aplicación del Smarphone

# **3.1. Diseño mecánico**

Para proteger la electrónica del dispositivo y hacer posible su portabilidad se ha diseñado una carcasa con el programa Catia V5, una herramienta potente para el diseño de piezas 3D. Dicha carcasa se ha impreso con una impresora 3D permitiendo su uso como estructura mecánica del dispositivo. Una vista completa se puede encontrar en el **¡Error! No se encuentra el origen de la referencia.**.

La carcasa consta de tres partes diseñadas por separado en Catia V5. En primer lugar, se encuentra la estructura inferior que se trata de la pieza principal de la carcasa. La pieza inferior contiene en su interior unas elevaciones y dos agujeros para tornillos y tuercas que permiten alojar la PCB del dispositivo. Además, cuenta con dos hendiduras en los laterales que permiten el uso de una correa para la colocación del dispositivo en el pecho y así su portabilidad. También contiene una serie de agujeros en la parte frontal que permiten el acceso a un Led RGB, a un botón y a tres cables para los electrodos.

La estructura inferior se encuentra unida a la estructura superior a través de cuatro tornillos M3, formando de este modo la estructura final. Los tornillos se sitúan en las esquinas de la estructura, lo que mejora el cierre de la carcasa. Además, se han añadido cuatro salientes a la estructura superior, uno en cada esquina, que encajan en a la estructura inferior, lo que ayuda a la colocación de una estructura sobre la otra. Cabe destacar que en la estructura superior se encuentra una tapa que permite el fácil acceso a las pilas del dispositivo, sin necesidad del uso de un destornillador. Esta tapa se basa en dos salientes que encajan con la estructura principal y funciona como abatimiento. En el lado contrario tiene dos dientes que permiten el cierre del dispositivo al ejercer presión. Para poder abrir la tapa se ha añadido un hueco rectangular que permite la apertura de la tapa con poco esfuerzo. L[a Ilustración 21](#page-45-0) muestra una vista explosionada de las tres piezas de la carcasa del dispositivo.

Los perfiles de la estructura son redondeados para evitar las molestias que el paciente pudiera experimentar. Del mismo modo, la correa es ajustable y tiene un broche que permite con facilidad la colocación del dispositivo.

<span id="page-45-0"></span>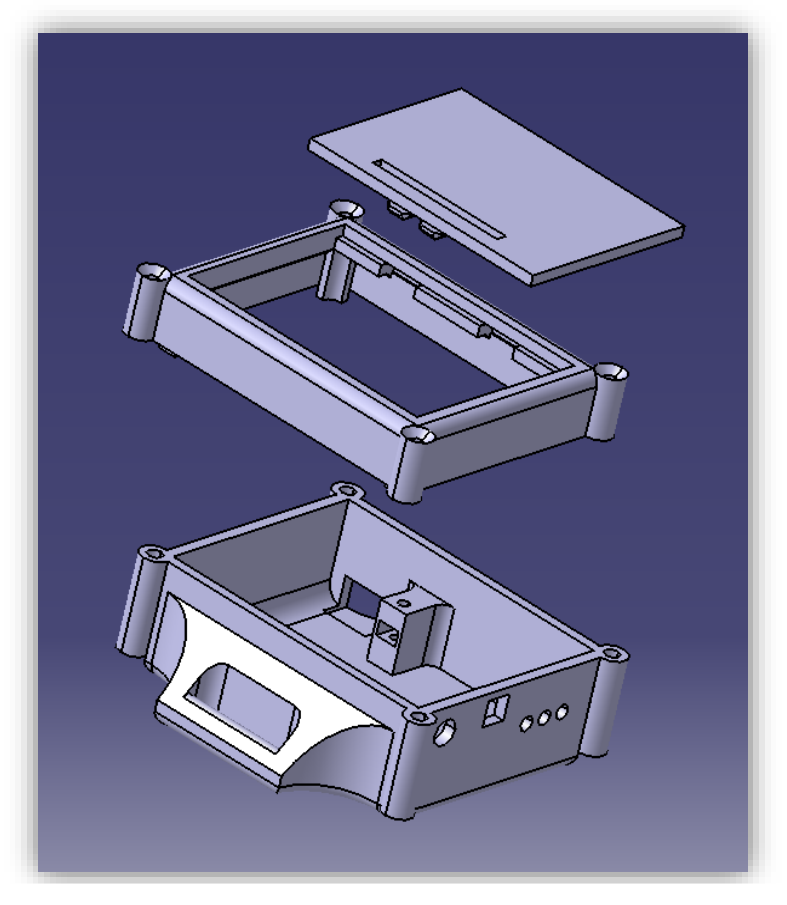

Ilustración 21 – Vista explosionada de la estructura mecáncia

# **3.2. Diseño electrónico. Hardware**

La estructura mecánica tiene como finalidad no sólo permitir la portabilidad del dispositivo, sino también proteger el corazón del sistema, es decir, proteger la electrónica. En este apartado se tratarán los componentes de la electrónica del dispositivo portátil, así como los principales circuitos que la conforman. Todo el apartado se abordará desde un punto de vista del hardware, centrándose en el siguiente apartado, en el diseño del software del microcontrolador.

# **3.2.1. Componentes hardware**

A continuación, se enumerarán los componentes seleccionados para el diseño del dispositivo portátil, así como sus características técnicas.

## **a) Placa (microcontrolador + BLE chip): Bluno**

La placa Bluno se trata de una solución que integra un microcontrolador Atmega conectado por puerto serie a un chip BLE. El microcontrolador usado es el Atmega328p que contiene el boodloader de Arduino. Este hecho, junto a su conector micro-USB, lo hace ideal para prototipos, ya que es fácil de programar a través de entornos de desarrollo como Arduino, eclipse o Sloeber.

El Atmega328p tiene una aquitectura *advance* RISC. Cuenta con un conversor analógico digital de 10 bits de resolución y distintos modos de energía. El chip puede ser alimentado desde 2.7 hasta 5.5 V, por lo que puede ser alimentado por 3.6 V. El Atmega328p es capaz de trabajar a 16 Mhz, pero al alimentarlo por debajo de 4.5 V se recomienda utilizarlo a una menor frecuencia para asegurar la integridad de las operaciones [26], como muestra la [Ilustración 22.](#page-46-0)

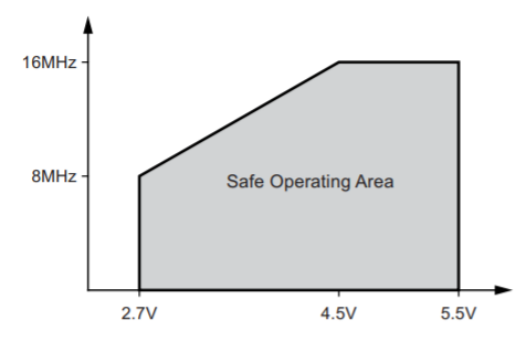

<span id="page-46-0"></span>Ilustración 22 – Frecuencia frente al voltaje de alimentación en el Atmega328p [26, p. 260]

El microcontrolador Atmega se encuentra conectado por puerto serie con un chip CC2450 BT 4.0 de Texas Instrument. El chip CC2450 es configurable por comandos AT y puede ser alimentado hasta por 3.6 voltios [27]. Un simple servicio cuya característica sea los datos de la lectura del Convertidor analógico digital será ideal para nuestra aplicación.

Como se observa en la [Ilustración 23,](#page-46-1) la placa incluye también su propia antena impresa, lo que reduce los riesgos de fallos en la comunicación.

<span id="page-46-1"></span>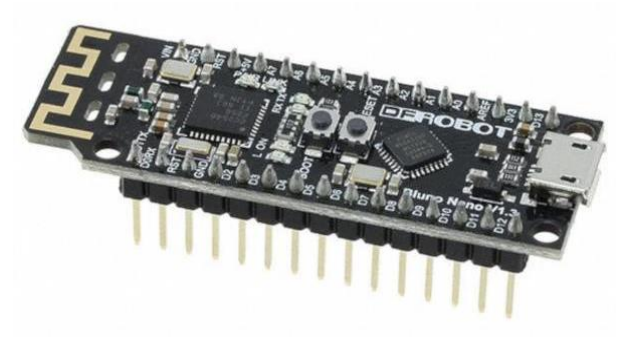

Ilustración 23 – Placa Bluno nano

### **b) Amplificador de instrumentación: INA122**

El amplificador de instrumentación es un dispositivo electrónico diseñado para tener una impedancia de entrada elevada y un alto rechazo al modo común (CMRR). Por ello es la instrumentación idónea para la amplificación de señales diferenciales. Recuerde el lector que las derivaciones de un ECG se miden siempre como la diferencia entre dos electrodos.

El IC INA122 de Texas instrumentes, cuyo interior puede observarse en la [Ilustración 24,](#page-47-0) se trata de un amplificador de instrumentación de precisión para la adquisición de señales diferenciales. Puede operar desde los 2.2 voltios y tiene una intensidad *quiescent* de tan sólo 60μA, que lo convierte en un elemento perfecto para aplicaciones portables.

La ganancia del amplificador es fácilmente ajustable con una resistencia externa.

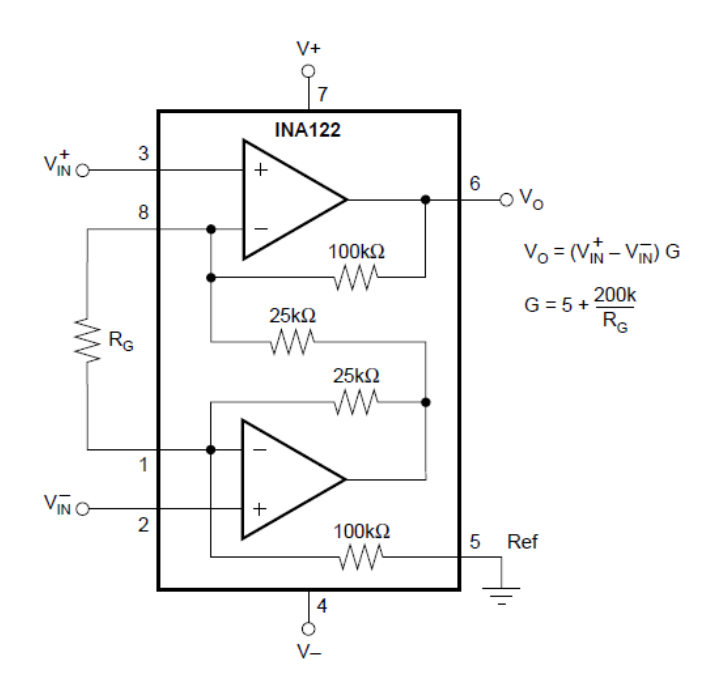

<span id="page-47-0"></span>Ilustración 24 - Amplificador de instrumentación INA122

## **c) Alimentación**

Para la alimentación se ha optado por tres pilas AA recargables de Ni-MH. Cada pila proporciona un voltaje de 1.2 voltios y tiene una capacidad de 2600 mAh.

Es cierto que las pilas aumentan el tamaño del dispositivo; pero a cambio le dota de una larga autonomía y de la facilidad de poder cambiar las pilas para poder continuar con su utilización sin necesidad de conectarlo a la corriente eléctrica. El hecho de no utilizar el dispositivo nunca mientras se está cargando permite la supresión de un amplificador de instrumentación con aislamiento galvánico, simplificando el precio y la complejidad de la electrónica.

#### **d) Diodo zener**

El diodo zener se trata de un diodo que, polarizado en inversa (más tensión en el ánodo que el cátodo), no conduce corriente hasta un cierto valor de tensión. En este caso, se ha utilizado un diodo zener de 3.6 V. Su función es proteger la electrónica contra sobre tensiones, evitando de este modo, que al colocar unas pilas de más tensión o colocarlas con la polaridad invertida pudiese provocar daños en el microcontrolador o el amplificador de instrumentación.

## **e) LED rgb**

El diodo LED rgb se trata de un elemento capaz de emitir distintos colores en función del voltaje de cada una de sus patas, como muestra la [Ilustración 25.](#page-48-0)

En este proyecto, el diodo LED rgb es usado como el panel de control del dispositivo. Este dispositivo permite mediante un código de colores identificar en qué estado se encuentra el dispositivo en cada momento. El código de colores y frecuencia de parpadeo se expondrá más adelante.

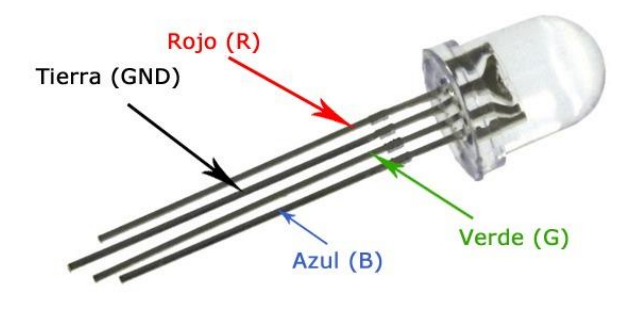

<span id="page-48-0"></span>Ilustración 25 - Led RGB

## **f) Componentes pasivos**

Todos los elementos comentados anteriormente necesitan de elementos pasivos; es decir, de elementos que no generan energía sino sólo la consumen. En el presente proyecto se usan resistencias y condensadores desde para la creación de filtros paso bajo, hasta para el circuito que genera el valor medio del amplificador de instrumentación.

# **3.2.2. Diseño PCB en Altium**

Para la integración de todos los elementos electrónicos se ha diseñado una placa de circuito impreso (PCB) con el software Altium designer.

El primer paso fue el diseño del circuito esquemático, así como el dimensionado de los valores de los componentes. Dicho proceso de diseño será comentado en los apartado[s 3.2.3,](#page-49-0) [3.2.4](#page-51-0) [y 0.](#page-51-1) Además, los circuitos completos pueden encontrarse en el Anexo B – [Circuito esquemático dispositivo portable.](#page-103-0)

A continuación, se realizó la huella de la PCB. Dicha PCB se diseñó a una sola cara, por lo que pudo ser revelada fácilmente en el departamento de electrónica de la Escuela Superior de Ingeniería de Sevilla. Además, se realizó un plano de tierra y se eliminó el cobre que se situaba bajo la antena del receptor Bluetooth. De este modo, se minimiza el efecto de apantallamiento y la atenuación de la señal. Del mismo modo, se tuvo en cuenta durante el diseño la colocación de todos los elementos en una cara, mientras que las pilas y el potenciómetro se colocaron en la otra cara. De esta forma, se facilitaba el acceso directo a las pilas y potenciómetro, teniendo el resto de elementos ocultos.

Como se ha expresado anteriormente, a continuación se procede a profundizar en el diseño de los circuitos más relevantes que integran el dispositivo portable.

29

#### <span id="page-49-0"></span>**3.2.3. Circuito amplificador de señal INA**

Para la amplificación de la señal del ECG se ha utilizado un amplificador de instrumentación de Texas Instrument, el INA122. En el presente apartado se profundizará en el circuito diseñado para su utilización.

En primer lugar, se debe calcular la resistencia conocida como resistencia de ganancia (Rg). Esta resistencia, tal y como muestra la figura **¡Error! No se encuentra el origen de la referencia.**, determina la ganancia del amplificador de instrumentación, para ello sigue la siguiente fórmula:

$$
G = 5 + \frac{200000}{R_g} \to R_g = \frac{200000}{G + 5}
$$
 (1)

Antes de calcular el valor de Rg, se debe determinar el valor que debe tener la ganancia del amplificador. Para ello, en primer lugar, se debe recordar que el potencial de acción de las células cardíacas tiene un valor de hasta 90 mV, pero en la piel este valor no supera los 2 mV [8]. Por otro lado, el microcontrolador ATmega328 dispone de un CAD de 1024 bits y un rango desde 0 voltios hasta la alimentación del dispositivo, que será de 3.6 voltios. Es por ello, que la resolución mínima sería de poco más de 3 mV, siendo la señal del ECG indetectable. Para poder detectar el ECG será necesario una ganancia muy alta. El principal problema de una ganancia tan elevada es que incluso un pequeño valor DC de la señal, aun tratándose de un amplificador diferencial que atenúa el modo común, puede provocar la saturación de la salida. Sin embargo, este no es el único problema al que debe enfrentarse el diseñador. También se debe recordar que las señales del ECG tienen valores positivos y negativos. Si se amplificase directamente la señal se obtendría únicamente valores positivos, pero los valores negativos saturarían en el valor de GND.

Se escogió un valor de R<sub>g</sub> de 560  $\Omega$ , que correspondía con una ganancia de aproximadamente 362. De este modo el rango de la señal amplificada sería como máximo de 724 mV, que corresponde con el valor máximo del ECG multiplicado por la ganancia. De este modo, se aseguraba que la señal siempre se encontraría en un rango máximo de 1.44 V (el valor máximo tanto positivo como negativo). Sin embargo, el valor máximo de 2 mV sólo se obtiene en la parte positiva, que corresponde con el pico de la onda R, por lo que la señal del ECG muestreada por el microcontrolador era muy pequeña. Se utilizaba menos de un tercio del rango total del CAD. Por este motivo, se añadió una resistencia de 220 Ω en paralelo con la resistencia de 560 Ω. Como resultado, el valor de Rg disminuyó hasta 127 Ω. De este modo, la ganancia actual del amplificador es de 1270. El valor máximo del ECG amplificado es de  $1270 \cdot 2mV = 2.5V$ .

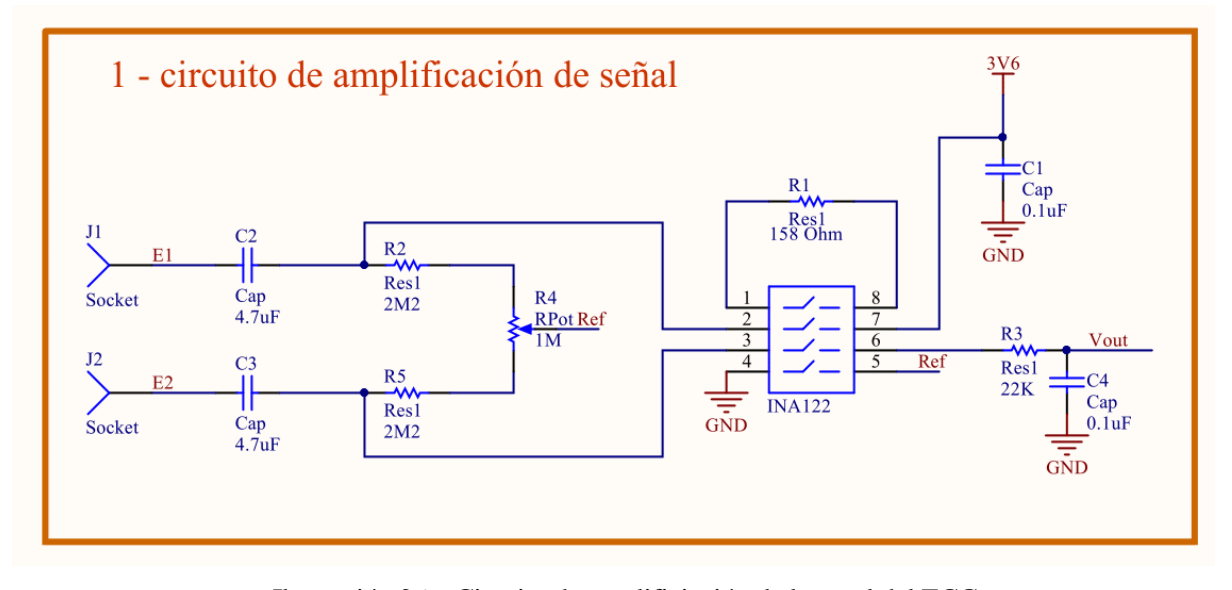

<span id="page-49-1"></span>Ilustración 26 – Circuito de amplificiación de la señal del ECG

Para solucionar estos problemas, se ha diseñado el circuito de la [Ilustración 26.](#page-49-1) En primer lugar, se han añadido dos condensadores en cada entrada del amplificador diferencial. Estos condensadores actúan como un filtro paso alto, consiguiendo desacoplar las señales de DC de las señales AC; es decir, eliminan el modo común de la señal del ECG. Sin embargo, si se usarán sólo los dos condensadores el circuito empeoraría respecto al tiempo de funcionamiento. Este hecho se debe a que en ese hipotético caso, la corriente DC no dispone de un camino hacia tierra, por lo que los condensadores comenzarían a cargarse, aumentando su voltaje hasta que el voltaje del modo común de la entrada del circuito excede su valor y el valor de la salida es saturado en sus extremos de alimentación.

Una sencilla solución al problema anterior es añadir dos resistencias, una en cada uno de los nodos que conectan cada condensador con cada entrada del amplificador y conectar el otro terminar de la resistencia a tierra. De este modo, la corriente DC ya tendría un camino hacia tierra. Estas resistencias deberán tener un valor elevado para no disminuir la impedancia de entrada del amplificador; pero moderado para no añadir mucho ruido térmico o de Johnson. Es por ello, que se han escogido resistencias de 2.2 MΩ [28].

Sin embargo, las resistencias no se han conectado a tierra; sino a un potenciómetro y este a un valor de voltaje llamado *Vref*. Este voltaje corresponde a la mitad del voltaje de la alimentación, es decir, la mitad del rango máximo que tiene el amplificador diferencial. Para su obtención se ha implementado el circuito de la [Ilustración](#page-22-0)  [1,](#page-22-0) el cual consta de un divisor de tensión formado por dos resistencias y dos condensadores para eliminar ruido. Cada resistencia tiene un valor de 10 KΩ, lo que supone un consumo de menos de 180 μA.

Además, el potenciómetro permite regular el valor de la resistencia y, de este modo, ajustar la diferencia entre las tolerancias de las resistencias. Gracias al potenciómetro, se puede ajustar el valor medio en la salida del amplificador de instrumentación, permitiendo de este modo amplificar señales positivas y negativas, así como aprovechar todo el rango del amplificador. Es por ello, que el potenciómetro es fácilmente accesible con sólo retirar la tapa del dispositivo.

Finalmente, se ha colocado una resistencia en serie y un condensador en paralelo entre la salida del amplificador y la entrada al pin del CAD del microcontrolador. Estos elementos conforman un filtro RC paso bajo, con la siguiente frecuencia de corte:

$$
f_c = \frac{1}{2\pi \cdot RC} = \frac{1}{2\pi \cdot 22 \cdot 10^3 \cdot 0.1 \cdot 10^{-6}} = 72.34 \text{ Hz}
$$
 (2)

Este filtro permite filtrar la señal sin distorsionar el perfil del ECG.

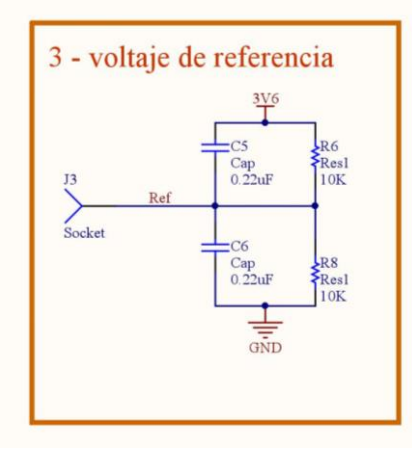

Ilustración 27 - Circuito para obtener el voltaje de referencia

## <span id="page-51-0"></span>**3.2.4. Circuito para la medida de las pilas**

El dispositivo puede ser utilizado durante largos periodos, por lo que será necesario la detección de niveles bajos de las pilas. De este modo, el usuario podrá cambiar las pilas rápidamente, sin tener que esperar a que el dispositivo deje de funcionar por falta de alimentación.

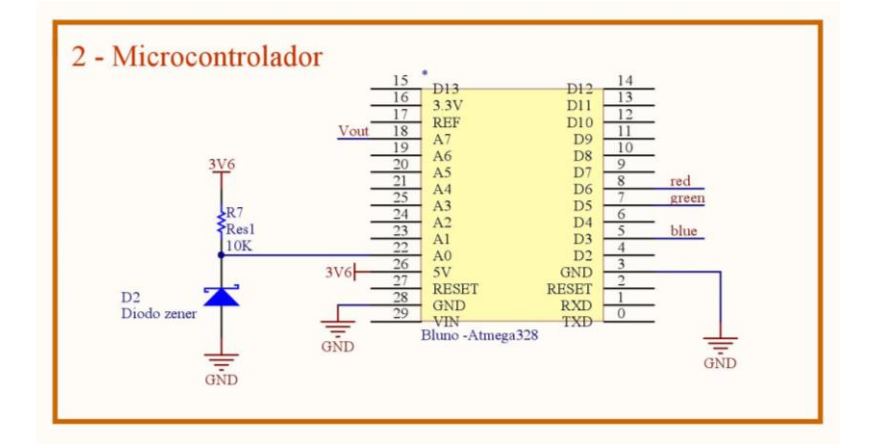

<span id="page-51-2"></span>Ilustración 28 - Circuito para la medida del voltaje de las pilas junto al microcontrolador

Como se ha comentado en el apartado anterior, el rango del CAD del microcontrolador ATmega tiene un rango desde 0 voltios hasta el valor de alimentación. Por lo tanto, aunque las pilas se desgastaran, el valor medido por el CAD sería siempre del máximo, un valor de 1024, ya que sería el mismo que la alimentación. Es por ello que el lector puede comprender que la lectura del valor de la alimentación es más complejo de lo que puede parecer a priori.

Una solución sencilla consiste en el circuito mostrado en la [Ilustración 28.](#page-51-2) Este circuito consiste tan solo en una resistencia conectada a alimentación y en serie con un diodo Zener conectado a tierra. Idealmente el diodo se encuentra en la zona de corte, por lo que su tensión es nula. Además, la entrada del CAD del microcontrolador tiene una impedancia de entrada tan elevada que prácticamente se puede considerar un circuito abierto. Entonces, la corriente que circula por la resistencia, y por lo tanto también por el diodo, es de aproximadamente 3.6V/10KΩ = 360μA. Esta corriente supone un consumo mínimo para las pilas y variará tan solo unas decenas de microamperios conforme se gastan las pilas.

<span id="page-51-1"></span>El diodo produce una referencia de voltaje estable, cercana a 70 mV, sin dependencia con la fuente de alimentación. De este modo, cuando el voltaje de las pilas disminuye, y por tanto también se reduce el rango del CAD, el valor del diodo corresponde a un valor mayor del CAD. De este modo, se ha podido medir de forma experimental los valores de la lectura del CAD para distintos niveles de tensión de la batería. Situando el umbral de la alimentación en 3.3V, correspondiendo a un valor cercano a 200 del CAD.

# **3.2.5. Circuito para la carga del dispositivo**

No siempre se dispone de pilas nuevas para cambiarlas, por lo que se ha integrado un circuito para la carga del dispositivo en situaciones de emergencia.

En primer lugar, se ha colocado un diodo Zener cuyo voltaje para conducir en configuración inversa es de 3.6 V. De este modo, se protegen las pilas frente a sobrecargas durante el proceso de carga. Además, se ha añadido una resistencia en serie que limita la corriente de carga. En el caso de las pilas utilizadas en el dispositivo, pilas de 1.2 V de NiMH recargables, se recomienda realizar la carga en un total de 16 horas, con una corriente de 260 mA. Atendiendo a esas recomendaciones se ha escogido una resistencia de 20 Ω para el cuidado de las pilas.

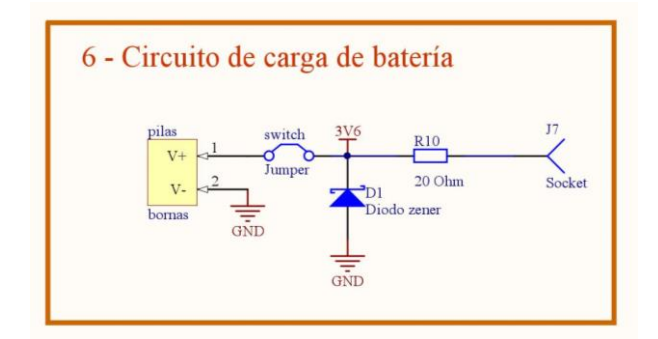

Ilustración 29 - Circuito para la carga de las pilas

33

# **3.3. Diseño Software. Programación del microcontrolador**

# **3.3.1. Máquina de estado**

El dispositivo es un sistema con varias señales de entrada (el pulsador y la conexión con el smartphone), así como de salida (el LED rgb y los datos que envía al smartphone). Además, se puede distinguir con facilidad una serie de estados en los que el dispositivo realizará una función u otra. Por ello,se ha optado por crear una máquina de estados que gestione las distintas entradas del dispositivo y realice una función diferente según el estado en el que se encuentre.

Los estados, que pueden observarse en l[a Ilustración 30](#page-54-0) junto a las condiciones de transición, son explicados a continuación:

 **State off:** Se trata de un estado de apagado. En este estado el dispositivo se encuentra en bajo consumo; es decir, todos sus periféricos (timers, pines de entrada y salida…) se encuentra desactivados. Es por ello, que es un estado pensado para cuando dispositivo no es usado, pues consume muy poca energía.

Para *despertar* de este estado es necesario pulsar el botón del dispositivo. Además, este estado sólo es alcanzable desde el estado siguiente, *stand by*, para evitar que el dispositivo pueda entrar por error en el estado de bajo consumo durante su uso.

Durante este estado el LED rgb se encuentra apagado, con el fin de consumir la menor energía posible.

 **Stand by:** El dispositivo se encuentra en este estado tras pulsar el botón y, por ello, tras *despertarse*. Se trata de un estado para informar al usuario que el dispositivo se encuentra preparado para su uso; es decir, para conectarse con la aplicación del Smartphone. El usuario podrá saber que se encuentra en este estado gracias al parpadeo de color verde del LED rgb cada segundo.

Desde este estado el dispositivo puede dirigirse a dos estados. Por un lado, puede volver al estado *state off* si se pulsa el botón tres veces seguidas en menos de cinco segundos. La razón de pulsar tres veces el dispositivo es para evitar pasar al estado *state off* por error al tocar el botón. Por otro lado, es posible pasar al estado *connected*. Esta transición está condicionada por un valor "1" que el Smartphone envía cuando ha conseguido conectarse con éxito al dispositivo.

- **Connected:** Una vez que el dispositivo se encuentra conectado con el Smartphone, el LED se encenderá de color azul de forma indefinida. En este momento el dispositivo se encuentra preparado para tomar datos. Sin embargo, será el usuario desde la aplicación del Smartphone quién decida comenzar a tomar datos. Una vez que el usuario pulse el botón *START,* se enviará el valor "2" que realizará la transición al siguiente estado.
- **Transmitting:** En este estado el dispositivo realiza una medida del ECG cada 5 milisegundos y organiza los datos en paquetes de 20 bytes que son enviados de forma síncrona al Smartphone a través del bluetooth. De manera simultánea el LED parpadea cada 3 segundos. Esta simultaneidad de tareas es posible gracias al uso de interrupciones y los timer del Atmega328p, como se explicará en los apartados siguientes.

Este estado se puede abandonar de dos maneras. La primera es porque el usuario desee parar las medidas del ECG y pulse el botón *STOP*. En este caso, el dispositivo y la aplicación siguen conectados, por lo que la aplicación enviará el valor "3" y el dispositivo pasará al estado *connected*, esperando una nueva orden para tomar datos. La segunda opción es desconectar el dispositivo. En este caso, el Smartphone enviará antes de desconectarse el valor "4", haciendo que el dispositivo pase al estado *stand by*.

 **Battery Alarm:** Realmente no se trata de un estado en sí, sino de una variable booleana que cambia de valor cuando el dispositivo detecta un nivel bajo de batería. Este cambio fuerza que el LED rgb siempre sea de color rojo, respetando los tiempos de parpadeo asignados a cada estado, por lo que permite identificar el estado, pero avisando continuamente del estado de la batería. En un futuro podría integrarse algún sistema de alarma, además del LED rgb, como podría ser un altavoz.

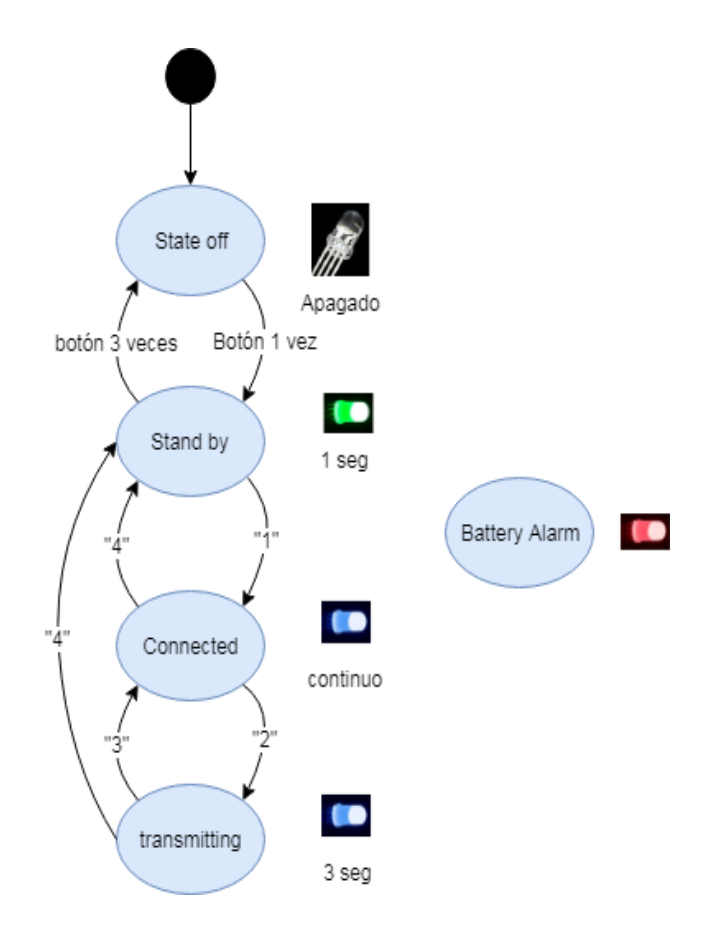

<span id="page-54-0"></span>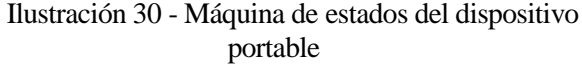

La máquina de estado ha sido implementada en el microcontrolador Atmega328p. Para su implementación se ha optado por una estructura con punteros a funciones. De este modo el *loop*, la parte iterativa del programa del microcontrolador, consiste tan sólo en una llamada a un puntero de una función. Por otro lado, cada estado está representado con una función que se encuentra declarada fuera del *loop*.

## **2.1.2.1 Implementación de la máquina de estados en el microcontrolador**

En primer lugar, se definen los estados de la máquina de estados. Para ello se define un tipo de variable que llamaremos *States* y que será del tipo *enum*.

```
/* Definition of the states for the state machine */enum States {
  STATE OFF,
  STATE STAND BY,
 STATE_PAIRED,
 STATE_TRANSMITTING,
 STATE_BATTERY_ALARM,
};
```
El siguiente paso es la definición de la máquina de estados. La máquina de estados será una estructura con el nombre *StateMachine* y que tendrá dos variables del tipo *States*, Estas variables servirán para guardar el estado actual y el estado previo. Además, se definirá una variable puntero del tipo void y parámetros también de tipo void. Este puntero a una función será el encargado de llamar a la función del estado correspondiente en cada

momento.

```
/* Definition of the state machine */
struct StateMachine {
 enum States previousState;
 enum States currentState;
 void(*func)(void);
};
```
A continuación,será necesario relacionar cada estado con la función que deberá ejecutar. Para este cometido será necesario la creación de una tabla. Dicha tabla se trata de la declaración de un vector del tipo *StateMachine* definido anteriormente. Se inicia cada estado previo como *NULL*, el estado actual con un estado y el puntero a la función con la función que corresponde al estado actual.

```
/**
 * Table that defines the valid states of the states machine and
 * the function that should be executed for each state
 */
struct StateMachine stateMachine[] = {
  {NULL, STATE_OFF, stateOff},
  {NULL, STATE_STAND_BY, stateStandBy},
  {NULL, STATE_PAIRED, statePaired},
  {NULL, STATE_TRANSMITTING, stateTransmitting},
  {NULL, STATE_BATTERY_ALARM, stateBatteryAlarm}
};
```
Finalmente, solo se necesita declarar de manera global dos variables, que se encargarán de guardar en cada momento el estado previo y el estado actual. Al inicio del programa el estado previo será *NULL*, ya que no se ha ejecutado aún ninguno; y el estado actual será el primer estado que se desea al inicio del dispositivo, en este caso, el estado *State off.*

```
/* Store the previous and current state of the state machine */
enum States prevState = NULL;
enum States currState = STATE OFF;
```
Una vez finalizada la configuración de la máquina de estado, tan sólo se necesita realizar una simple llamada de forma continua en la ejecución del programa.

Esta simple línea corresponde al puntero de la función que se encuentra en la estructura correspondiente al estado actual de la máquina de estado. Basta una simple línea para cambiar de estados ya que las condiciones de las transiciones se encuentran dentro de las propias funciones, modificando en cada transición el valor de la variable *currState* y, como consecuencia, llamando en cada momento al estado siguiente.

```
void loop()
{
  (*stateMachine[currState].func)();
}
```
# **3.3.2. Estado de bajo consumo. Librería <avr/sleep.h>**

Como se ha aclarado anteriormente, en el estado *State off* el dispositivo se encuentra en bajo consumo. El microcontrolador ATmega328p, como muestra la [Ilustración 31,](#page-56-0) dispone de seis modos distintos de funcionamiento. La tabla muestra los periféricos que se encuentran en funcionamiento en cada modo de bajo consumo.

En el presente proyecto, se ha optado por el modo *Power-down*. Este modo se trata del más restrictivo y el que tiene un mayor ahorro de energía. Tan sólo se encuentran activos el reloj Watchdog (WDT), el sistema de detección BOD para detección de niveles de voltaje muy bajos de alimentación y los pines INT0 e INT1 que se encargan de las interrupciones por hardware. Se trata de este último periférico, el método usado para despertar al dispositivo del estado de bajo consumo.

El modo de bajo consumo *Power-down* consume como máximo 60µA al ser alimentado por 5 Voltios, siendo menor el consumo al ser alimentado por menos voltaje, como es el caso de este proyecto [26].

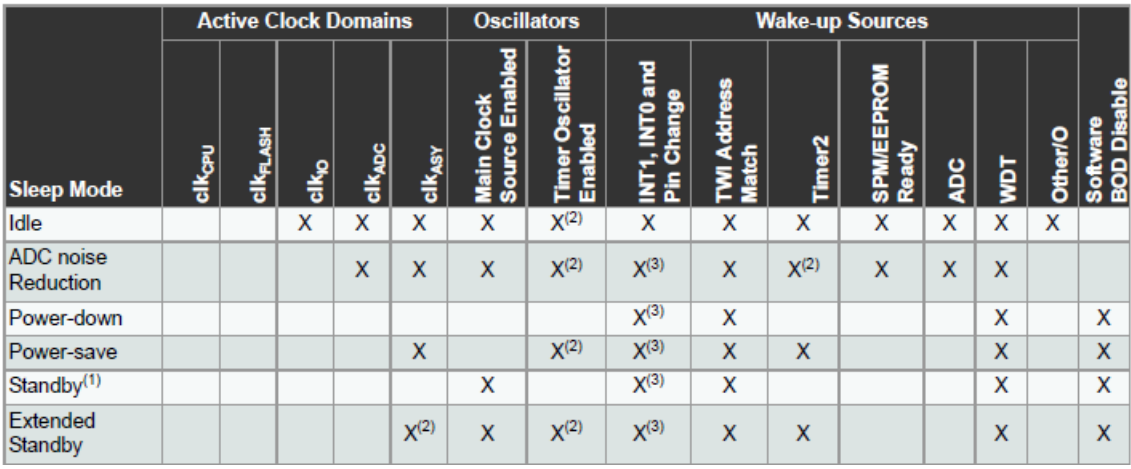

<span id="page-56-0"></span>Ilustración 31 - distintos modos de bajo consumo (sleep modes) y los diferentes periféricos activo [26]

Para facilitar la programación del microcontrolador Atmega328p en el modo de bajo consumo, se ha utilizado la librería de código abierto y propia del fabricante <*avr/sleep.h*>. Esta librería permite la configuración de los distintos registros del microcontrolador relacionados con el modo de bajo consumo de una forma sencilla y rápida, perfecto para un primer prototipo.

# **3.3.3. Solución al problema de vibración de la membrana del botón**

*Debounce* se trata del término inglés para nombrar el problema conocido, también en lengua sajona, ecomo *bounce*. Este es un problema muy conocido y estudiado en numerosos cursos de electrónica. El problema se encuentra en cualquier botón que consiste en una membrana. Como resultado, por la elasticidad de la membrana, el botón puede producir falsos positivos al pulsarlo debido al rebote (bounce) de dicha membrana.

Las soluciones para este problema pueden ser de hardware, como podría ser el uso de un condensador o de un filtro paso bajo, hasta de software. Es este último enfoque el escogido en este proyecto. Para su implementación en software se ha optado por una solución sencilla. La solución consiste en usar una interrupción con un pin del Atmega328p y el timer0. La finalidad del timer0 es de descartar cualquier lectura del botón durante 200 milisegundos, tiempo en el que el valor ya es estable y no se produce bounce.

## **3.3.4. Configuración de los timers del microcontrolador ATmega328p**

El microcontrolador ATmega328p dispone de tres timers. Mientras el timer1 es de 16 bits, el timer0 y el timer2 son de 8 bits. Dichos timers son la base por la que el dispositivo de este proyecto puede realizar tareas de forma síncrona con precisiones de centenas de microsegundos y de forma simultánea. En este proyecto, los timers permiten realizar de forma "simultanea" el parpadeo del LED rgb, el muestreo de la señal del ECG y la medición del estado de la batería.

Un timer se trata de un contador cuya entrada está conectada al reloj del microcontrolador. Por este motivo, el timer aumenta su valor de forma regular y, de este modo, permite medir el tiempo con una gran precisión y ejecutar tareas en espacios de tiempos regulares. Dado que el principio de funcionamiento es muy simple, se explicará en este apartado la configuración para el timer1, el timer de 16 bits del microcontrolador, siendo de forma muy semejante la configuración de los timers restantes.

## **3.3.4.1. Configuración del Timer1**

En el presente apartado se profundizará en la configuración del timer1 del microcontrolador ATmega328p, que servirá como ejemplo para el resto de timers del microcontrolador.

En primer lugar, es necesario desactivar las interrupciones, para evitar que tenga lugar una interrupción hasta que el timer esté completamente inicializado. A continuación, se resetean los registros de control del timer, para después realizar un set a los bits de configuración que se necesitan, como la selección del preescalador y la activación el modo CTC. En el modo CTC, *clear timer on compare match*, se realiza un reseteo del contador del timer una vez que el valor del contador (registro TCNT1) alcanza el valor del registro OCR1A. En este momento tiene lugar la llamada de la función callback de la interrupción y el contador comienza desde cero [26].

```
/* desactivar las interrupciones*/
 cli();
   /* set los registros TCCR1A y TCCR1B al valor 0 */
 TCCRIA = 0;TCCR1B = 0;
 /* inicializar el valor del Contador del timer a 0 */
 TCNT1 = 0;/* set el registro compare match para incrementos de 5 ms
 value = (16*10^6) / (1*1024) - 1 (must be <65536) */
 OCR1A = 10000;
  /* activar el modo CTC */
 TCCR1B | = (1 \lt\lt WGM12);
  /* 256 prescaler */
 TCCR1B | = (1 \ll CSI1);/* enable timer compare interrupt */
 TIMSK1 |= (1 \lt\lt OCIE1A);
  /* allow interrupts */
  sei();
```
Para la correcta configuración del timer será necesario conocer el valor que debe tener el registro OCR1A y el preescalador que se debe de usar para conseguir que la interrupción se dispare en el momento deseado. Es fácil deducir la siguiente expresión:

$$
Frecuencia de interrupción (Hz) = \frac{CLKATmega328p (16 MHz)}{precscalar \cdot (registero Compare match + 1)}
$$
(3)

Y despejando de la expresión anterior:

$$
registero Compare match (OCR1A) = \frac{16.000.000}{precscalador \cdot frecuencia deseada(Rz)} -
$$
 (4)

# **3.3.4.2. Uso de cada timer en este proyecto**

 **Timer0:** El timer0 cuenta con un registro de 8 bits. Es el timer usado por defecto en las funciones *delay()* y *millis()* usadas en el IDE de arduino. En este proyecto no se utiliza la función *delay*, ya que se trata de un método de espera activa, es decir, la llamada a esta función bloquea la ejecución del código durante un periodo de tiempo. Esta función iría en contra del pensamiento multitarea que fundamenta al dispositivo portable.

La alternativa al uso de la espera activa es la comprobación del paso del tiempo a través de una variable que devuelva el tiempo de ejecución. Esta función, ya implementada se conoce como *millis()*, sin embargo, su uso implicaría no poder utilizar el timer0 para ninguna otra tarea. Por esta razón, se ha prescindido de la función *millis()* configurando el timer0 para ejecutar una interrupción cada milisegundo y aumentando una variable a modo de contador. Además, cada periodo de tiempo establecido, 10 segundos por defecto, chequea el estado de la batería. De este modo, se sigue disponiendo del tiempo de ejecución y también de la posibilidad de hacer un chequeo síncrono de la batería.

 **Timer1:** Se trata del timer con mayor número de bits, con un total de 16 bits. Este hecho lo convierte en el timer con mayor resolución, pues puede utilizar un preescalador menor para contabilizar un mismo valor temporal que un timer de 8 bits, lo que se traduce en una mayor resolución temporal. Por esta razón, el timer1 es utilizado para disparar la interrupción encargada de muestrear la señal del ECG en intervalos de 5 milisegundos.

Para conseguir la mayor precisión posible para medir los intervalos de 5 milisegundos, se ha establecido el preescalador de 8 y se ha establecido el valor del registro CTC en 10000. Esta configuración del timer1 permite tener una resolución de 0.5 μs y un valor de frecuencia de 199.98 Hz.

Las emisiones electromagnéticas son la mayor fuente de interferencias en los cables de dispositivos que miden ECG [29]. Es por ello, que la razón de muestrear a 200 Hz es reducir el efecto de las interferencias por EMI de la red eléctrica de 50 Hz.

 **Timer2:** Se trata también de un timer de 8 bits. Dado que tiene menos resolución, se ha optado por su uso para una tarea que no requiere de una gran precisión. El timer2 se ha utilizado para el parpadeo del LED rgb.

El LED rgb parpadea en el orden de magnitud de los segundos, por lo que el simple uso del timer2 sería insuficiente para poder llegar a contabilizar el tiempo en el orden de los segundos. En el caso en que el timer2 fuese configurado con el mayor preescalador (1024) y el máximo valor del registro CTC (255), el valor máximo que podría contabilizar es 16.4 milisegundos. Este valor queda muy por debajo del orden de magnitud de los segundos, por lo que no es posible su uso directamente.

La solución para poder contabilizar más tiempo es aumentar un contador, que puede ser desde 8 a 32 bits, en intervalos regulares usando el timer2. En el caso del proyecto, se ha configurado para medir intervalos de 10 milisegundos. Para ello, se ha establecido el preescalador de 1024 y se ha establecido el valor del registro CTC en 156. Con esta configuración se tiene una resolución de 64 μs con una frecuencia de 99.52 Hz. A continuación, cada 10 milisegundos, se llama a una función que aumenta en cada llamada un contador. De este modo, se puede contabilizar el tiempo en intervalos de 10 milisegundos, es decir, un valor de 5 en el contador corresponderá con 50 milisegundos.

# **3.4. Diseño de la aplicación en Android para el Smartphone**

Como se escribió anteriormente, el tratamiento de los datos se realiza en el Smartphone, con el fin de aprovechar su alto nivel de computación y autonomía. Una vez que los datos son enviados por el microcontrolador del dispositivo, el Smartphone es el encargado de tratar, mostrar y guardar dichos datos.

La aplicación se llama *potassium*, siendo su icono un ECG obtenido por la aplicación y una K por su denominación como elemento químico, tal y como muestra la [Ilustración 32.](#page-59-0)

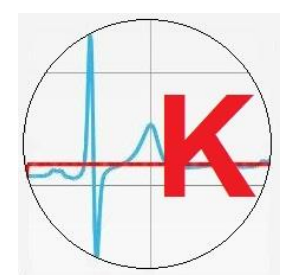

Ilustración 32 - Icono aplicación Potassium

<span id="page-59-0"></span>El desarrollo de una aplicación en Android es un proceso laborioso que requiere tanto la programación de las tareas a realizar como el cuidado por la estética y la manejabilidad de la aplicación por parte del futuro usuario. La parte estética está relacionada con la configuración de los archivos *.xml* que se encuentran en el directorio *layout,* en cualquier aplicación Android. En la presente memoria no se profundizará en la configuración de dichos archivos de la aplicación, pues no se trata del tema principal de dicho proyecto. Sin embargo, el lector podrá remitirse a la siguiente fuente bibliográfica [30], la cual ha sido consultada para el desarrollo de la aplicación. Por otro lado, el funcionamiento de la aplicación y el tratamiento de datos serán el centro de esta sección. La aplicación se tratará desde su funcionamiento general hasta las funciones definidas para su implementación.

A continuación, siguiendo el enfoque descendente, se presentará de forma esquemática, a través de un diagrama de flujo, el funcionamiento de la aplicación. En los apartados siguientes, se mostrarán las actividades (ventanas o pantallas) de la aplicación, explicando su función de forma técnica. Para ello, se mostrará cada una de las pantallas o estados que la conforman. Este apartado no pretende ser un manual de usuario, por ello el manual de usuario puede encontrarse en el anexo C.

Seguidamente se desarrollará el tratamiento de los datos del ECG. El tratamiento incluye la detección de un nuevo pulso y el cálculo de las pulsaciones. También se dedicará un apartado a la obtención del nivel de potasio, profundizando en el algoritmo de detección del pico y del final de la curva T. Finalmente, se explicará cómo se guardan los datos procesados para su posterior estudio en otros terminales.

# **3.4.1. Funcionamiento de la aplicación Android**

El funcionamiento principal de la aplicación tiene lugar cuando el usuario se encuentra en la actividad que permite recibir nuevos datos. En esta actividad el hilo principal de Android se encarga de leer los datos que el dispositivo portable envía a través de una característica de un servicio ofrecido por el dispositivo. Los datos, como ya se comentó en el apartado del software del dispositivo, son enviados en paquetes de 20 bytes. Cuando la aplicación recibe un nuevo paquete, lo añade a un buffer de entrada. Se continúa añadiendo nuevos datos hasta que se han añadido 20 paquetes, es decir, hasta que el buffer llena sus 200 bytes. Recuerde el lector que cada valor del ECG está codificado en 2 bytes. Además, dado que el periodo de muestreo es de 5 ms, se obtiene que el buffer de entrada se completa cada medio segundo.

Una vez que el buffer de entrada se encuentra completo, se inicia una tarea asíncrona con la función de Android *AsyncTask*. Esta tarea se trata de un hilo de que se ejecuta en segundo plano y paralelamente con el hilo principal. La tarea toma como parámetro una copia del buffer de entrada para su procesamiento. El hecho de realizar el procesamiento de datos en segundo plano evita el bloqueo de la ejecución del hilo principal. De este modo, se puede realizar el procesado de datos de forma simultánea junto a la recogida de los siguientes datos que envía el dispositivo portable.

La utilización de hilos secundarios es una buena herramienta para la realización de cálculos pesados. Sin embargo, los hilos secundarios tienen una limitación. Sólo el hilo principal puede modificar la interfaz gráfica; es decir, un hilo secundario podrá realizar el procesamiento de datos; pero sólo el hilo principal podrá mostrar los resultados al usurario. Es por ello, que la clase *AsyncTask* permite, una vez finalizados los cálculos del hilo secundario, ejecutar las funciones que muestran los resultados directamente sobre el hilo principal de la aplicación.

La [Ilustración 33](#page-60-0) representa de forma esquemática el flujo de ejecución del hilo principal de la aplicación.

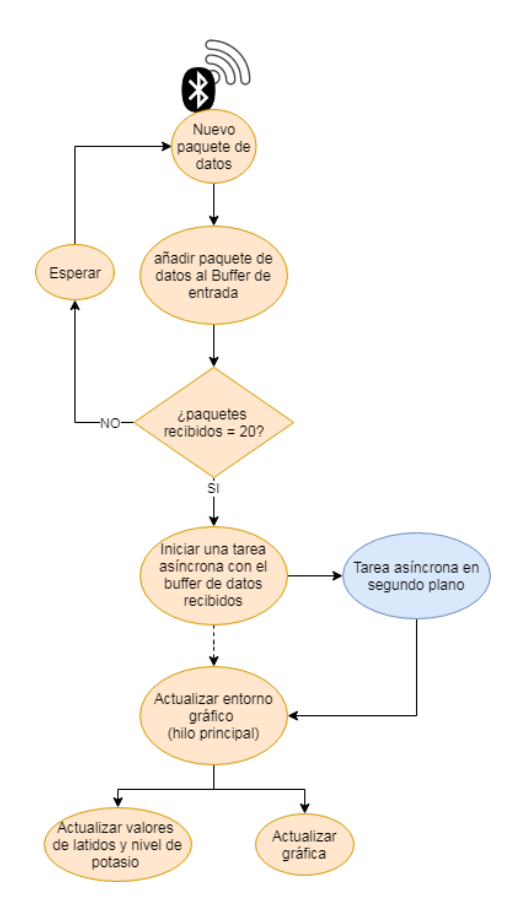

<span id="page-60-0"></span>Ilustración 33 – Diagrama de flujo del hilo principal de la aplicación Android

El hilo secundario, creado cada vez que se completa el buffer de entrada; es decir, cada medio segundo, es el encargado del procesamiento de los datos del ECG. Para el procesamiento de los datos se definió una clase en java llamada *potasio.java*. Esta clase contiene todos los métodos y variables que permiten el procesamiento de los datos recibidos.

El hilo secundario consiste en un gran bucle en el que se procesan los datos de uno en uno y en orden, tal y como si hubieran sido leídos por el propio Smartphone, siguiendo el flujo descrito en la [Ilustración 34.](#page-61-0) En primer lugar, se acondiciona los datos que se encuentran en bruto, para poder realizar los cálculos del nivel de potasio. Para ello, se realiza la conversión del dato de bytes a su valor entero correspondiente. Seguidamente, el dato es filtrado por un filtro de media que utiliza los tres valores anteriores, con el fin de suavizar la señal.

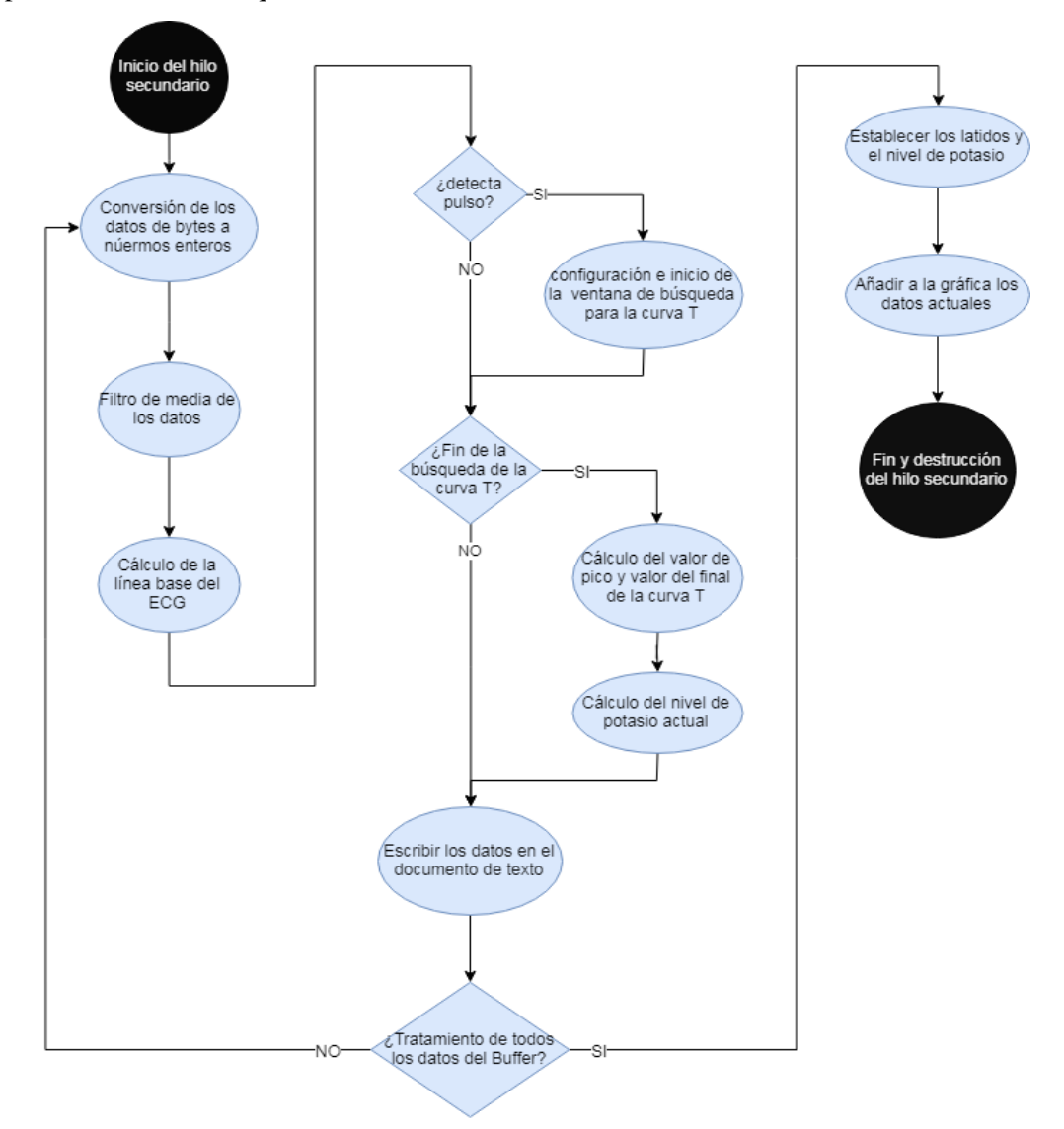

<span id="page-61-0"></span>Ilustración 34 – Diagrama de flujo del hilo secundario de la aplicación Android

Una vez obtenido el valor del ECG, el primer paso consiste en calcular la línea base. Dicha línea consiste en un valor de referencia que estará cercano al valor cero del electrocardiograma. Este valor de referencia permitirá posteriormente determinar el valor máximo del ECG. es decir, el pico de la curva R. La necesidad de la línea base se halla en el problema conocido como baseline wander, es decir, la línea base caminante, que provoca que la referencia del electrocardiograma no se sitúe siempre entorno al mismo valor [29]. Además, se debe recordar que el valor medio del amplificador operacional es ajustado con el potenciómetro del dispositivo, por lo que no se puede asegurar un valor constante en todo momento.

Tras la obtención del valor de la línea base, se comprobará si el dato del ECG corresponde con un pulso. Si este fuera el caso, se calcula las pulsaciones y se configuran los parámetros para la búsqueda del valor máximo y del final de la curva T. Estos parámetros, como se profundizará más adelante, dependen de las pulsaciones cardíacas del paciente.

Una vez que la ventana de búsqueda de los parámetros de la curva T llega a su fin, se calcula la pendiente de la curva T y se establece el nivel de potasio. Los datos, tanto del ECG como de las pulsaciones, los parámetros para la búsqueda de la onda T y los resultados de la búsqueda son guardados en columnas del documento de texto. De este modo, se podrán volver a graficar en un futuro o se podrán interpretar posteriormente en MatLab.

Cuando se han procesado todos los datos, el hilo secundario es eliminado y los resultados de los cálculos son mostrados por el hilo principal. En este momento, se actualiza la gráfica y se muestran los valores de pulsaciones cardíacas y de potasio.

## **3.4.2. Actividades de la aplicación en Android**

La aplicación desarrollada en Android se divide en 3 partes o *activities*. Al ejecutar la aplicación, el usuario encuentra el menú mostrado en la [Ilustración 35,](#page-62-0) con cuatro botones que permiten acceder a cada una de las partes mostradas o salir de la aplicación.

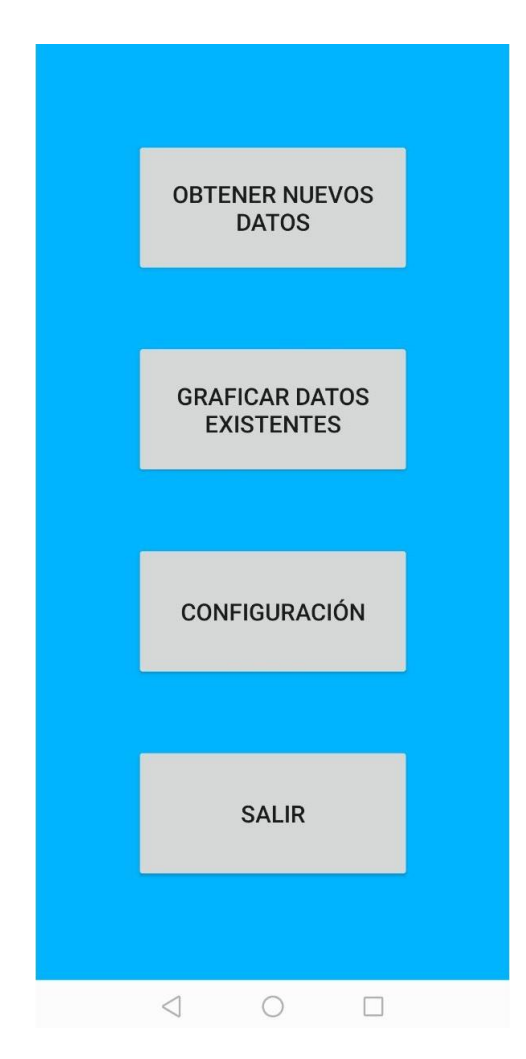

<span id="page-62-0"></span>Ilustración 35 - Menú de inicio de la aplicación Android

## **3.4.2.1. Configuración**

Al pulsar el apartado "configuración", se abre la *actividad*mostrada en l[a Ilustración 36](#page-63-0) que solicita introducir un nombre y una descripción. Esta ventana será el primer paso antes de cada toma de datos. El nombre deberá ser rellenado con el nombre del paciente, ya que será parte del nombre del archivo de texto que guardará los datos del ECG del paciente. Además, se permite la opción de añadir una descripción de la prueba. Esta descripción será añadida en un documento de texto con la misma fecha que el documento que contiene los datos, con el fin de guardar un comentario de la prueba, algo muy útil cuando se han realizado muchas pruebas y algunas en condiciones diferentes. Una vez se hayan rellenado los campos, el paciente deberá pulsar el botón *Guardar* y, de este modo, se guardarán los datos introducidos.

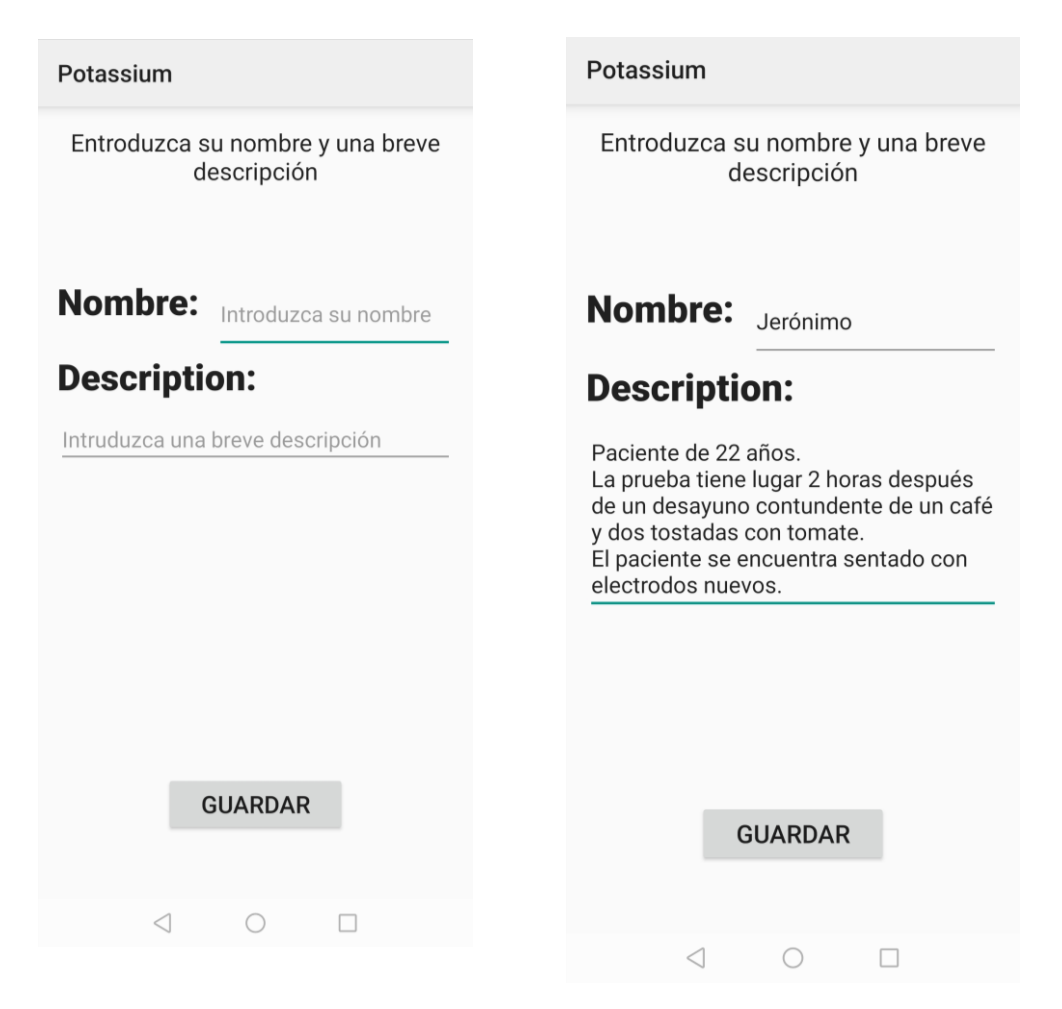

<span id="page-63-0"></span>Ilustración 36 – *Actividad* de la configuración de los documentos que guardan los datos del ECG

Esta actividad configura los nombres de los archivos que se generarán posteriormente en la ventana de obtención de nuevos datos. En dichos archivos se guardarán los nuevos datos que genere la aplicación. Serán dos archivos de texto los generados:

- **Archivo con los datos:** El archivo con los datos contiene en primer lugar la fecha del momento exacto en que es generado. La marca temporal la conforma la fecha y la hora con una precisión de segundos. El formado es *aaaa-mm-dd\_hh-mm-ss*. A continuación, aparece una barra baja de separación y el nombre del paciente, que ha sido introducido en la actividad de configuración. Finalmente aparece la extensión de documento de texto.
- **Archivo con la descripción de la prueba:** Es un archivo complementario al archivo que contiene los datos. Este archivo contiene la descripción de la prueba que se ha introducido en la actividad de

configuración. El archivo de descripción comienza del mismo modo que al archivo de datos que acompaña, es decir, contiene la fecha y el tiempo en que comienza la prueba. Después aparece una barra baja de separación y termina con la palabra *Descripción*. Finalmente, también aparece la extensión de documento de texto.

45

Con el fin de ilustrar el formato de los nombres de los archivos, se propone el siguiente ejemplo. Supongamos que un paciente, llamado Jose, realiza una muestra de su nivel de potasio el día 26 de Septiembre del año 2019. La hora exacta de la realización de la muestra es 10:12:53. Los datos muestreados y la descripción introducida sobre la realización de la muestra serán guardados, respectivamente, en los siguientes archivos:

- *2019\_09\_26-10\_12\_53\_Jose.txt*
- *2019\_09\_26-10\_12\_53\_descripción.txt*

# **3.4.2.2. Obtener nuevos datos**

Una vez introducida la configuración de la prueba, pulsando el primer botón del menú, el paciente tiene la oportunidad de tomar nuevas mediciones. En primer lugar, se le pedirá al paciente que active el bluetooth si no se encuentra activado, tal y como muestra la [Ilustración 37.](#page-64-0) En caso de no permitir la activación del bluetooth, la actividad se cerrará. Esta acción permite evitar posibles fallos de llamar funciones de Bluetooth sin su previa activación. Una vez activado el Bluetooth aparecerá la imagen de la derecha, con todos los valores vacíos o sin inicializar.

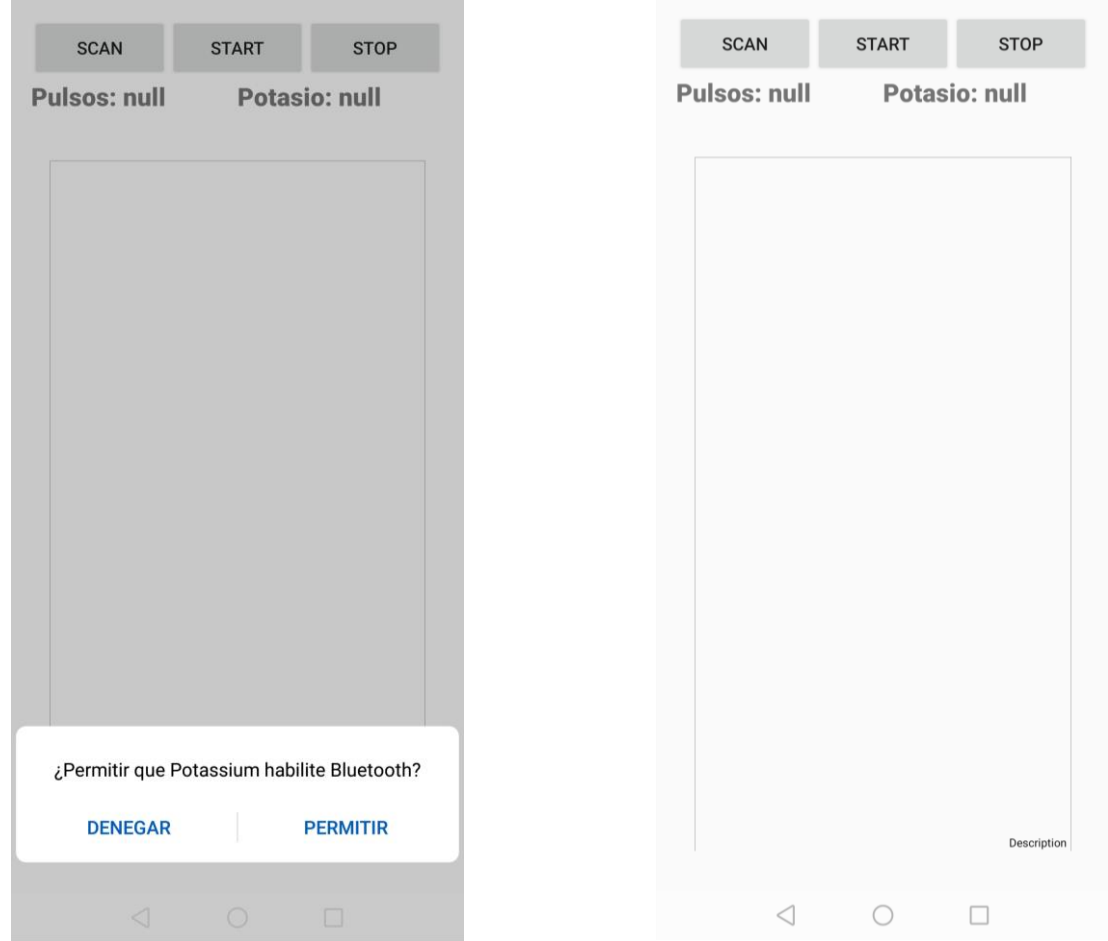

<span id="page-64-0"></span>Ilustración 37 – actividad para la obtención de nuevos datos

Una vez en esta actividad, el paciente podrá pulsar el botón *Scan* que mostrará una pequeña ventana, semejante a la [Ilustración 38,](#page-65-0) con el nombre de los dispositivos BLE cercanos. Se escogerá el dispositivo BLE que contiene el dispositivo del paciente. En nuestro caso, el dispositivo tiene el nombre homónimo a la aplicación, potassium. Cabe destacar que la aplicación no realizará nada si se selecciona un dispositivo incorrecto, ya que ese dispositivo no anunciará el servicio donde se transmiten los datos del ECG, quedando de este modo descartado.

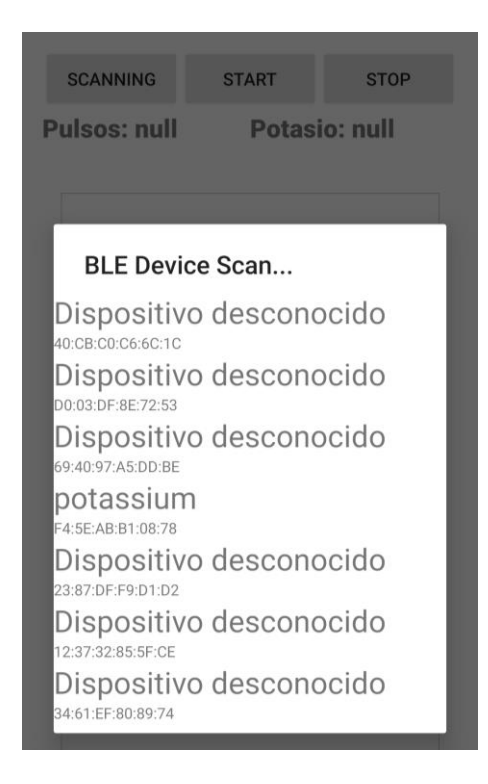

Ilustración 38 - Búsqueda del dispositivo portable BLE

<span id="page-65-0"></span>Una vez que el dispositivo se encuentre conectado al Smartphone se puede comenzar la recogida de datos. El botón de la izquierda, donde aparecía *SCAN*, habrá cambiado su mensaje a *CONNECTED*. Además, el LED rgb del dispositivo portable habrá cambiado su color a azul sin parpadear. Una vez que el LED se ha cambiado, puede el paciente pulsar el botón *Start* que mandará la orden al dispositivo para comenzar a grabar datos, recordemos que envía un valor "2". Se creará el archivo que guardará los datos generados por la aplicación con el nombre que introdujo el paciente en la ventana de configuración.

Una vez creado el archivo, comienza el Smartphone a recibir los datos del ECG, los cuales tratará y mostrará en pantalla en tiempo de ejecución y los guardará en el archivo de texto. La [Ilustración 39](#page-66-0) muestra una captura de pantalla en tiempo real de ejecución. En esta actividad se realiza el tratamiento de datos por paquetes de datos recibidos, como se profundizará en el siguiente apartado, creando un hilo de ejecución secundario mientras que el principal se encarga de la recepción de nuevos datos y grafica los datos procesados.

Este estado de recibir y procesar datos continúa hasta que el paciente pulsa el botón *Stop*, en este momento se cierra el documento y se envía al dispositivo la orden para que detenga el envío de datos, el valor "3".

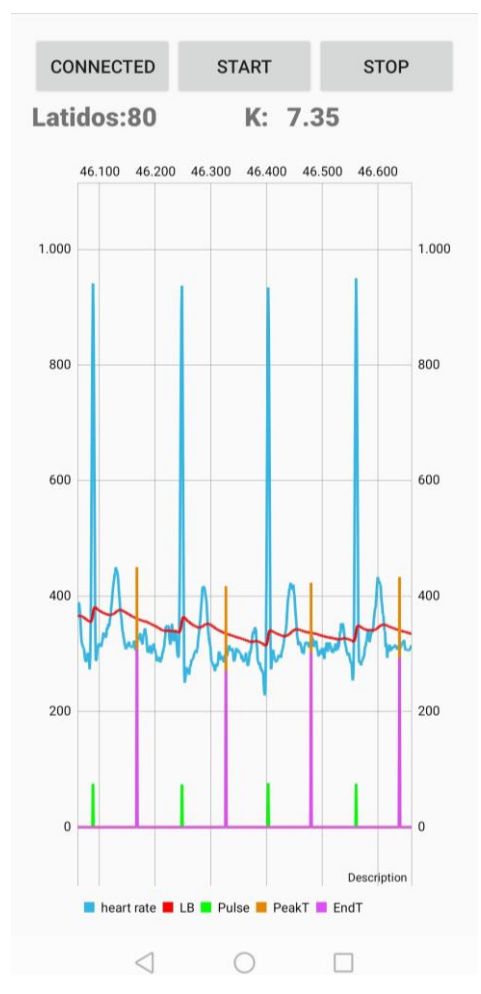

<span id="page-66-0"></span>Ilustración 39 – Datos recibidos y graficados en tiempo real por la aplicación

## **3.4.2.3. Graficar datos existentes**

Una vez que se hayan realizado mediciones, se habrán generado archivos que estarán guardados en la memoria del Smartphone. El paciente o el médico tendrán la opción de volver a graficar los datos de un archivo. Para este cometido, el segundo botón del menú abre una actividad que muestra todos los documentos con los datos generados por la aplicación en medidas anteriores.

Los documentos son listados precedidos por una miniatura del icono de la aplicación. Para la selección del documento se muestran el nombre del paciente y la fecha en la que se realizó la prueba, como se puede observar en la [Ilustración 40.](#page-67-0) 

Al pulsar sobre uno de los ficheros, aparece una nueva actividad que mostrará la gráfica del archivo. Se creará la nueva actividad con un *intent* que permite pasar entre actividades el nombre del archivo seleccionado. De este modo, la nueva actividad podrá identificar el archivo que debe mostrar. De nuevo, se hace uso de la clase propia del proyecto *Graph.*java. La nueva actividad grafica los valores del ECG y muestra el valor medio de potasio durante la prueba. El paciente puede ampliar la gráfica y moverse a lo largo de los ejes de la misma.

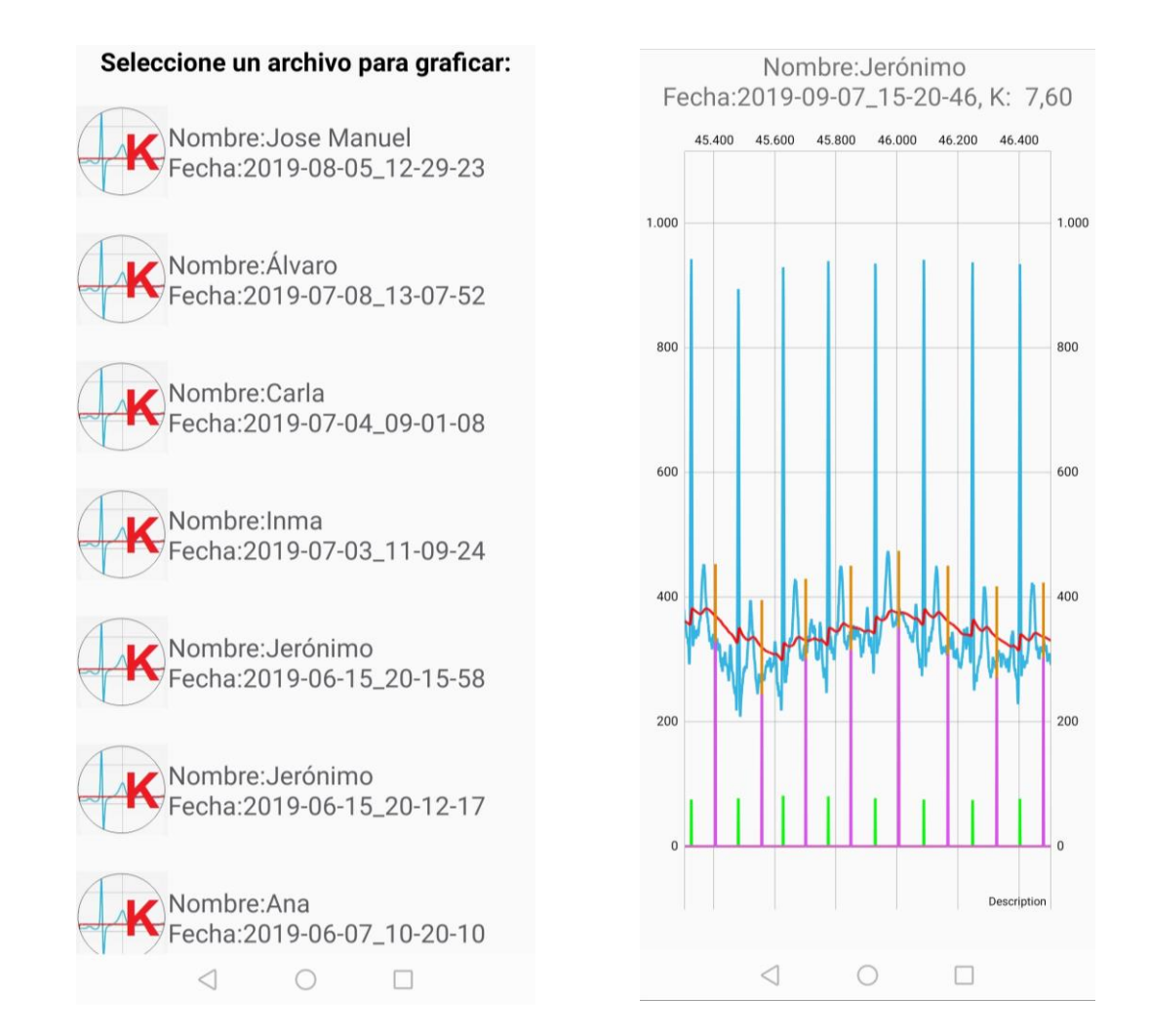

<span id="page-67-0"></span>Ilustración 40 - Listado de archivos y grafica de uno de los archivos

# **3.4.3. Procesamiento de los datos del ECG**

Como se ha comentado con anterioridad, el procesamiento de los datos del ECG se realiza en el Smartphone. Las razones de hacerlo en el Smartphone en lugar del dispositivo son aprovechar el alto nivel de cálculo de los procesadores de los Smartphone actuales y reducir la carga en el dispositivo, lo que se traduce en un menor consumo, y por ello, una mayor autonomía. Además, de este modo sólo es necesario enviar los valores del ECG, reduciendo también el consumo y alargando la vida del dispositivo.

Los datos del ECG son recibidos en bruto, es decir, codificados en bytes tal y como son leído por el CAD del dispositivo. Es por ello, que en primer lugar, son convertidos a valores enteros y filtrados por un filtro digital de media usando los cuatro últimos valores. Este filtrado permite una señal con menos ruido y más suave. A continuación, comienza el tratamiento de los datos, el cual será explicado paso por paso con profundidad.

## **3.4.3.1. Cálculo de la Línea base**

Para el cálculo de la línea base se pensó en primer lugar en un filtro de media. Es cierto que si se calculase la media de los últimos valores en un periodo de un segundo podría obtenerse un valor de referencia que podría ser considerado como la línea base. Sin embargo, para dicho cálculo sería necesario realizar una suma de todos los datos y la posterior división. Un proceso computacionalmente costoso.

Es por ello que en el presente proyecto se ha desarrollado una mejor solución. Para el cálculo de la línea base se ha implementado un filtro digital paso bajo. Dicho filtro filtra la señal con una frecuencia de corte de aproximadamente 0.5 Hz, que corresponde con la menor frecuencia del ECG [29], atenuando de este modo la señal ECG y obteniendo como resultado la dinámica lenta, es decir, un valor que puede considerarse la línea base.

El filtro implementado es de primer orden y ha sido programado usando una ecuación en diferencias. Para su estudio se considerará en primer lugar el siguiente filtro en el dominio continuo de Laplace:

$$
G(s) = \frac{Y(s)}{X(s)} = \frac{1}{\tau \cdot s + 1} \tag{5}
$$

Donde la *G* representa la función de transferencia del filtro, cuya salida se denomina *Y* y cuya entrada *X*. La letra τ representa la constante de tiempo del filtro medida en segundos. La inversa de la constante de tiempo, en un filtro de primer orden como este, representa la frecuencia de corte, es decir, el valor de frecuencia en el que la señal es atenuada -3dB y desde la cual las componentes frecuenciales de la señal son atenuadas. Para tener una frecuencia de corte de 0.5 Hz, el valor de la constante de tiempo es de 2 segundos.

El filtro anterior, en el dominio continuo, es imposible de integrar en un programa. Además, el dispositivo, como cualquier dispositivo digital, toma muestras de forma discreta, cada 5 ms, por lo que la expresión no es válida. Es por ello que se debió discretizar el filtro. Dado que la línea base no requiere de un filtro muy preciso, se utilizó el método de aproximación rectangular o método de Euler hacia delante.

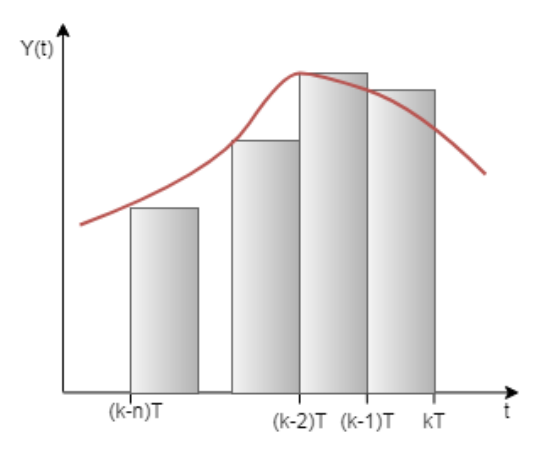

<span id="page-68-0"></span>Ilustración 41 – Aproximación por el método de Euler

El método de Euler hacia delante consiste en aproximar la señal continua por un rectángulo cuya altura es el valor de la señal en el instante anterior y cuyo ancho corresponde con el tiempo de muestreo, es decir, en todo momento se cumple que:

$$
y(t) = y((k-1)T)
$$
\n(6)

Donde T representa el tiempo de muestreo, 5 ms en el presente proyecto, y la variable *k* representa el número de muestra. De este modo, se puede calcular fácilmente el valor aproximado del área bajo la curva, pues se trata simplemente de un rectángulo, como muestra la [Ilustración 41.](#page-68-0) Utilizando esta aproximación de la integral por un rectángulo, se puede obtener fácilmente una expresión de la integral de la señal y llegar a la siguiente relación entre la variable continua s y la variable discreta z:

$$
s \equiv \frac{z - 1}{T} \tag{7}
$$

Por lo que, sustituyendo esta igualdad en la función de transferencia en el dominio continuo, se obtiene la función de transferencia discreta:

$$
H(z) = \frac{Y(z)}{X(z)} = \frac{1}{\tau \cdot \frac{z-1}{T} + 1}
$$
\n(8)

De esta expresión se puede obtener fácilmente la expresión del filtro mediante ecuaciones en diferencia. Para ello se considerarán condiciones iniciales nulas y la igualdad  $Y(z) \equiv Y(k)$  al igual que  $Y(z)z \equiv Y(k + 1)$ . Resultado en la siguiente ecuación en diferencias:

$$
y(k) = y(k-1) + \frac{T}{\tau} [x(k-1) - y(k-1)] \tag{9}
$$

Que se trata de una expresión simple y fácil de utilizar, que requiere tan sólo de dos sumas, una multiplicación y guardar dos valores anteriores. Es por ello que este método agiliza mucho el procesamiento de datos. El resultado puede apreciarse en la [Ilustración 42.](#page-69-0)

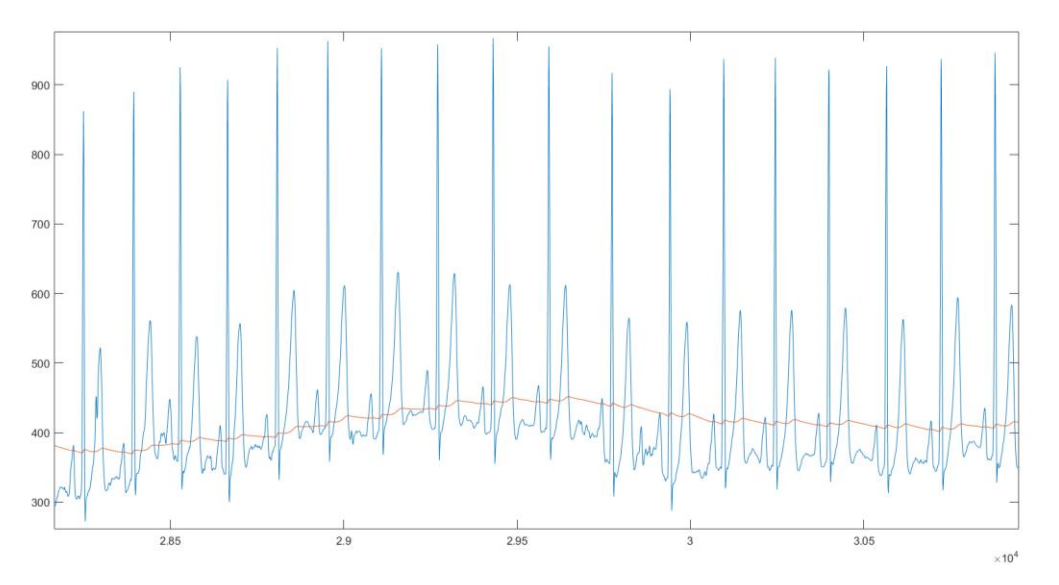

<span id="page-69-0"></span>Ilustración 42 – ECG junto a la línea base en MatLab

## **3.4.3.2. Detección de un pulso y cálculo de las pulsaciones**

Para calcular el nivel de potasio será necesario identificar algunos de los parámetros del ECG. En primer lugar, se detecta la posición del complejo QRS, ya que se trata de la señal más fácil de localizar de todas las curvas. Para ello se implementó en la clase *potasio* un método llamado *detectapulso*, el cual recibe como parámetro un valor del ECG y comprueba si se trata de un valor del pico de la curva R.

El método *detectapulso* incrementa por cada nuevo dato del ECG un contador llamado *RR*. Este contador representa la distancia entre dos pulsos, o dos picos de la curva R, medida en número de muestras. Para la detección de la curva R, se utiliza el valor de la línea base calculada anteriormente y un valor umbral preestablecido. El valor umbral es el incremento necesario respecto a la línea base para considerar un pulso. En el presente proyecto, dado que los valores del ECG se encuentran en el rango de 0 a 1024, se ha establecido un valor de 250, que es suficientemente pequeño como para no descartar un pulso y suficientemente grande como para no resultar en un falso positivo con la curva T. Si cuatro muestras seguidas del ECG se encuentran por encima de este umbral, se determina que en dicha posición se ha encontrado el pico de la curva R.

Una vez detectado un pico de la curva R se activa una bandera booleana llamada *pulso*. Esta bandera ejecuta el código encargado del cálculo de los latidos cardíacos. En primer lugar, se asegura que el valor de la variable *RR* esté dentro de unos valores, que corresponden con una frecuencia cardíaca mínima y otra máxima, como se aprecia en la [Tabla 1.](#page-70-0) Dichos umbrales descartan aquellos picos que no corresponden realmente con un pulso. Además, al comienzo de la prueba o cuando se pierde la señal ECG, los umbrales se encargan de descartar el primer pulso, ya que tendría un *RR* muy grande y no reflejaría un valor real de pulsaciones. De este modo se realizan los cálculos a partir del siguiente pulso.

Tabla 1. Valores umbrales de frecuencia cardíaca y su correspondencia en muestras.

<span id="page-70-0"></span>

| Umbral frecuencia | número de muestras RR | frecuencia cardíaca (PPM) |
|-------------------|-----------------------|---------------------------|
| Máximo            |                       | 160                       |
| <b>Mínimo</b>     | 400                   | 30                        |

El cálculo de la frecuencia cardíaca en PPM se realiza a partir del valor de la variable *RR.* Si se divide la frecuencia de muestreo F<sup>m</sup> entre la variable RR, se obtendría la frecuencia a la que tiene lugar un pulso. Simplemente se debe multiplicar por sesenta para convertir la frecuencia, expresada en hercios, en pulsaciones por minuto. De este modo se puede sintetizar la conversión en la siguiente igualdad:

$$
PPM = 60 \cdot \frac{F_m}{RR} = 60 \cdot \frac{200}{RR}
$$
 (10)

## **3.4.4. Cálculo del nivel de potasio**

El nivel de potasio en sangre se refleja principalmente en la morfología de la curva T, tal y como se describió en el apartado **¡Error! No se encuentra el origen de la referencia.**. El principal indicador del potasio es la pendiente de la segunda mitad de dicha curva. Es por ello, que el algoritmo desarrollado en este proyecto se basa en una detección del pico y del final de la curva T. Con dichos valores, es fácil obtener un valor de la pendiente de la curva, el cual tiene una relación directa con el nivel de potasio sérico. Este valor de la pendiente será el utilizado para la obtención de un indicador que refleje el nivel de potasio en sangre.

Una vez localizada la posición del pico del complejo QRS es fácil obtener el valor de pico de la curva T, ya que corresponde al valor máximo en el tiempo que dura la curva T, aproximadamente 200 ms. Sin embargo, el cálculo del final de la curva T es más complicado, puesto que tras la curva no hay un cambio de monotonía, no existe un valor mínimo local. Esta ausencia de valor mínimo no permite aplicar un método análogo al de la detección del valor máximo. Se debe buscar otra forma de abordar el problema.

Para la detección del final de la curva T se ha adaptado el algoritmo propuesto por Q. Zahng *et al.* en su trabajo [31]. La primera necesidad de adaptar el algoritmo radica en que la frecuencia de muestreo de las señales usadas en su trabajo es de 250 Hz, mientras que el dispositivo de este proyecto muestrea a 200 Hz. Además, el algoritmo fue optimizado y validado para dos derivaciones del estándar de doce derivaciones del ECG. Sin embargo, el presente proyecto utiliza sólo tres electrodos, obteniendo una visión similar a la derivación II del estándar, pero con la reducción planteada por Manson y Likar.

En el siguiente apartado se profundizará en el algoritmo utilizado para la detección del final de la curva T. A continuación, se tratará cómo a partir de la pendiente de la curva T se calcula el indicador del nivel de potasio sérico.

## **3.4.4.1. Cálculo del final de la onda T**

El algoritmo seguido por el equipo de Q. Zahng [31] se basa en la morfología de la curva T, la cual es siempre cóncava o convexa, si es positiva o negativa respectivamente. El hecho de que la curva T sea positiva o negativa viene determinado, como se trató en el apartado **¡Error! No se encuentra el origen de la referencia.**, por el vector utilizado para la medición de la derivación del ECG. En el caso del presente proyecto, la derivación usada para medir el ECG observa al corazón con un ángulo de 30º, tal y como mostraba la [Ilustración 5.](#page-31-0) Por este motivo, la curva T es siempre positiva, es decir, cóncava.

El algoritmo consiste en el desplazamiento de una ventana temporal sobre la curva T. En cada instante de tiempo se calcula el área encerrada bajo la curva, los extremos de la ventana y la línea horizontal correspondiente al valor de la curva T en el extremo posterior de la ventana. Un ejemplo visual puede encontrarse en l[a Ilustración](#page-71-0)  [43.](#page-71-0) En la misma imagen se puede apreciar que, si el algoritmo es aplicado sobre una curva cóncava con un final horizontal o con una reducción de la pendiente (el segmento T-U en el ECG), puede demostrarse que el final de la curva corresponde con el instante de tiempo donde el área calculada por la ventana temporal es máxima.

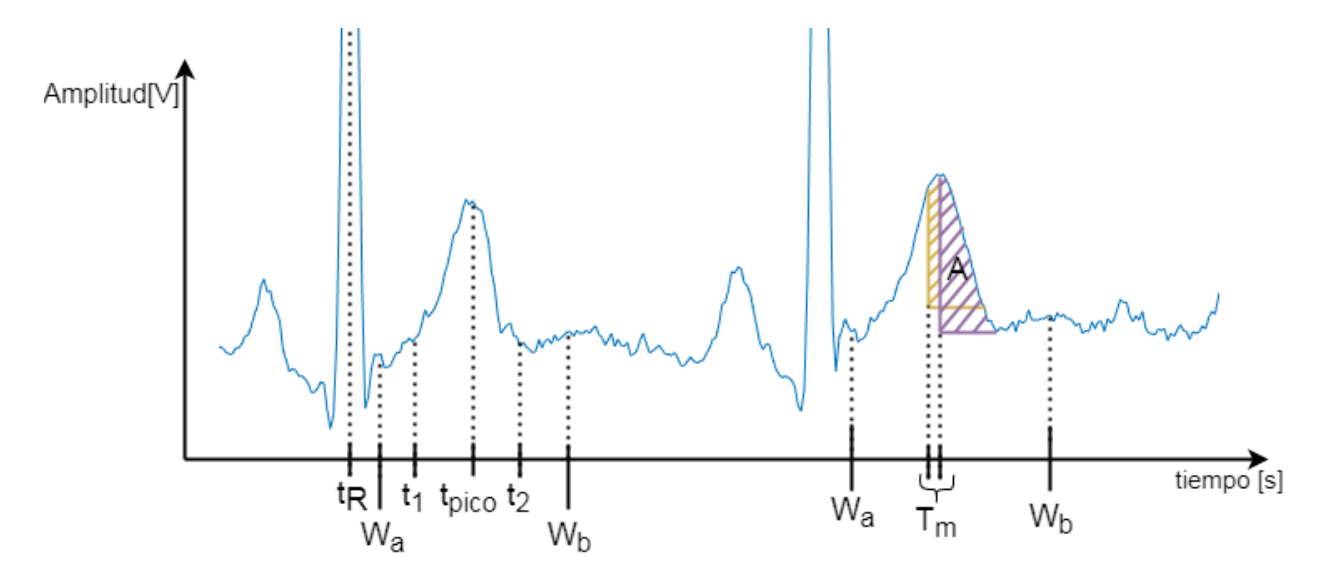

<span id="page-71-0"></span>Ilustración 43 – Parámetros de la ventana de deslizacimiento para el cálculo del área bajo la curva T y ejemplos del área calculado con una muestra de diferencia

A continuación, se explicará el algoritmo implementado para la detección del final de la curva T. Pero antes, será necesaria la lectura de la siguiente [Tabla 2,](#page-72-0) que contiene una aclaración de la simbología utilizada en el desarrollo del algoritmo. Del mismo modo, la [Ilustración 43](#page-71-0) muestra dos curvas T con los parámetros representados a modo de ejemplo.
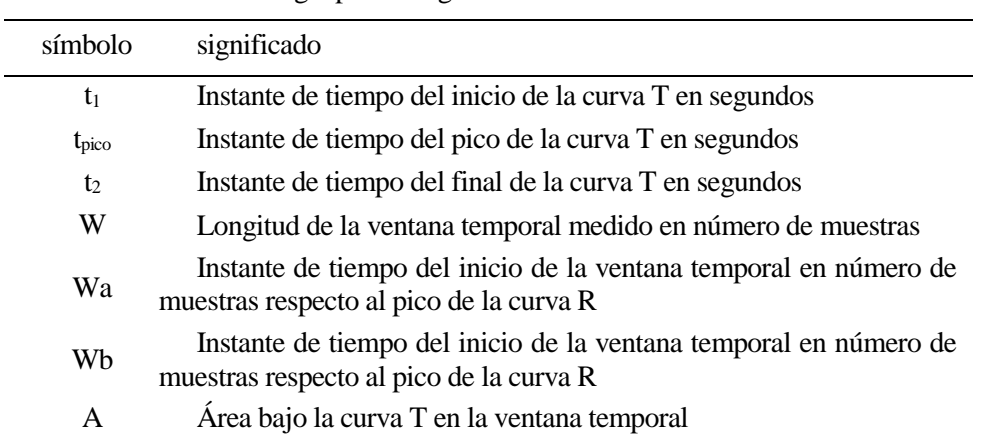

Tabla 2. Simbología para el algorítmo de detección del final de la curva T.

Para la aplicación del algoritmo, se debe detectar el pico de la curva R. Este paso preliminar se realiza previamente como se explicó en el apartad[o 3.4.3.2.](#page-70-0) Una vez detectado un pulso, se configuran los parámetros de la ventana temporal para la búsqueda del final de la curva T. En primer lugar, se establecen los valores inicial y final del intervalo donde se desplazará la ventana temporal, W<sub>a</sub> y W<sub>b</sub> respectivamente. Estos valores dependen del número de datos del ECG muestreados desde el anterior pulso, es decir, del valor *RR* (directamente relacionado con las pulsaciones del paciente). El cálculo de los valores inicial y final del intervalo de búsqueda se calculan con las siguientes fórmulas:

$$
Wa = \begin{cases} 12, & si \, RR < 100 \\ 0.11 \cdot RR, & si \, 100 < RR < 200 \\ 20, & si \, RR > 200 \end{cases} \tag{11}
$$

$$
Wb = \begin{cases} 0.5 \cdot RR, & si \, RR < 100 \\ 0.4 \cdot RR + 14, & si \, 100 < RR < 200 \\ 0.2 \cdot RR + 50, & si \, RR > 200 \end{cases} \tag{12}
$$

Los umbrales de estas fórmulas se tratan de casos extremos. Un valor de *RR* de 100 corresponde con 60 pulsaciones, mientras que un valor de 200 se trata de 120 pulsaciones. Normalmente, las pulsaciones de un paciente se situarán siempre entre ambos umbrales. Nótese, que el valor de W<sup>a</sup> varía poco, mientras que el de W<sup>b</sup> si aumenta bastante conforme las pulsaciones disminuyen. Esto se debe a que la curva T se presenta siempre a una distancia casi idéntica respecto al complejo QRS, casi seguida, pero si las pulsaciones son más bajas su longitud puede aumentar.

Una vez establecido el intervalo donde se desplazará la ventana temporal, se calcula el tamaño de la propia ventana, el valor W. El tamaño de la ventana será la mitad de la anchura del intervalo donde se desplazará, es decir,  $W = (W_h - W_a)/2$ .

Después de los parámetros de la ventana de búsqueda, se crea un índice que indica el número de datos que han sido muestreados desde el pico de la curva R. Cuando este índice alcanza el valor inicial de la búsqueda, el valor Wa, comienza el desplazamiento de la ventana. Durante el desplazamiento, o en otras palabras, mientras que el valor del índice respecto a la curva R se encuentre entre  $W_a$  y  $W_b$ , se comprueba muestra a muestra cual corresponde con el valor máximo. El valor máximo se trata del pico de la curva T. Se guarda tanto su valor como el índice donde se ha encontrado.

Mientras que la búsqueda del valor máximo se realiza durante todo el desplazamiento, en el cálculo del área bajo la curva podemos diferenciar dos partes: los primeros W valores y desde que la ventana se encuentra llena hasta el final en W<sub>b</sub>. En la primera parte sólo se calcula el área bajo la curva T como una suma de los valores del ECG. Esta primera parte es sólo una preparación para la siguiente. Pues, es en la segunda parte donde se calcula el área que realmente utiliza el algoritmo. En la segunda parte se trunca el valor del área bajo la curva T restándole el rectángulo de valor W · dato, donde dato hace referencia al nuevo valor que toma la ventana al

desplazarse. El cálculo de la integral, el área de la curva, se muestra en la [Ilustración 44.](#page-73-0) Se puede observar el área calculado para tres momentos del deslizamiento de la ventana temporal. El área morada representa el momento actual, mientras las líneas naranjas muestran el estado anterior. En la primera curva, el área llega hasta el eje de abscisa, ya que la ventana no se ha deslizado sobre tantos elementos como su tamaño. En la segunda, el área morada ya aparece truncada. Se ha eliminado la parte inferior respecto a la curva horizontal del último valor en entrar en la ventana temporal. Esto ocurre sólo una vez que se han considerado W muestras. Estas áreas "truncadas" son las únicas consideradas para la detección del final de la curva T. Finalmente, en la tercera curva, se representa el área que corresponde al valor final de la curva. Se puede apreciar a simple vista que se trata de un área mayor que el de la segunda curva. Visualmente no es difícil deducir que se trata del área máxima dentro de la ventana temporal.

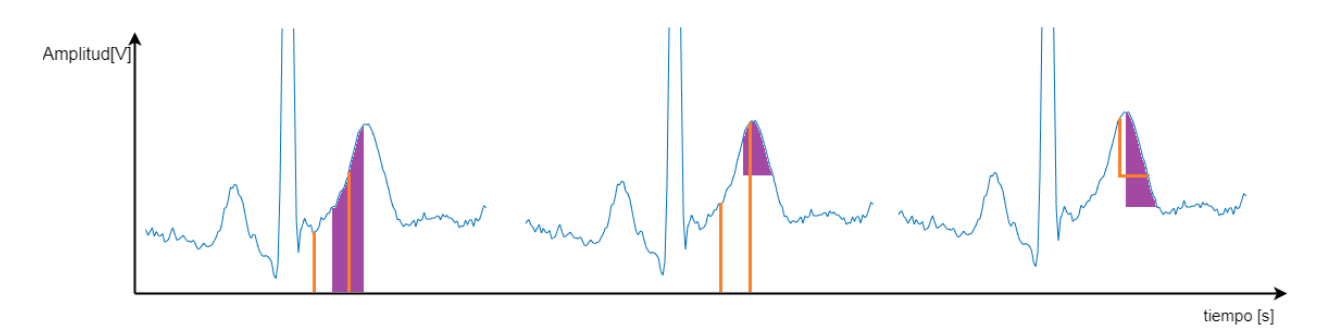

Ilustración 44 – desplazamiento de la ventana temporal sobre la curva T

<span id="page-73-0"></span>En el instante de tiempo donde el área calculada en la ventana temporal es máxima, se encuentra el final de la curva T. La aplicación guarda tanto el valor del final de la curva T como su número de muestra, que representa el tiempo.

Cuando se alcanza el instante  $W_b$  ya se tiene tanto el valor del pico como del final de la curva T y sus respectivos instantes de tiempo. De este modo es fácil calcular la pendiente como el incremento de la amplitud de la señal respecto el incremento temporal.

$$
pendiente = \frac{valor_{final} - valor_{pico}}{tiempo_{final} - tiempo_{pico}}
$$
\n(13)

### **3.4.4.2. Cálculo del estimador del nivel de potasio**

Gracias al algoritmo anterior, se obtiene un parámetro, la pendiente de la curva T, que tiene una relación directa con el nivel de potasio en sangre. Sin embargo, se trata de un valor que no se debería usar directamente como indicador del potasio, ya que la amplitud de la curva T puede depender de varios parámetros: la genética de la persona, el estado de los electrodos, etc.

Para solventar estas dependencias y crear un dispositivo que pueda ser usado por cualquier paciente, se calcula un estimador normalizado a partir de la pendiente. Siguiendo las recomendaciones de la revista de la *American Heart Association* [11], se normaliza la pendiente de la curva T con la raíz cuadrada de la amplitud de la curva T (valor de pico menos valor final). La siguiente expresión muestra el estimador del nivel de potasio.

$$
estimador de potasio = \frac{-pendiente de la curva T}{\sqrt{Amplitud de la curva T}}
$$
\n(14)

El signo menos de la expresión es para obtener un estimador positivo y directamente proporcional con el nivel de potasio. Pues, cuanto mayor sea el nivel de potasio, más pronunciada será la pendiente y, como consecuencia, el estimador tendrá un valor mayor.

El algoritmo para el cálculo del nivel de potasio realiza una última comprobación antes de dar por válido el estimador de potasio. Antes de aceptar el estimador calculado, se comprueba que durante el último segundo el valor de la línea base es estable, considerándose estable cuando tiene una dispersión máxima (valor máximo menos mínimo) menor de 70. Si se cumple esta condición se puede asegurar que el tratamiento de los datos se ha realizado sobre una señal estable del ECG y se puede dar como válido el estimador calculado.

Esta comprobación debe realizarse al finalizar los cálculos, porque el tratamiento de los datos se realiza en tiempo real y no se puede conocer hasta la finalización del tratamiento la calidad de la onda del ECG.

### **3.4.5. Recolección de datos para el procesado posterior**

Uno de los objetivos de este proyecto es el seguimiento del estado del paciente. Por lo que será necesaria la recolección de los datos calculados por la aplicación. La recopilación de los datos no sólo permite al usuario volver a graficarlos en un futuro, sino que abre la posibilidad a su posterior procesado y al conocimiento del estado del paciente.

En la versión de la aplicación que se utiliza durante la presente memoria del proyecto, se graban en un archivo de texto trece parámetros diferentes. El archivo de texto tiene como nombre la fecha y el nombre del paciente, como se detalló en el apartado [3.4.2.1.](#page-63-0) Los treces parámetros se graban en columnas diferentes, escribiendo un cero cuando el valor es nulo.

Los datos recogidos en el documento de texto, en orden por columnas, son:

- Valores del ECG filtrados
- Frecuencia cardíaca
- Valor de Wa
- Valor de Wb
- Valor de W
- Valor de RR
- Valor del pico de la curva T
- Índice temporal del valor del pico de la curva T
- Valor final de la curva T
- Índice temporal del valor final de la curva T
- Estimador de potasio (multiplicado por 100)
- Línea base
- Pendiente (multiplicada por 100)

Todos los valores se graban como número enteros. Este formato es la razón de multiplicar por 100 los valores del estimador de potasio y de la pendiente, los únicos números decimales. La razón de grabar sólo números enteros es la facilidad de cómputo que presentan tanto para la escritura como para la posterior lectura.

*Dios juzga al árbol por sus frutos, y no por sus raíces.* Paulo Coelho

n este capítulo se muestra el resultado y la validación del sistema propuesto. Para ello se ha programado un script en MATLAB que permite leer los datos previamente recogidos por el dispositivo. Dichos datos son graficados y tratados no solo para validar la precisión y veracidad de las medidas, sino también para su posterior interpretación por parte de las autoridades médicas. E

En el presente capítulo también se detalla el proceso de calibración que será necesario realizar para obtener valores de la concentración de potasio en milimoles por litro. En el presente estudio se han obtenido unos valores de los factores de corrección de manera aproximada a través de la realización de un experimento, así como del hecho que el nivel de potasio normal se encuentra en el rango entre 3.5 y 5.0 mmol/L [2].

Tras el proceso de calibración se detallan los diferentes indicadores que fueron usados para mostrar los resultados de los experimentos. Entre ellos se encuentran la media aritmética, la desviación típica, el error absoluto y el error relativo.

Se realizaron dos experimentos para la verificación del dispositivo. En el primer experimento se recogieron medidas a un mismo usuario a lo largo de un día en intervalos de tiempo inferiores a una hora. Con ella se pretende estudiar la evolución de los niveles de potasio de una persona. Dichos resultados son comparados con una base de datos de medidas de potasio de otras personas a lo largo de un día. El experimento refleja un comportamiento semejante de ambos estudios, lo que refuerza el correcto funcionamiento del dispositivo.

En la segunda, se han tomado medidas en seis personas. El objetivo de la prueba es verificar su posible uso en distintos pacientes. Puesto que todos los voluntarios fueron personas sanas sin anomalías en la concentración de electrolitos y sin problemas cardíacos, se esperaba tener un resultado similar entre las medidas de cada uno.

Finalmente, se calcula la incertidumbre en la medida. Para dicho cálculo se sigue un enfoque operativo y un enfoque estadístico, que serán detallados. Los cálculos se centran en el valor del estimador del nivel de potasio, sin embargo, también se realiza con el valor de la concentración del nivel de potasio obtenido por los factores de corrección. Debe destacarse que dichos valores se han obtenido de forma aproximada y con una función puramente esclarecedora del futuro proceso de calibración.

## **4.1. Visualización de datos en MATLAB**

Para la verificación y procesado posterior de los datos, se realizó un script en MATLAB con una función que lee los datos guardados por la aplicación en un archivo de texto. Además, esta función devuelve cada columna del documento de texto como un vector y, finalmente, grafica los datos.

Para la lectura del archivo de texto se utiliza la función *fopen*, que permite abrir un documento de texto conociendo su nombre. A continuación, con la función *fscanf* se lee en orden cada dato del documento. Todos los datos del documento son guardados en una matriz en el *worksapce* de MATLAB. Gracias a esta matriz, se puede conseguir cada columna del documento como un vector independiente.

La [Ilustración 45](#page-76-0) muestra una gráfica creada en MATLAB a través de los datos recogidos por la aplicación. En la imagen puede apreciarse la calidad de la señal y la estabilidad de la línea base. Del mismo modo, se pueden apreciar los valores iniciales y finales de la ventana de búsqueda del final de la curva T, representados por círculos. Dichos valores engloban la totalidad de la curva T. Entre dichos valores se observan dos cruces o equis. Estos marcadores indican el pico y el final de la curva T. A diferencia de la gráfica a tiempo real del Smartphone, en el procesado posterior si puede colocar exactamente en la posición donde fueron calculados, lo que permite su verificación visual. Para una mejor visualización se encuentra una gráfica ampliada en la [Ilustración 46.](#page-77-0)

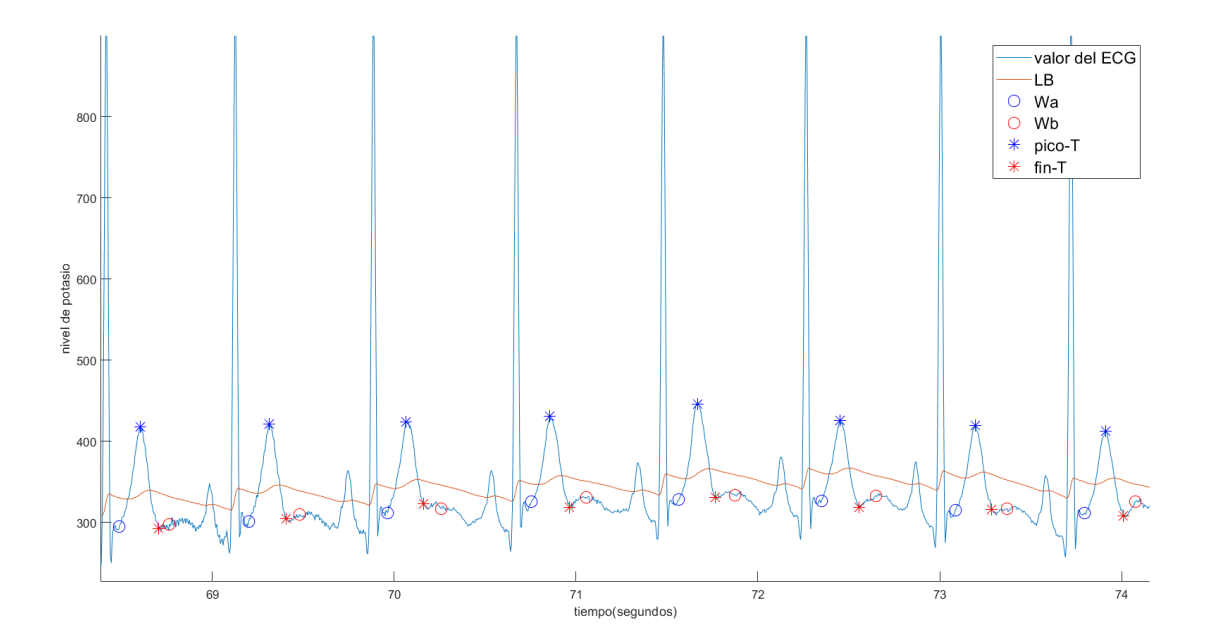

<span id="page-76-0"></span>Ilustración 45 – Visualización de los datos en MATLAB

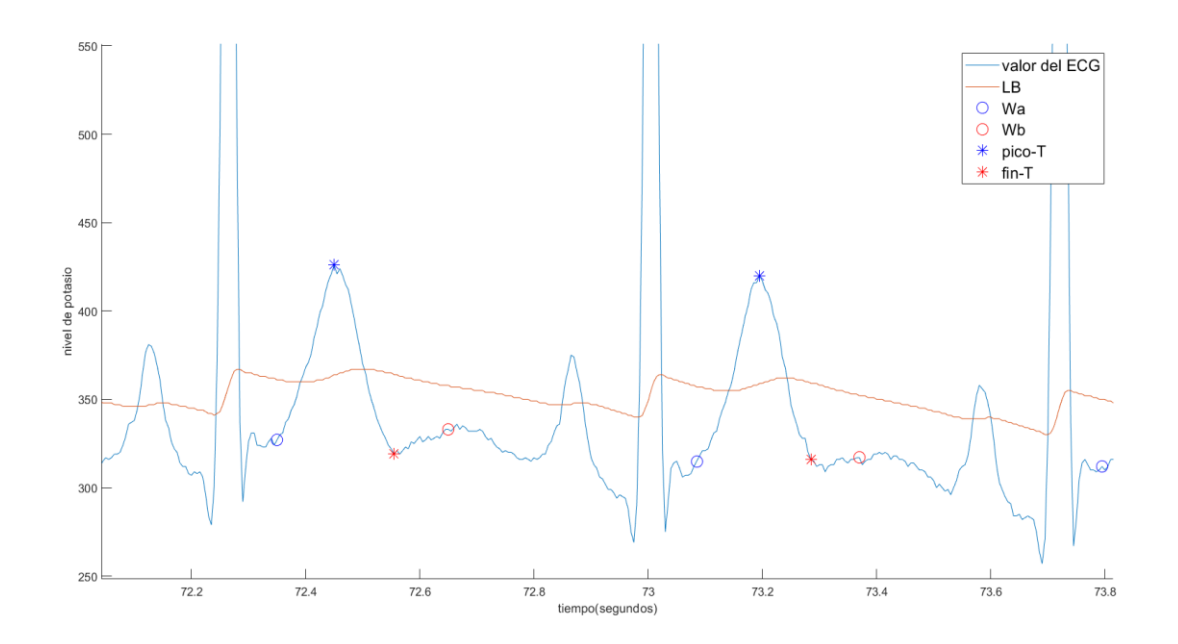

<span id="page-77-0"></span>Ilustración 46 - Gráfica ampliada de la visualización de datos en MATLAB

## **4.2. Calibración**

El valor del estimador de potasio es directamente proporcional al valor de la concentración de potasio sérico. Sin embargo, al ser obtenido a partir del valor de la pendiente y de la amplitud de la curva T, sus unidades son  $V/(\sqrt{V} \cdot s)$  o, si se calcula con los valores brutos obtenidos en la conversión analógica digital, *divisiones*<sub>CAD</sub>/  $(\sqrt{divisions_{CAD}} \cdot \text{númuero}_{muestras})$ . Es por ello, que el valor del estimador no tiene unidades de concentración del nivel de potasio. Para que el valor represente una medida en unidades de concentración, deberá tener asociado una unidad de referencia, y una cota de error o incertidumbre, que sólo puede ser calculada a través de la calibración. En el caso del presente sistema, las unidades escogidas serán los mmol/L.

Se define la calibración de un instrumento como el proceso en el cual las lecturas obtenidas por el instrumento se comparan con las de referencia o estándar. Dicho proceso de comparación de lecturas genera una curva de calibración, que refleja el error producido por el instrumento en cada valor de su rango.

Para la calibración del sistema, se deberá medir un valor de referencia de potasio con un sistema con certificado médico ya validado, mientras que los pacientes portan el dispositivo que calcula el estimador de potasio. Se recogerán ambas lecturas, el valor de referencia y el valor del estimador de potasio. Posteriormente, con un script escrito en MATLAB, se ajustarán unos factores de corrección por el método de los mínimos cuadrados. Tal y como muestra la ecuación 15:

$$
nivel de potasio \left[\frac{mmol}{L}\right] = c_1 \cdot estimador de potasio + c_2 \tag{15}
$$

Los valores de  $c_1$  y  $c_2$  corresponden con los factores de corrección. El factor de corrección  $c_1$  tiene las unidades inversas del estimador de potasio, mientras que las unidades del factor c<sub>2</sub> son también mmol/L.

Actualmente, y por desgracia, no se disponen de valores de potasio medidos en un centro médico al mismo tiempo que se recogen datos con el dispositivo del proyecto. Esto se debe a la naturaleza delicada que tiene la interacción directa con pacientes. Sin embargo, se ha reproducido un experimento realizado en un artículo [32], en el cual se tomaron las medidas del nivel de potasio a varios pacientes durante un día completo. El resultado del experimento es detallado en el apartad[o 4.3.](#page-79-0) Los datos obtenidos en el experimento han sido correlados con los datos del artículo citado. De este modo, se han obtenido unos valores de los factores de corrección provisionales, a la espera de aprobarse la experimentación directa con pacientes. Los valores obtenidos son:

$$
c_1 = 0.0907 \qquad \qquad c_1 = 3.4852
$$

Con unos errores absolutos en la estimación de:

$$
c_{1-error} = 0.0127 \qquad c_{2-error} = 0.0763
$$

En los resultados de los experimentos se utilizaran estos factores de corrección para la obtención del nivel de concentración de potasio en milimoles por litro.

En el futuro, cuando se realice la calibración con medidas realizadas en un hospital, se obtendrán unos valores de corrección fiables que ajustarán los valores del estimador de potasio a valores reales de concentración. Una vez introducidos los factores de corrección en la aplicación, la lectura del nivel de potasio mostrada se tratará de la concentración expresada en milimoles por litro.

### <span id="page-79-0"></span>**4.3. Caracterización metrológica de los resultados**

El sistema calcula un nuevo valor del estimador de potasio cada vez que detecta una curva T válida (la línea base se encuentra dentro de un umbral). Sin embargo, el valor mostrado al usuario consiste en la ponderación de 50 lecturas del estimador, con el fin de mostrar un valor con un error pequeño. Es por ello que, cuando se hace referencia a muestras en los resultados de los experimentos, se hace referencia a la ponderación de 50 lecturas del estimador de potasio.

Con el fin de caracterizar las muestras de los experimentos realizados y poder llegar a conclusiones, se utilizarán una serie de parámetros. El primero parámetro se trata de la media aritmética. Este valor corresponderá con el representante de la medida. Su cálculo se muestra en la expresión 16.

$$
\bar{x} = \frac{1}{N} \sum_{i=1}^{N} \text{lectura del estimador} \tag{16}
$$

Una vez obtenido el representante de la medida, será necesario conocer el intervalo de confianza de la medida. Es decir, deberemos conocer cómo de fiable es la muestra obtenida. Para ello, se calcula la desviación típica, un valor que representa la dispersión de las lecturas realizadas respecto al valor de la media calculada anteriormente. El valor de la desviación típica se puede calcular con la expresión 17. En esta expresión se divide entre N-1, ya que se cada muestra consiste en cincuenta lecturas y no el valor de las infinitas lecturas que se podrían realizar.

$$
S = \sqrt{\frac{1}{N-1} \sum_{i=1}^{N} |letura\ del\ estimador - \bar{x}|^2}
$$
 (17)

Además, otros parámetros que pueden informar sobre la incertidumbre cometida en la medida son el error el error máximo absoluto (Eabs) y el error relativo (Erel). El error absoluto se define como la diferencia en valor absoluto de cada lecutra respecto al valor medio. En el presente estudio tomaremos el valor máximo de todas las lecturas realizadas. De este modo, se obtendrá una cota máxima de incertidumbre. Por otro lado, el error relativo se trata del error absoluto normalizado para el valor de la media.

$$
E_{abs} = \max(|\bar{x} - \text{lectura del estimador}|)
$$
\n(18)

$$
E_{rel} = \frac{E_{abs}}{\bar{x}}\tag{19}
$$

## **4.4. Primer experimento – medidas a lo largo de un día**

El objetivo del primer experimento, tal y como se comentó en el apartado de calibración, es la repetición del experimento realizado en el artículo [32]. El objetivo del artículo era el estudio del periodo refractario del corazón a lo largo de un día completo. Para ello, tomaron medidas no sólo del tiempo del periodo refractario, sino también de la adrenalina, la noradrenalina y el potasio. El motivo de introducir dicho artículo en la presente memoria y la recreación de sus medidas de potasio es la posibilidad de comparar el comportamiento de los datos obtenidos por el dispositivo con otros obtenidos por instrumentos de medida del nivel de potasio ya calibrados.

En este primer experimento, el paciente era un chico de 22 años y 72 kilos de peso, sin problemas cardíacos o desórdenes electrolíticos diagnosticados.

Siguiendo el sistema del artículo anteriormente citado, el experimento consistió en tomar 50 lecturas del estimador del nivel de potasio en intervalos menores de una hora a lo largo de todo un día. Los resultados se muestran en la [Tabla 3,](#page-80-0) en la [Tabla 4](#page-81-0) y, de forma visual, a través de gráficas.

La [Tabla 4](#page-81-0) muestra el resultado de los las muestras de la [Tabla 3](#page-80-0) una vez aplicados el factor de correlación. En la nueva tabla se muestra el nivel de concentración de potasio en milimoles por litro.

| $N^{\circ}$ de<br>muestra | valor del estimador<br>de potasio | S    | Max  | Min  | $E_{\rm abs}$ | $E_{rel}$ |
|---------------------------|-----------------------------------|------|------|------|---------------|-----------|
| $\mathbf{1}$              | 5,89                              | 0,32 | 6,45 | 5,24 | 0,65          | 0,11      |
| $\overline{2}$            | 4,65                              | 0,36 | 5,41 | 4,01 | 0,76          | 0,16      |
| 3                         | 4,37                              | 0,30 | 5,07 | 3,86 | 0,70          | 0,16      |
| 4                         | 5,62                              | 0,34 | 6,25 | 4,97 | 0,65          | 0,11      |
| 5                         | 7,74                              | 0,33 | 8,38 | 7,15 | 0,64          | 0,08      |
| 6                         | 7,62                              | 0,30 | 8,10 | 7,07 | 0,55          | 0,07      |
| 7                         | 7,08                              | 0,37 | 7,64 | 6,59 | 0,56          | 0,08      |
| 8                         | 6,06                              | 0,33 | 6,57 | 5,63 | 0,51          | 0,08      |
| 9                         | 4,05                              | 0,59 | 4,95 | 3,00 | 1,05          | 0,26      |
| 10                        | 4,36                              | 0,18 | 4,83 | 4,14 | 0,47          | 0,11      |
| 11                        | 4,54                              | 0,19 | 4,81 | 4,06 | 0,48          | 0,10      |
| 12                        | 5,87                              | 0,24 | 6,26 | 5,50 | 0,39          | 0,07      |
| 13                        | 5,94                              | 0,24 | 6,44 | 5,59 | 0,50          | 0,08      |
| 14                        | 5,85                              | 0,17 | 6,16 | 5,46 | 0,39          | 0,07      |
| 15                        | 6,73                              | 0,19 | 7,02 | 6,42 | 0,31          | 0,05      |
| 16                        | 7,57                              | 0,17 | 7,87 | 7,32 | 0,30          | 0,04      |
| 17                        | 6,59                              | 0,22 | 7,02 | 6,26 | 0,43          | 0,07      |
| 18                        | 5,54                              | 0,35 | 5,90 | 4,87 | 0,67          | 0,12      |
| 19                        | 5,14                              | 0,35 | 6,02 | 4,52 | 0,88          | 0,17      |
| 20                        | 5,73                              | 0,31 | 6,13 | 5,26 | 0,47          | 0,08      |

<span id="page-80-0"></span>Tabla 3. Resultados del primer experimento en valores del estimador de potasio expresado en unidades del conversor analógico digital divisiones<sub>CAD</sub>/( $\sqrt{divisions_{CAD}} \cdot n$ úmuero<sub>muestras</sub>).

| $\mathrm{N}^{\mathrm{o}}$ de<br>muestra | potasio<br>[mmol/L] | S    | Max  | Min  | $E_{\text{abs}}$ | $E_{rel}$ |
|-----------------------------------------|---------------------|------|------|------|------------------|-----------|
| $\mathbf{1}$                            | 4,02                | 0,03 | 4,07 | 3,96 | 0,06             | 0,01      |
| $\overline{2}$                          | 3,91                | 0,03 | 3,98 | 3,85 | 0,07             | 0,02      |
| 3                                       | 3,88                | 0,03 | 3,95 | 3,84 | 0,06             | 0,02      |
| 4                                       | 3,99                | 0,03 | 4,05 | 3,94 | 0,06             | 0,01      |
| 5                                       | 4,19                | 0,03 | 4,25 | 4,13 | 0,06             | 0,01      |
| 6                                       | 4,18                | 0,03 | 4,22 | 4,13 | 0,05             | 0,01      |
| 7                                       | 4,13                | 0,03 | 4,18 | 4,08 | 0,05             | 0,01      |
| 8                                       | 4,04                | 0,03 | 4,08 | 4,00 | 0,05             | 0,01      |
| 9                                       | 3,85                | 0,06 | 3,93 | 3,76 | 0,10             | 0,02      |
| 10                                      | 3,88                | 0,02 | 3,92 | 3,86 | 0,04             | 0,01      |
| 11                                      | 3,90                | 0,02 | 3,92 | 3,85 | 0,04             | 0,01      |
| 12                                      | 4,02                | 0,02 | 4,05 | 3,98 | 0,04             | 0,01      |
| 13                                      | 4,02                | 0,02 | 4,07 | 3,99 | 0,05             | 0,01      |
| 14                                      | 4,02                | 0,02 | 4,04 | 3,98 | 0,04             | 0,01      |
| 15                                      | 4,10                | 0,02 | 4,12 | 4,07 | 0,03             | 0,01      |
| 16                                      | 4,17                | 0,02 | 4,20 | 4,15 | 0,03             | 0,01      |
| 17                                      | 4,08                | 0,02 | 4,12 | 4,05 | 0,04             | 0,01      |
| 18                                      | 3,99                | 0,03 | 4,02 | 3,93 | 0,06             | 0,02      |
| 19                                      | 3,95                | 0,03 | 4,03 | 3,90 | 0,08             | 0,02      |
| 20                                      | 4,00                | 0,03 | 4,04 | 3,96 | 0,04             | 0,01      |

<span id="page-81-0"></span>Tabla 4. Valores estimados de la concentración de potasio sérico medida en milimoles por litro

La [Ilustración 48](#page-82-0) muestra el resultado de la prueba de forma visual. El eje de ordenadas representa el valor obtenido de la concentración de potasio una vez aplicados los factores de correlación, mientras que el eje de abscisa refleja el tiempo en horas. Cada muestra tuvo una duración de entre uno y dos minutos y se realizaron espaciadas en el tiempo. Las lecturas se realizaron en intervalos de mínimo treinta minutos y como máximo de una hora. Las muestras se iniciaron a las 8:00 por la mañana y finalizaron a las 23:00 por la noche. Es por ello, que el eje de abscisa representa la evolución temporal de potasio durante un total de quince horas.

Durante el experimento, el paciente continuó con su vida normal, parando únicamente para la medición del nivel de potasio. La primera medida fue tomada a las 8:00, cuando el paciente se encontraba aún en ayunas. Entre la primera y la segunda muestra, en torno a las 9:00, el paciente desayunó un mollete con aceite y un café. Este hecho puede reflejarse en el aumento en la lectura del nivel de potasio a partir de la tercera muestra.

Tras una mañana normal de trabajo, el paciente almorzó en torno a las 14:00 y seguidamente volvió al trabajo. Al observar la medida de después de comer, vuelve a manifestarse un aumento del nivel de potasio. A las 20:00 el paciente realizó ejercicio físico, hecho que no parece tener repercusión en el nivel de potasio. Finalmente, cenó en torno a las 22:00.

La gráfica muestra tres puntos importantes. En primer lugar, una subida del nivel de potasio con un máximo en torno a las 11:00 y otro máximo relativo entorno a las 20:00. Entre ambos picos encontramos una pequeña disminución del potasio. Esta disminución se centra en torno a las 15:00.

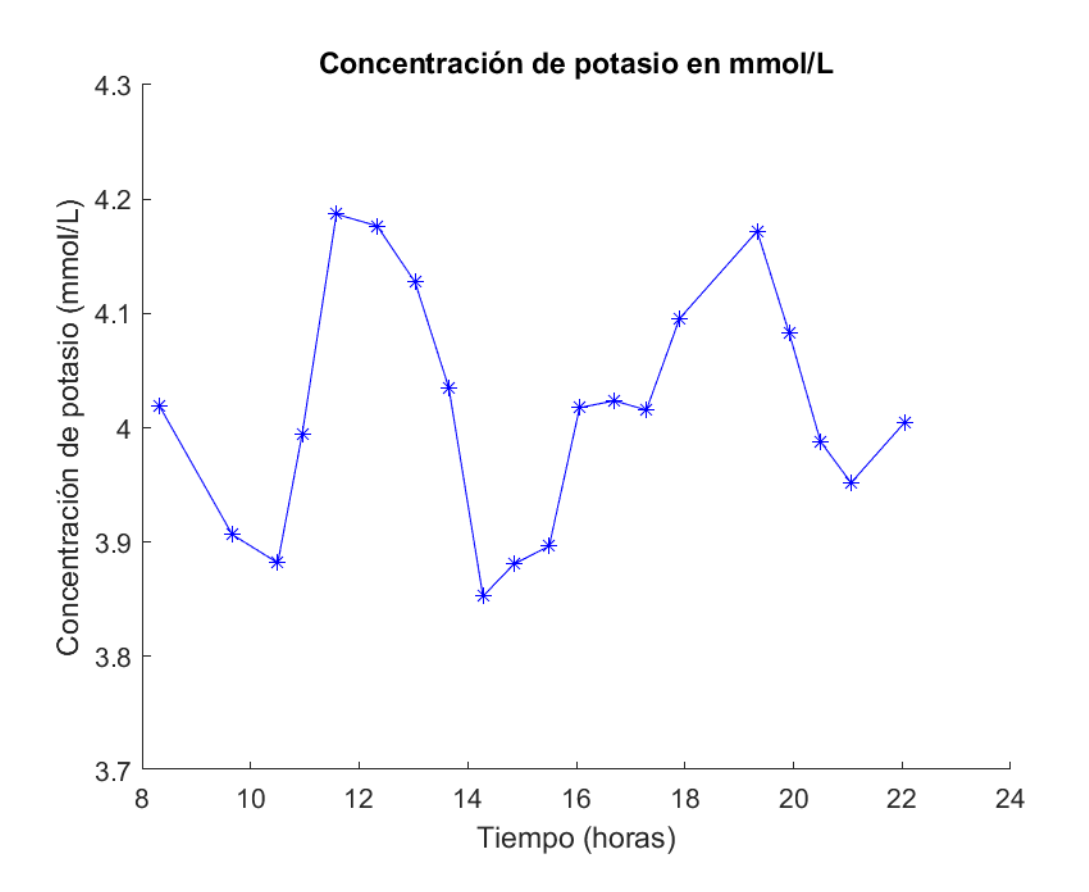

<span id="page-82-0"></span>Ilustración 48 – Medidas del nivel de potasio de un paciente durante 16 horas con el sistema desarrollado en el presente proyecto. Los asteriscos muestran los valores de las muestras.

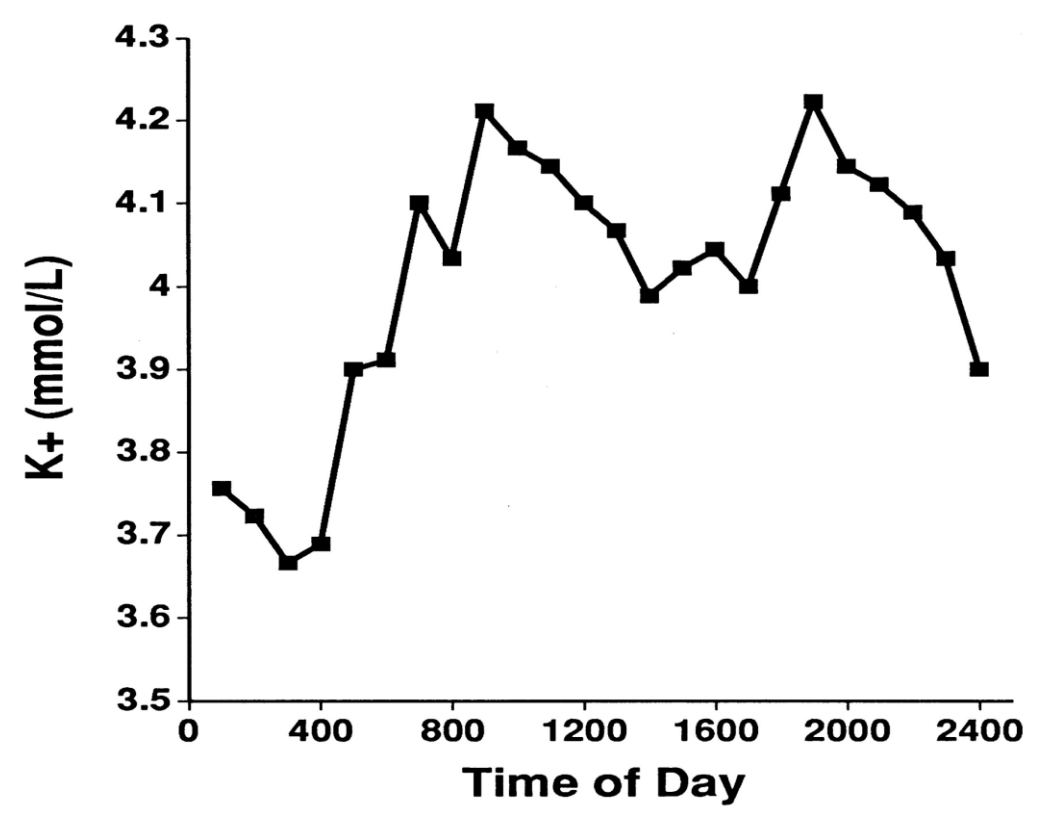

<span id="page-82-1"></span>Ilustración 47- nivel de potasio respecto al tiempo durante un día completo [32]

La dinámica de las muestras tomadas por el sistema del presente proyecto se asemeja a la [Ilustración 47,](#page-82-1) que muestra el nivel de potasio en sangre (en mmol/L) durante un día, de los pacientes que participaron en el estudio del artículo [32] .

Las muestras tomadas por el instrumento usado en el estudio experimentan un aumento en las primeras horas de la mañana con un máximo entorno a las 10:00. A continuación, tiene también una leve depresión, cuyo centro se sitúa en torno a las 15:00. El valor de potasio vuelve a aumentar con un pico a las 20:00. Finalmente, el valor de potasio disminuye durante la fase de sueño.

La similitud en el comportamiento de ambas gráficas respalda el correcto funcionamiento del sistema presentado. También, el hecho de tener la misma tendencia o dinámica, demuestra que, tras el proceso de calibración, el dispositivo podrá ser usado para medir el nivel de potasio.

Para concluir el experimento, se presentan la [Ilustración 49](#page-83-0) y la [Ilustración 50.](#page-84-0) La primera gráfica muestra el valor medio del nivel de potasio junto al valor de la desviación típica, la cual es un indicativo de la dispersión de los valores del estimador de potasio respecto al valor medio de la muestra. El valor medio de las muestras se convertirá en el representante una vez que se calibre el dispositivo.

Por otro lado, la [Ilustración 49](#page-83-0) muestra las cotas del error máximo absoluto y del error relativo. Cabe destacar que el valor del error máximo absoluto solo supera la unidad en una de las veinte medidas. Es decir, el error absoluto es menor de la unidad para el 95% de las muestras.

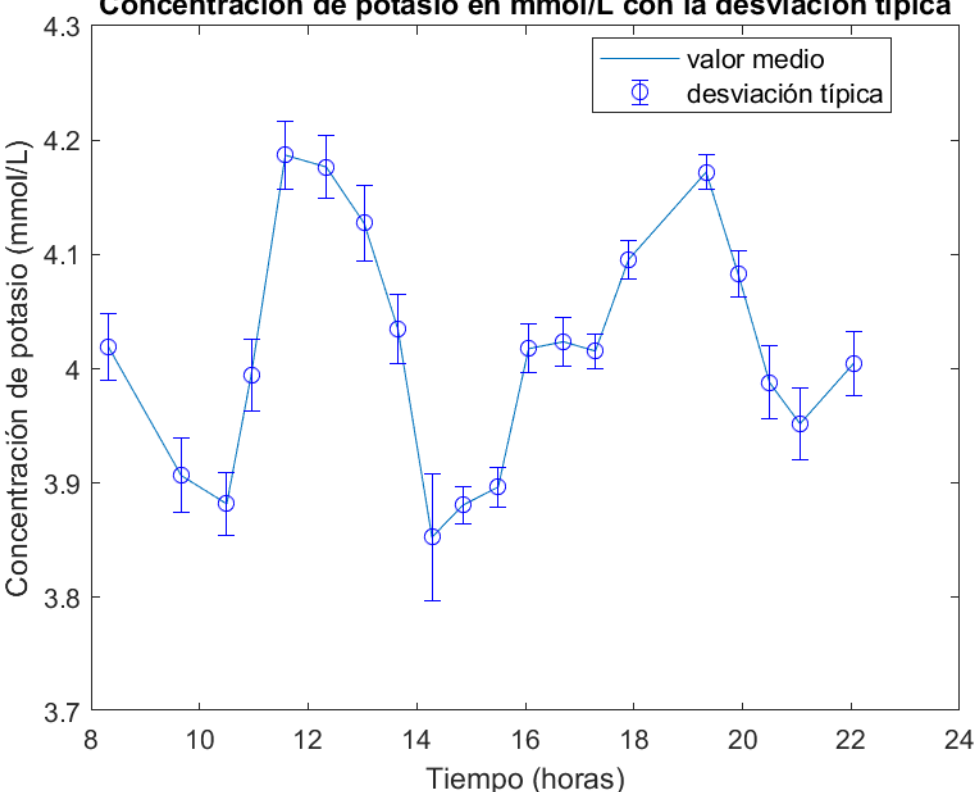

Concentración de potasio en mmol/L con la desviación típica

<span id="page-83-0"></span>Ilustración 49- Valor de la concentración de potasio con el valor de la desviación típica

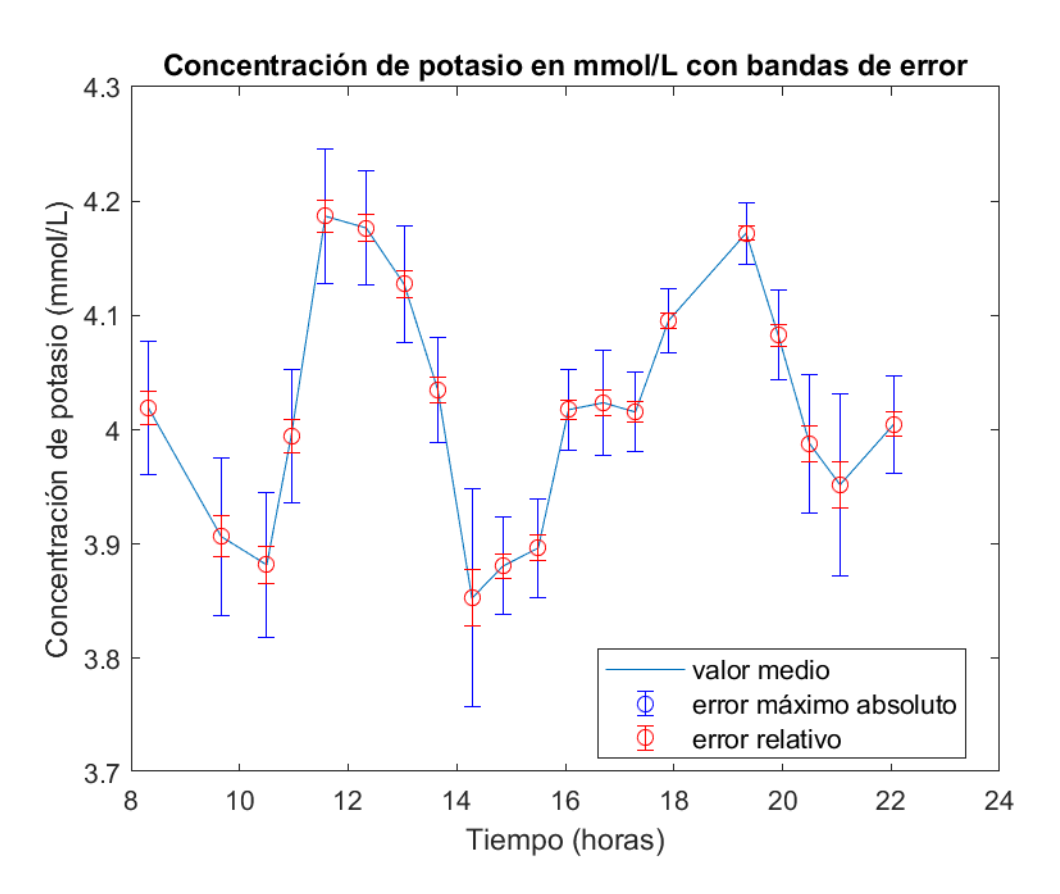

<span id="page-84-0"></span>Ilustración 50 – Valor de la concentración de potasio junto a las bandas de error máximo absoluto y de error relativo

### **4.5. Segundo experimento – medidas de pacientes**

El objetivo del segundo experimento es la validación de la robustez del dispositivo en la medida del nivel de potasio en personas diferentes. La morfología del ECG puede variar entre personas, por lo que el algoritmo de detección la pendiente de la curva T debe ser robusto ante distintas morfologías del ECG. Además, se pretende validar la normalización del estimador de potasio. Puesto que ninguno voluntario contaba con problemas cardíacos o desórdenes electrolíticos diagnosticados, si el dispositivo funciona correctamente los valores medidos en diferentes personas deberán ser semejantes.

Este segundo experimento consistió en una muestra de 50 lecturas del nivel de potasio de varios voluntarios. La población del experimento la conforman seis jóvenes de entre 22 y 26 años, de los cuales tres son hombres y tres son mujeres.

Para conservar la anonimidad de los voluntarios y por la facilidad de referenciar sus datos, se han numerado a los pacientes con los números del uno al seis, ordenándolos respecto al nivel medio de potasio de menor a mayor, tal y como recoge l[a Tabla 5.](#page-85-0)

| $N^{\circ}$ de<br>paciente | media | S    | Máx  | Mín  | $err_{abs}$ | $err_{rel}$ |
|----------------------------|-------|------|------|------|-------------|-------------|
| 1                          | 3,96  | 0,41 | 4,76 | 3,51 | 0,80        | 0,20        |
| $\overline{2}$             | 6,02  | 0,09 | 6,21 | 5,86 | 0,19        | 0,03        |
| 3                          | 6,36  | 0,47 | 7,27 | 5,74 | 0,91        | 0,14        |
| $\overline{4}$             | 6,58  | 0,23 | 6,89 | 6,10 | 0,48        | 0,07        |
| 5                          | 6,75  | 0,19 | 7,03 | 6,43 | 0,32        | 0,05        |
| 6                          | 8,37  | 0,48 | 8,90 | 7,27 | 1,10        | 0,13        |

<span id="page-85-0"></span>Tabla 5. Resultados del segundo experimento en valores del estimador de potasio expresado en unidades del conversor analógico digital divisiones<sub>CAD</sub>/( $\sqrt{divisions_{CAD}} \cdot n$ úmuero<sub>muestras</sub>).

<span id="page-85-1"></span>Tabla 6. Valores estimados de la concentración de potasio sérico medida en milimoles por litro

| $N^{\circ}$ de<br>paciente | media | S    | Máx  | Mín  | $err_{abs}$ | $err_{rel}$ |
|----------------------------|-------|------|------|------|-------------|-------------|
| $\mathbf{1}$               | 3,84  | 0,04 | 3,92 | 3,80 | 0,07        | 0,02        |
| $\overline{2}$             | 4,03  | 0,01 | 4,05 | 4,02 | 0,02        | 0,00        |
| 3                          | 4,06  | 0,04 | 4,14 | 4,01 | 0,08        | 0,02        |
| 4                          | 4,08  | 0,02 | 4,11 | 4,04 | 0,04        | 0,01        |
| 5                          | 4,10  | 0,02 | 4,12 | 4,07 | 0,03        | 0,01        |
| 6                          | 4,24  | 0,04 | 4,29 | 4,14 | 0,10        | 0,02        |

Todas las medidas se realizaron entre la 13:00 y la 16:00 de un mismo día. Los pacientes denotados como uno, dos y cuatro no comieron nada en las cuatro horas anteriores a la realización del experimento. Por otro lado, los voluntarios tres y cinco acababan de almorzar. Tan sólo el paciente seis había comido dos horas antes de la toma de medidas.

La [Tabla 6](#page-85-1) y, de un modo visual, la [Ilustración 51](#page-86-0) muestran una similitud entre los valores de concentración del nivel de potasio de cada paciente. Dado que se tratan de pacientes sin ninguna patología, podemos asegurar que un valor del estimador de potasio cercano a seis se trata de un valor aceptable y normal de potasio, que deberá encontrarse entre 4 y 5 mmol/L. El proceso de calibración verificará esta suposición.

En la [Ilustración 52](#page-87-0) se aprecia el valor medio del nivel de potasio junto a su desviación típica. Los valores de la dispersión típica son muy similares para los tres pacientes. Este hecho evidencia la precisión del aparato, el cual, con independencia del paciente, tiene una dispersión de los valores de las lecturas del nivel de potasio semejante.

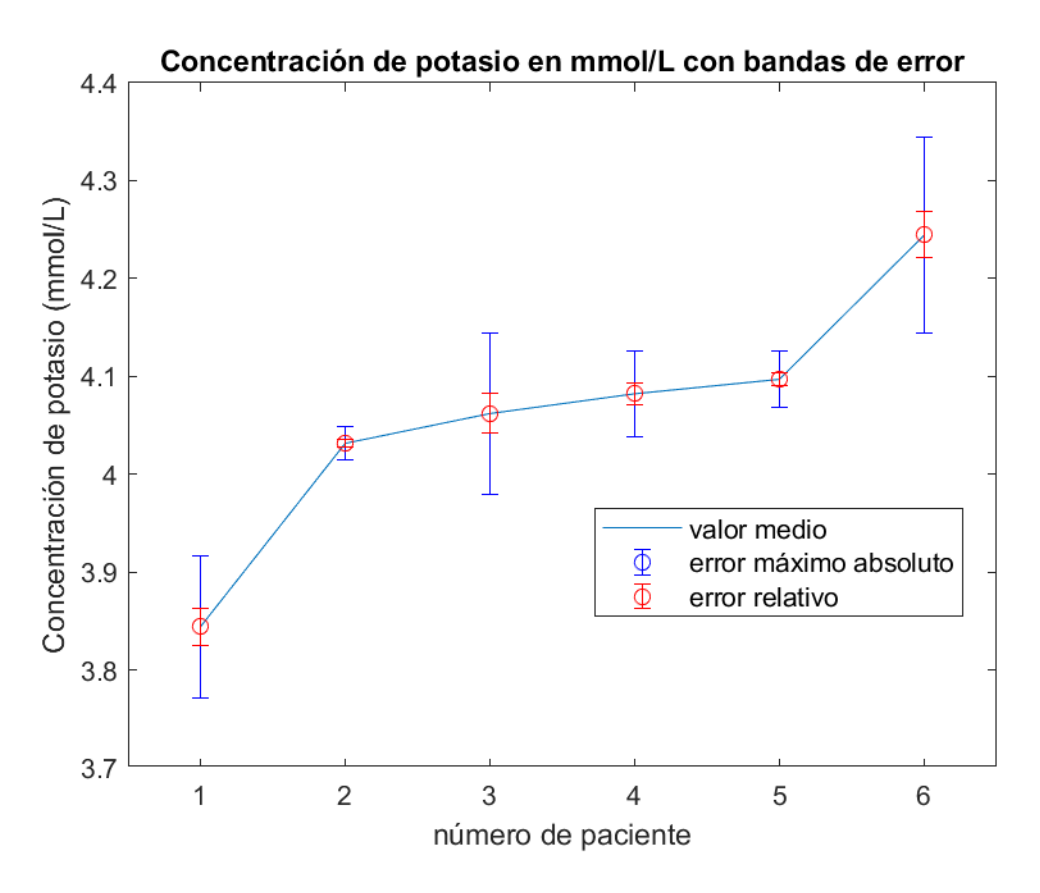

<span id="page-86-0"></span>Ilustración 51 – Valor de la concentración de potasio junto a las bandas de error máximo absoluto y de error relativo para cada muestra del segundo experimento

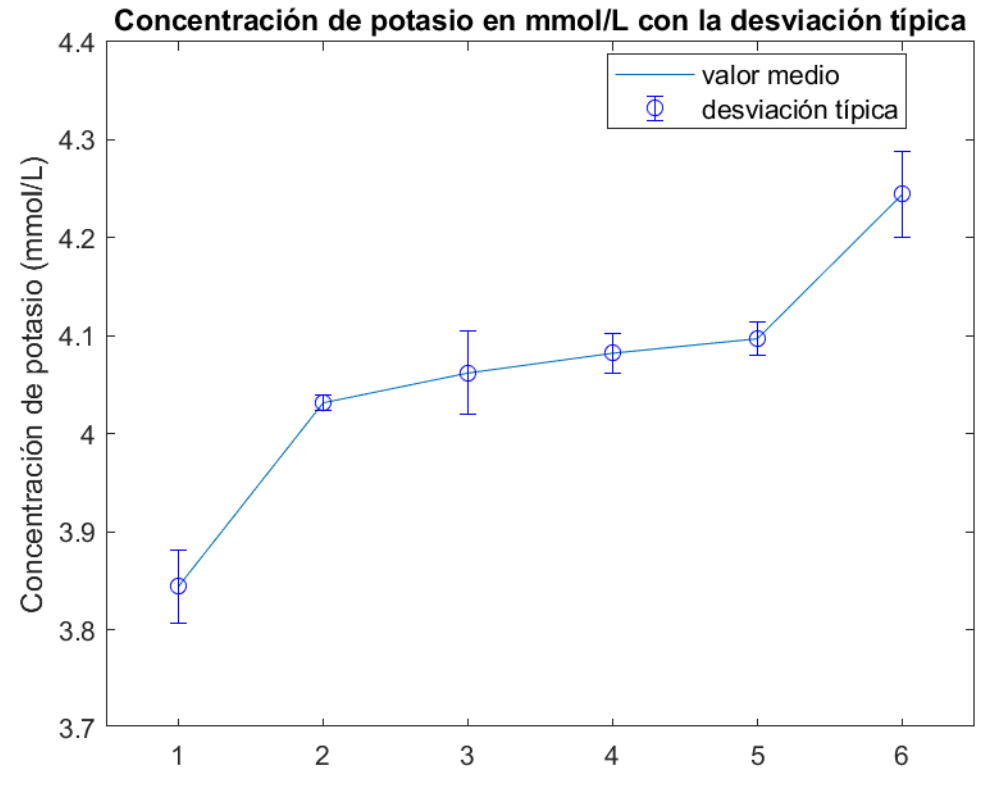

<span id="page-87-0"></span>Ilustración 52 - valor de la concentración de potasio con el valor de la desviación típica de las muestras del segundo experimento

El presente experimento también ha servido como evidencia de la necesidad de normalizar el valor de pendiente de la curva T para calcular un estimador que no dependa de la amplitud de la onda T.

La [Tabla 7](#page-87-1) recoge los valores medios del estimador del nivel de potasio, la amplitud de la curva T y la pendiente de la curva T para cada paciente. Se puede apreciar como la amplitud de la curva T puede variar mucho entre personas. Por ejemplo, entre el paciente 5 y el 2 la curva T es casi el doble. Si no se normalizase el valor calculado de la pendiente, las personas que tienen, por genética, una curva T con mayor amplitud, tendrían siempre un valor de potasio superior a aquellas personas con una amplitud inferior de la curva T.

<span id="page-87-1"></span>Tabla 7. Valores medios del estimador del nivel de potasio, la amplitud de la curva T y la pendiente de la curva T para cada uno de los pacientes del experimento dos

| $N^{\circ}$ de<br>paciente | 1       | 2       | 3       | 4       | 5       | 6        |
|----------------------------|---------|---------|---------|---------|---------|----------|
| Media                      | 3,96    | 6,02    | 6,36    | 6,58    | 6,74    | 8,37     |
| Amplitud<br>curva T        | 111     | 180     | 117     | 156     | 107     | 171      |
| pendiente<br>curva T       | $-4,42$ | $-7,09$ | $-6,84$ | $-8,31$ | $-7,39$ | $-10,27$ |

En las siguientes ilustraciones, desde la [Ilustración 53](#page-88-0) hasta l[a Ilustración 58,](#page-90-0) se puede apreciar un ejemplo del ECG de cada uno de los pacientes. Las gráficas no solo muestran la diferencia entre la amplitud de la onda T, sino también presentan diferentes topologías. Sin embargo, de todos modos, el algoritmo implementado es capaz de obtener con precisión el final de la curva T y, de este modo, calcular el valor de la pendiente y del estimador del nivel de potasio.

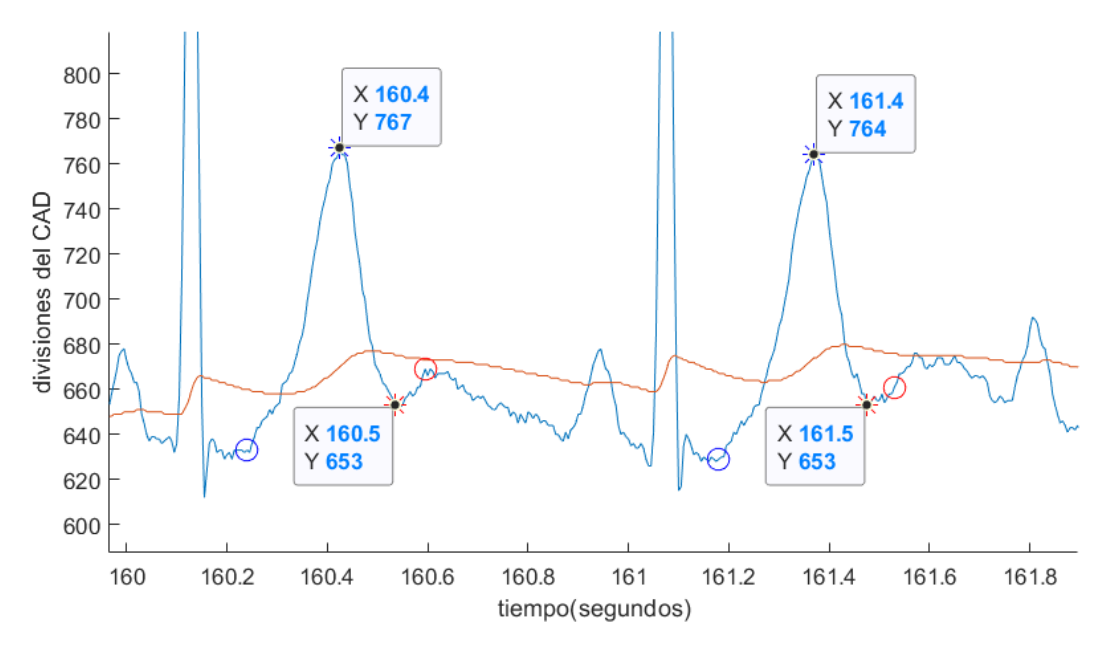

Ilustración 53 – ECG del paciente 1

<span id="page-88-0"></span>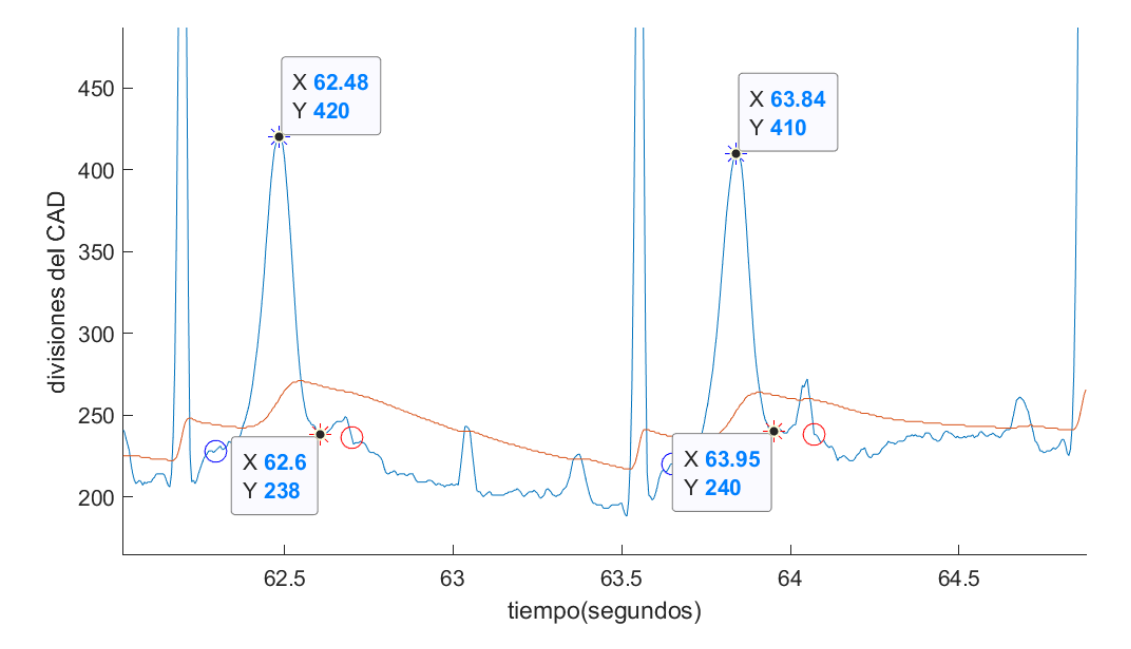

Ilustración 54 – ECG del paciente 2

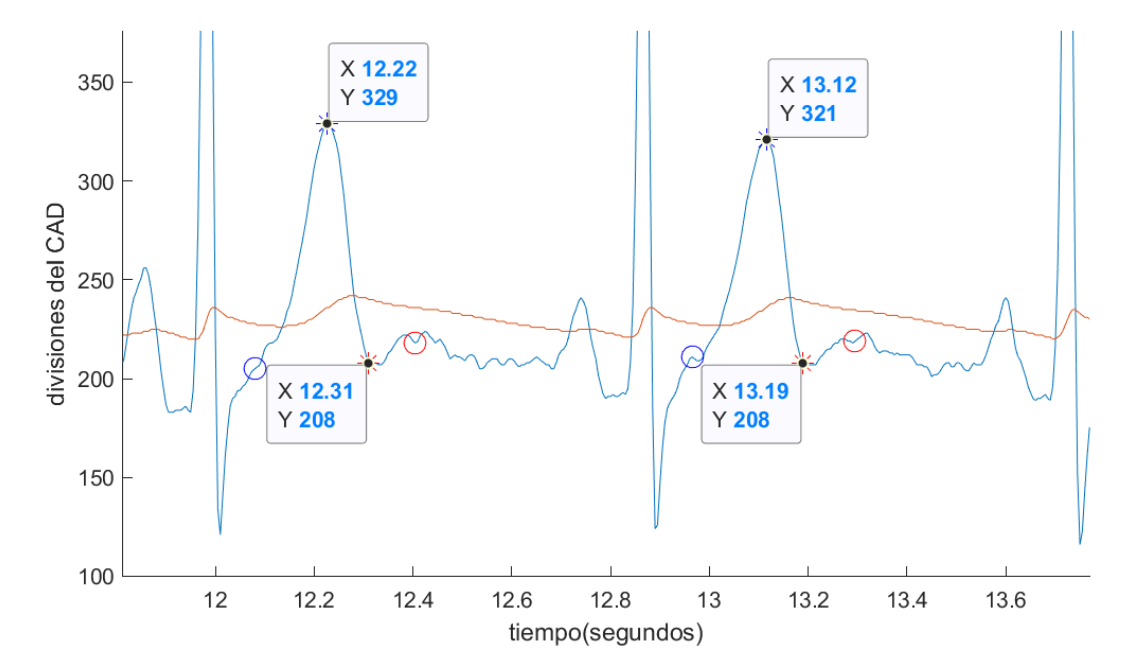

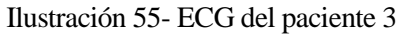

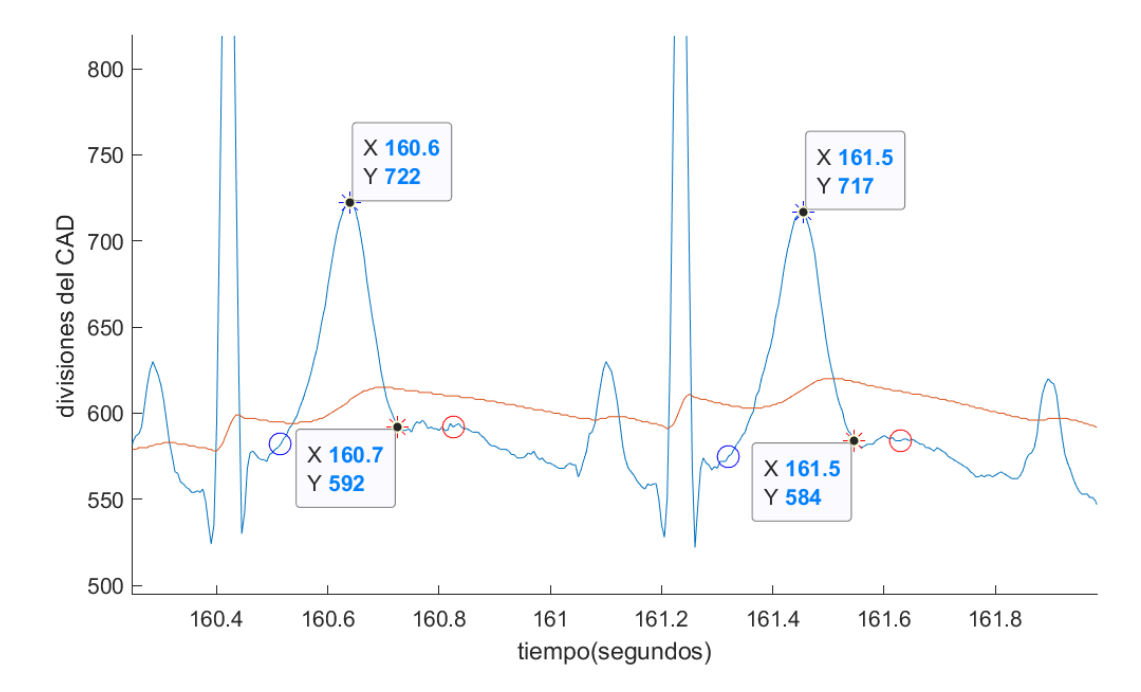

Ilustración 56 - ECG del paciente 4

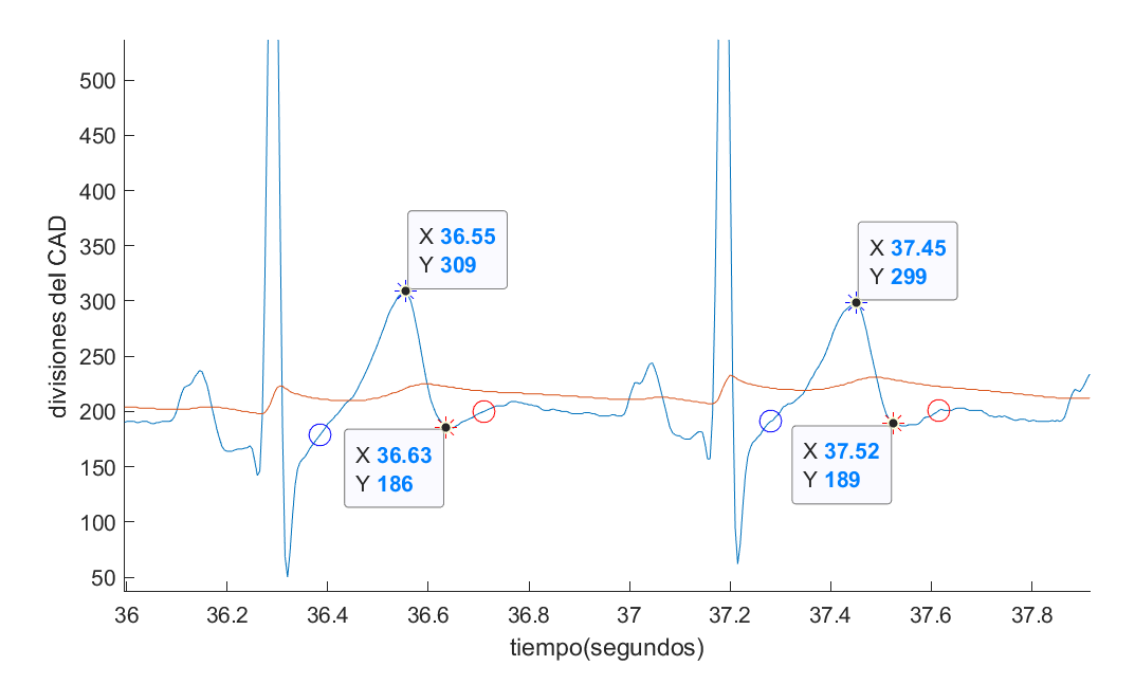

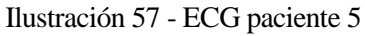

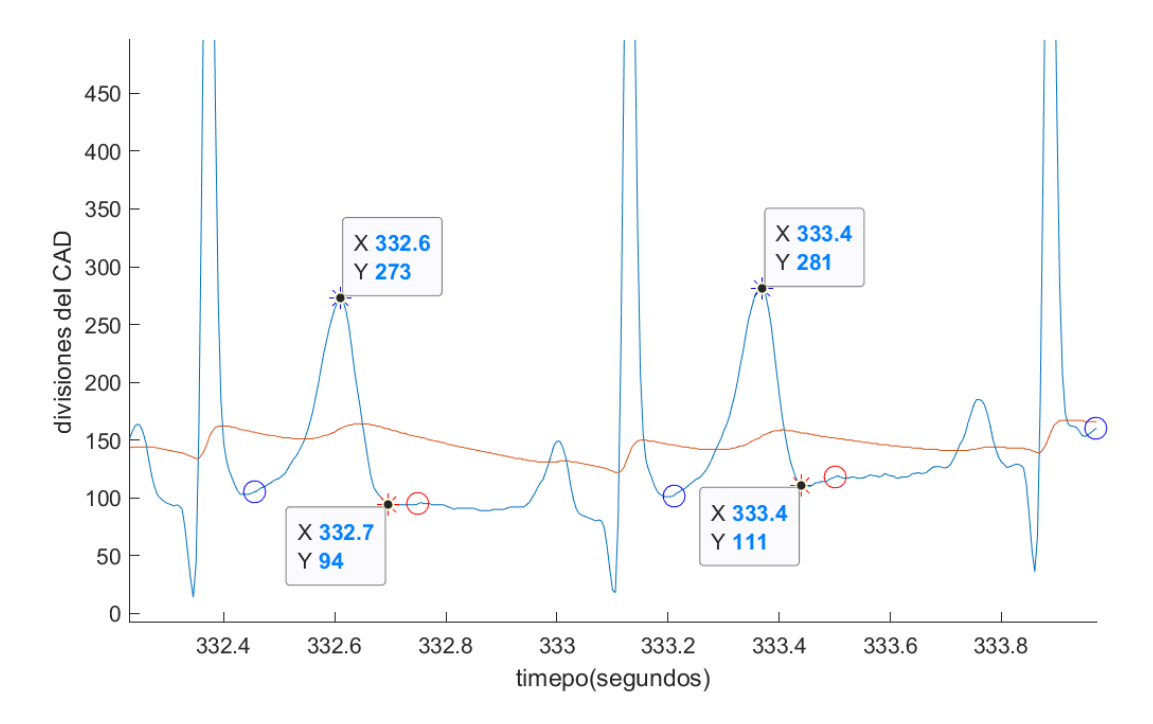

<span id="page-90-0"></span>Ilustración 58 - ECG paciente 6

### **4.6. Cálculo de la cota de incertidumbre en la medida**

Una medida es expresada siempre con un representante y una incertidumbre o cota de error. En el desarrollo de los experimentos, se ha establecido la media de las muestras como el representante de la medida. Sin embargo, este valor dependerá siempre del momento de la medida, aunque el nivel de potasio no varíe. Esto es debido a causas que no pueden ser controladas durante el momento de la medida, como pueden ser la temperatura, el contacto de los electrodos, la luz incidente, etc. Es por ello que, aunque se realice una misma medida bajo las mismas condiciones experimentales, los valores defieren entre ellos. A pesar de ello, se puede caracterizar la cota de error del dispositivo, conociendo de antemano la fiabilidad de la medida que se va a realizar.

Para la caracterización de la incertidumbre del sistema desarrollado, se han utilizado las veintiséis muestras recogidas en los experimentos anteriormente descritos. Usando estas lecturas, se calculará una cota de error para el estimador de potasio. La razón de utilizar el valor del estimador de potasio y no el valor de la concentración de potasio es que los factores de corrección anteriormente calculados se obtuvieron con dos pruebas similares, pero no exactas, por lo que no arrojarían la verdadera cota del sistema.

La incertidumbre de la medida del estimador de potasio puede se expresará de dos maneras diferentes. Para ello se calculará el error desde un enfoque operativo y desde un enfoque estadístico.

El enfoque operativo se trata del más simple de los dos. Define la cota de error como un margen máximo de variación que el representante nunca superará. Para el cálculo de dicho margen máximo basta con escoger el máximo de los errores absolutos de las medidas. Con las [Tabla 3](#page-80-0) y [Tabla 5](#page-85-0) puede determinarse fácilmente, que el error absoluto de la medida nunca supera el valor de 1.10  $div_{CAD}/(\sqrt{div_{CAD}} \cdot n_{mues})$ . Este valor máximo del error absoluto tuvo lugar en la muestra tomada al paciente seis durante el segundo experimento. Se puede afirmar que el error de la medida del estimador de potasio nunca superará esta cota máxima.

Por otro lado, el enfoque estadístico proporciona un intervalo de confianza. Es decir, se calcula una probabilidad de que la medida realizada se encuentre siempre dentro de un intervalo.

Para el cálculo del intervalo de confianza se define la variable estadística ε tal y como se muestra en la ecuación 20. Dicha variable representará el error de medida y será igual a la diferencia entre el valor estimado  $(\bar{x}, \text{que corresponde con la media aritmética calculada para las cincuenta muestra de los experimentos) y el$ valor real de la medida  $(\mu, e)$  valor desconocido que se pretende cuantificar).

$$
\varepsilon = \bar{x} - \mu \tag{20}
$$

La variable estadística definida se trata de una variable estocástica; pero no se conoce su distribución de probabilidad. Dado que disponemos de cincuenta muestras, se puede aplicar el teorema central del límite. De este modo, se aproxima la distribución de la variable aleatoria por una distribución normal o Gaussiana. Para ello, se realiza la conversión de la variable estadística ε a la variable z, que sigue una distribución normal. Para poder utilizar la tabla normalizada de la distribución normal, se realiza el cambio de variable de la expresión 21.

$$
z = \frac{\varepsilon}{\sigma} = \frac{\bar{x} - \mu}{\sigma}, \qquad \text{donde} \qquad \sigma = \frac{s}{\sqrt{N}} \tag{21}
$$

De este modo se puede calcular la probabilidad que tendría la medida de tener un determinado error o, de forma análoga, el error que tendría el dispositivo bajo un cierto nivel de confianza (la probabilidad). Siendo la segunda opción la opción de más interés en el presente proyecto.

Para los próximos cálculos se requiere la desviación típica de las muestras del dispositivo. Puesto que se tienen lecturas de distintos niveles de potasio, se tomará como representante de todas las desviaciones típicas, la desviación típica más desfavorable. Este valor corresponde al obtenido en la lectura nueve durante el primer experimento. Por esta razón, se considera una desviación típica de 0.59  $div_{CAD}/(\sqrt{div_{CAD}} \cdot n_{mues})$ . Como resultado, el valor de la desviación estándar del error, según la expresión 21, tiene un valor de 0.09  $div_{CAD}/(\sqrt{div_{CAD}} \cdot n_{mues}).$ 

Conocido el valor de la desviación estándar del error, se puede afirmar que el valor del error será de 0.09  $div_{CAD}/(\sqrt{div_{CAD}} \cdot n_{mues})$  con un 68 % de posibilidad. Un criterio ampliamente utilizado para la estimación de la

incertidumbre en la medida es considerar el error como el valor de 3σ, el cual, corresponde con una probabilidad del 99.7%.

Por todo lo descrito anteriormente, se puede concluirse que el valor del estimador de potasio calculado a partir de 50 muestras tiene una probabilidad del 99.7% de tener un error menor al 0.25  $div_{CAD}/(\sqrt{div_{CAD}} \cdot n_{mues})$ .

Como se ha resaltado anteriormente, los factores de corrección utilizados en la presente memoria no se ajustan en su totalidad a la realidad. Sería necesario la realización de un experimento real para la calibración del dispositivo. A pesar de ello, se realizaran también los mismos cálculos de la incertidumbre de la concentración de potasio calculada a partir de los actuales factores de corrección.

En primer lugar, la cota de error máxima sería de 0.10 mmol/L. Además, siguiendo el criterio de escoger la desviación típica más desfavorable, se establece que la desviación típica de las muestras del instrumento es de 0.06 mmol/L. Este valor corresponde con una variación estándar de 0.0085 mmol/L. Por lo que se puede concluir que el dispositivo tendría un 68% probabilidad de cometer un error menor de 0.01 mmol/L, así como un 99.7% de cometer un error inferior a 0.03 mmol/L.

En el presente proyecto se desarrolló con éxito un sistema capaz de medir el nivel de potasio sérico con un método libre de sangre. El sistema calcula un estimador normalizado del nivel de potasio a partir de la pendiente de la curva T y su amplitud. Dicho valor del estimador es obtenido con la ponderación de 50 muestras con una incertidumbre de 0.25 y una precisión de dos decimales.

El dispositivo portable cumple las especificaciones requeridas al inicio del proyecto. Su tamaño es de 91x73x48 mm, lo que junto a la correa ajustable, permite su portabilidad. Además, dicho dispositivo es capaz de muestrear la señal ECG a 200 Hz y filtrarla de ruidos producidos por interferencias. La alimentación del dispositivo se realiza a través de tres pilas AAA que permiten una autonomía de varios días y su inmediato remplazo. Este hecho queda evidenciado ya que durante las pruebas de validación, que se realizaron en el espacio de tres días, no fue necesario el reemplazo o la carga de las pilas.

La aplicación desarrollada en Android integra el algoritmo para la detección del pico y del final de la curva T. Dichos valores permiten calcular un estimador del nivel de potasio. La aplicación Android cumple los requisitos de visualización del nivel de potasio. Para ello, muestra en pantalla el estimador del nivel de potasio y grafica los datos en tiempo real. En cuanto al requisito de diferenciar tres niveles de potasio, queda pendiente establecer dichos niveles. Estos niveles podrán ser fácilmente establecidos cuando se disponga de la medición del nivel de potasio de una persona con hipokalemia.

También puede concluirse el desarrollo de una interfaz accesible al usuario. Tanto el dispositivo portable con el LED rgb, como la aplicación con sus mensajes emergentes, son capaces de reflejar el estado del sistema en cada momento. Gracias a estos indicadores el usuario puede saber si se ha realizado con éxito la conexión entre el dispositivo y el teléfono móvil o si se han guardado con éxito los datos de la muestra.

El procesamiento posterior de los datos en MATLAB ha permitido realizar algunos cálculos y llegar a conclusiones. Es por ello que, gracias a los experimentos realizados, se ha podido comprobar la precisión del dispositivo. Para las lecturas realizadas, se ha obtenido un valor del estimador de potasio con una desviación típica cercana a 0.30 y un valor máximo de error absoluto de 1.10.

El resultado del primer experimento refleja una dinámica semejante entre los valores del estimador del nivel de potasio calculado por el sistema del presente proyecto y los valores del nivel de potasio obtenidos por un dispositivo calibrado y validado. Dicho experimento consistió en la medida del nivel de potasio de un mismo paciente en periodos de tiempo de menos de una hora durante todo un día. Se pudo detectar una semejanza entre la dinámica del valor del estimador y la medida del nivel de potasio de un estudio anterior. El hecho de compartir una misma dinámica evidencia la relación directa entre el estimador y el valor real de potasio.

Por otro lado, el resultado del segundo experimento demostró la repetibilidad de uso en diferentes pacientes. A pesar de que cada paciente tenía una morfología del ECG y una amplitud de la onda T diferentes, en algunos casos la amplitud de la curva T correspondían casi al doble de la de otros pacientes. A pesar de estas discrepancias, el sistema fue capaz de obtener un valor del estimador del nivel de potasio con una dispersión típica y un error semejante, así como calcular estimar unos valores de la concentración de potasio parecidos para cada paciente.

# **6 DISCUSIÓN Y POSIBILIDADES DE FUTURO**

Gracias al sistema desarrollado, se ha podido comprobar el funcionamiento del algoritmo de detección del final de la curva T desarrollado por Q. Zahng *et al*. [31] en un sistema portable que ejecuta dicho algoritmo en tiempo real. El algoritmo podría ser mejorado con el uso del *machine learning* y un algoritmo de aprendizaje, puesto que el dispositivo puede que sea usado siempre por un mismo paciente que necesite controlar su nivel de potasio. El uso de un algoritmo de aprendizaje adaptaría de un modo mejor el intervalo de búsqueda de la curva T y el tamaño de la ventana deslizante.

El dispositivo desarrollado es pequeño, intuitivo de usar y con un coste de fabricación relativamente bajo. Estas características apuntan hacia un nuevo futuro: La era de los dispositivos portables. En poco tiempo las personas tendrán continuamente monitorizadas las constantes vitales; como la frecuencia cardíaca, el nivel de los electrolitos principales, el oxígeno en sangre, la glucosa, etc. El presente sistema pretende ser uno de los sistemas de referencia hacia la construcción del futuro, donde la consulta al médico sea necesaria sólo en casos de urgencia.

Actualmente, el dispositivo sólo mide el nivel de potasio. Sin embargo, al igual que mide el nivel de potasio, electrolito fundamental, podría detectar también la variación de otros electrolitos como el calcio o el sodio. El sistema ya obtiene el ECG, por lo que sólo sería necesaria la implementación en la aplicación en Android de los algoritmos necesarios para detectar las anomalías que producen dichos electrolitos en la morfología del ECG.

Otra posible extensión del dispositivo sería la opción de añadir un cuarto electrodo, junto al correspondiente aumento de la electrónica. Esta ampliación proporcionaría la posibilidad de obtener las derivaciones I, II y III del estándar del ECG, así como las derivaciones derivadas de ellas: AVR, AVL y AVF. Los electrodos serían colocados en el tronco, tal y como describieron Mason y Likar.

Para el uso prolongado del dispositivo, podría cambiarse el tipo de electrodos a emplear. Actualmente se utilizan electrodos húmedos, puesto que estos electrodos mejoran la conductividad entre la piel del paciente y el cable del dispositivo. A pesar de esta ventaja, su impedancia empeora con el tiempo de uso. Además, un uso prolongado de electrodos húmedos puede irritar la piel. Un nuevo diseño del dispositivo podría consistir en una banda elástica donde ya se encontrasen los electrodos secos y dicha banda aplicase un poco de presión para asegurar el contacto de los electrodos con la piel del paciente.

Sean cuales sean los electrodos utilizados, el uso de un microcontrolador más potente puede mejorar la calidad de la señal. Algunas opciones podrían ser ESP32 de espressif, la famlia nrf52 de Nordic Semiconductor o el módulo CC2540 de TI sin un microcontrolador de intermediario. Todos ellos tienen un tamaño menor al microcontrolador actual en uso. Además, el ESP 32 contiene una pila de direcciones IP y soporta el protocolo MQTT, la versión análoga del BLE para la conexión WIFI. También tiene un conversor analógico digital de 12 bits y un modo de ultra ahorro de energía, características que son interesantes para el dispositivo portable. Por otro lado, la familia nRF52 soporta la última versión del protocolo Bluetooth 5.0, mejorando tanto el consumo como las prestaciones. El microcontrolador cc2540 sería una buena opción si se eliminara el microcontrolador que hace de maestro. Del mismo modo, podrían considerarse sus versiones más modernas, la familia cc26.

Como se puede apreciar, aún queda muchas posibles mejores por realizar. La ampliación de funcionalidades y una mayor integración del dispositivo serán las líneas básicas de la posterior investigación.

## **REFERENCIAS**

- [1] A. J. V. a. N. Wouk, «Potassium Disorders: Hypokalemia and Hyperkalemia,» *American Family Physician,* vol. 92, nº 6, pp. 487 - 495, 2015.
- [2] E. e. a. Kardalas, «Hypokalemia: a clinical update,» *Endocrine Connections,* vol. 7, nº 4, pp. 135- 146, 2018.
- [3] M. A. a. J. Lindsay, «A brief review: history to understand fundamentals of electrocardiography,» *Journal of Community Hospital Internal Medicine Perspectives,* vol. 2, nº 1, 2012.
- [4] B. Surawicz, «Relationship between electrocardiogram and electrolytes,» *Fundamentals of clinical cardiology,* vol. 73, nº 6, pp. 815 - 831, 1967.
- [5] Sociedad Española de Medicina de Urgencias y Emergencias (SEMES) de Andalucía, *Alteraciones de los electrolitos en urgencias,* Córdoba, Andalucía, 2014, pp. 23 - 26.
- [6] F. J. Gennari, «Hypokalemia,» *The New England Journal of Medicine,* vol. 339, nº 7, pp. 451-458, 1998.
- [7] A. R. e. al., «Ion selective electrodes in environmental analysis,» *Journal of the Serbian Chemical Society,* vol. 78, nº 11, pp. 1729-1761, 2013.
- [8] D. J. P. Kilpatrick, «Origin of the Electrocardiogram,» *IEEE Engineering in Medicine and Biology,*  vol. 13, nº 4, pp. 479 - 486, 1994.
- [9] H. B. S. B. a. S. B. K. Barrett, Ganong's review of Medical Physiology, 23rd Edition ed., McGraw-Hill Companies, Inc, 2010.
- [10] J. C. a. P. G. P. Fredrik Holmqvist, «Detailed ECG Analysis of Atrial Repolarization,» *Annals of Noninvasive electrocardiology,* Vols. %1 de %213 - 18, nº 1, p. Annals of Noninvasive electrocardiology, 2019.
- [11] B. Zachi I. Attia y M. Christopher V. DeSimone, «Novel Bloodless Potassium Determination Using a Signal-Processed,» *Journal of the American heart Association,* 2016.
- [12] M. BORYS SURAWICZ, «U Wave: Facts, Hypotheses, Misconceptions, and Misnomers,» *Journal of Cardiovase Electrophysiol,* vol. 9, pp. 1117-1128, 1998.
- [13] M. A. &. J. Lindsay, «A brief review: history to understand fundamentals of electrocardiography,» 2012. [En línea]. Available: http://dx.doi.org/10.3402/jchimp.v2i1.14383. [Último acceso: 21 07 2019].
- [14] D. A. Rawshani, «ECG leads: from electrodes to limb leads, chest leads and 12-lead ECG,» 2017. [En línea]. Available: https://ecgwaves.com/ecg-topic/ekg-ecg-leads-electrodes-systems-limb-chestprecordial/. [Último acceso: 21 07 2019].

- [15] «Fundamental differences between the standard 12-lead electrocardiograph and the modified (Manson-Likar) exercise lead system,» *European Heart Journal,* nº 8, pp. 725-733, 1987.
- [16] H. Y. M. M. Drew Dawson, «Linear affine transformations between 3-lead (Frank XYZ leads) vectorcardiogram and 12-lead electrocardiogram signals,» *Journal of Electrocardiology ,* vol. 42, pp. 622-630, 2009.
- [17] A. Y. S. B. N. R. V. J. C. E. R. Gordon E. Dower, «Deriving the 12-lead Electrocardiogram From Four (EASI) Electrodes,» *Journal of Electrocardiology,* vol. Supplemental Issue, pp. 182-187, 1988.
- [18] B. B. Pope, «How to perform 3- or 5-lead,» *Nursing,* vol. 32, nº 4, pp. 50 52, 2002.
- [19] K. S. K. a. M. L. Halperin, Fluid, Electrolyte, and Acid-Base Physiology, 5th Edition ed., Philadelphia: Elsevier, Inc, 2017, pp. 394 - 429.
- [20] J. O. J. P. Carles Gomez, «Overview and Evaluation of Bluetooth Low Energy: An Emerging Low-Power Wireless Technology,» *sensors,* Vols. %1 de %2ISSN 1424-8220, nº 12, pp. 11734 - 11753, 2012.
- [21] Adafruit Industries, «www.adafruit.com,» 20 Marzo 2014. [En línea]. Available: https://learn.adafruit.com/introduction-to-bluetooth-low-energy/introduction#. [Último acceso: 04 Julio 2019].
- [22] Bluetooth, «Bluetooth Core V4.0,» Specification of the bluetooth system, Current Master TOC, 2010.
- [23] Bluetooth SIG, «www.bluetooth.com,» Bluetooth SIG, 2019. [En línea]. Available: https://www.bluetooth.com/specifications/gatt/. [Último acceso: 04 07 2019].
- [24] Bluetooth SIG, «www.bluetooth.com,» Bluetooth SIG, 2019. [En línea]. Available: https://www.bluetooth.com/specifications/gatt/services/. [Último acceso: 04 Julio 2019].
- [25] Bluetooth SIG, «www.bluetooth.com,» Bluetooth SIG, 2019. [En línea]. Available: https://www.bluetooth.com/specifications/gatt/characteristics. [Último acceso: 04 Julio 2019].
- [26] Atmel Corporation, «Datasheet: ATmega328P,» Atmel Corporation, 1600 Technology Drive, San Jose, CA 95110 USA, 2015.
- [27] Texas Instrument Incorporated, «Datasheet: CC2540,» Texas Instrument Incorporated, Dallas, Texas 75265, 2010 revised 2013.
- [28] C. Kitchin, «Avoid common problems when designing amplifier circuits,» *Analog Dialogue technical journal,* vol. 41, nº 08, pp. 1 - 4, 2007.
- [29] J. J. C. S. K. A. J. G. M. Ahilan Appathurai, «A Study on ECG signal Characterization and Practical Implementation of Some ECG Characterization Techniques,» *Measurement,* 2019.
- [30] J. D. l. Castillo, Android Studio. Aparende a desarrollar aplicaciones, San Fernando de henares, Madrid: RC Libros, 2017.
- [31] Q. Z. e. al., «An algorithnm for Robust and Efficient Location of T-Wave Ends in Electrocardiograms,» *IEEE Transactions on biomedical engineering,* vol. 53, nº 12, pp. 2544 - 2552,

2006.

- [32] J. G. M. P. T. W. a. A. K. T. Kong, «Circadian Variation in Human Ventricular Refractoriness,» *American heart Association,* vol. 15, nº 6, pp. 1507-1516, 1995.
- [33] techbriefs, www.techbriefs.com,» [En línea]. Available: https://www.techbriefs.com/component/content/article/tb/features/articles/26085. [Último acceso: 10 07 2019].
- [34] Heart Risk Warner, «http://www.hrwproject.com/ecg.html,» 2015. [En línea]. Available: http://www.hrwproject.com/ecg.html. [Último acceso: 21 07 2019].
- [35] D. A. Rawshani, «principles of cardiac electrophysiology and ECG interpretation,» 2017. [En línea]. Available: https://ecgwaves.com. [Último acceso: 1 07 2019].

# **ANEXOS**

## **Anexo A – Vistas del diseño mecánico**

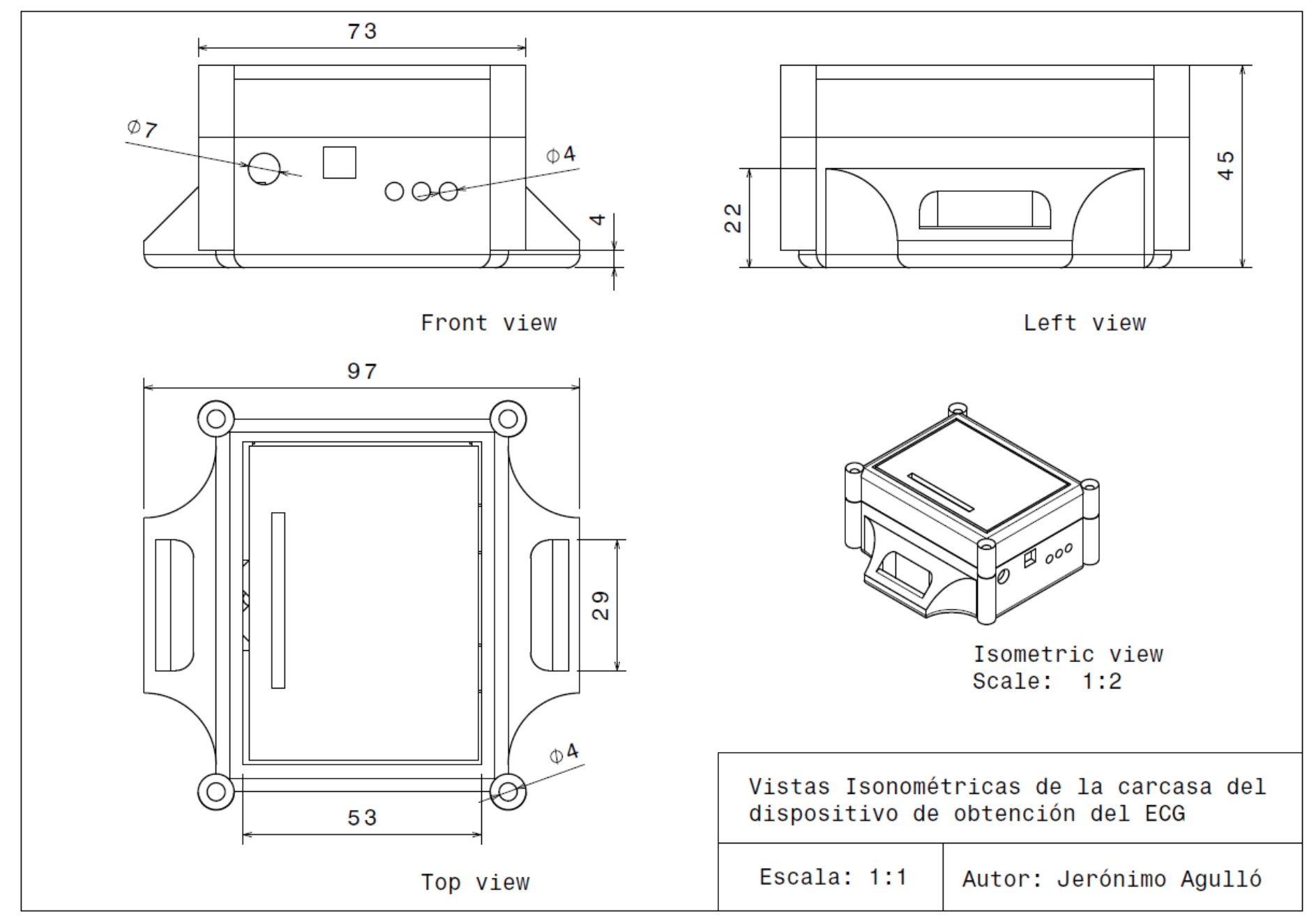

**Anexo B – Circuito esquemático dispositivo portable**

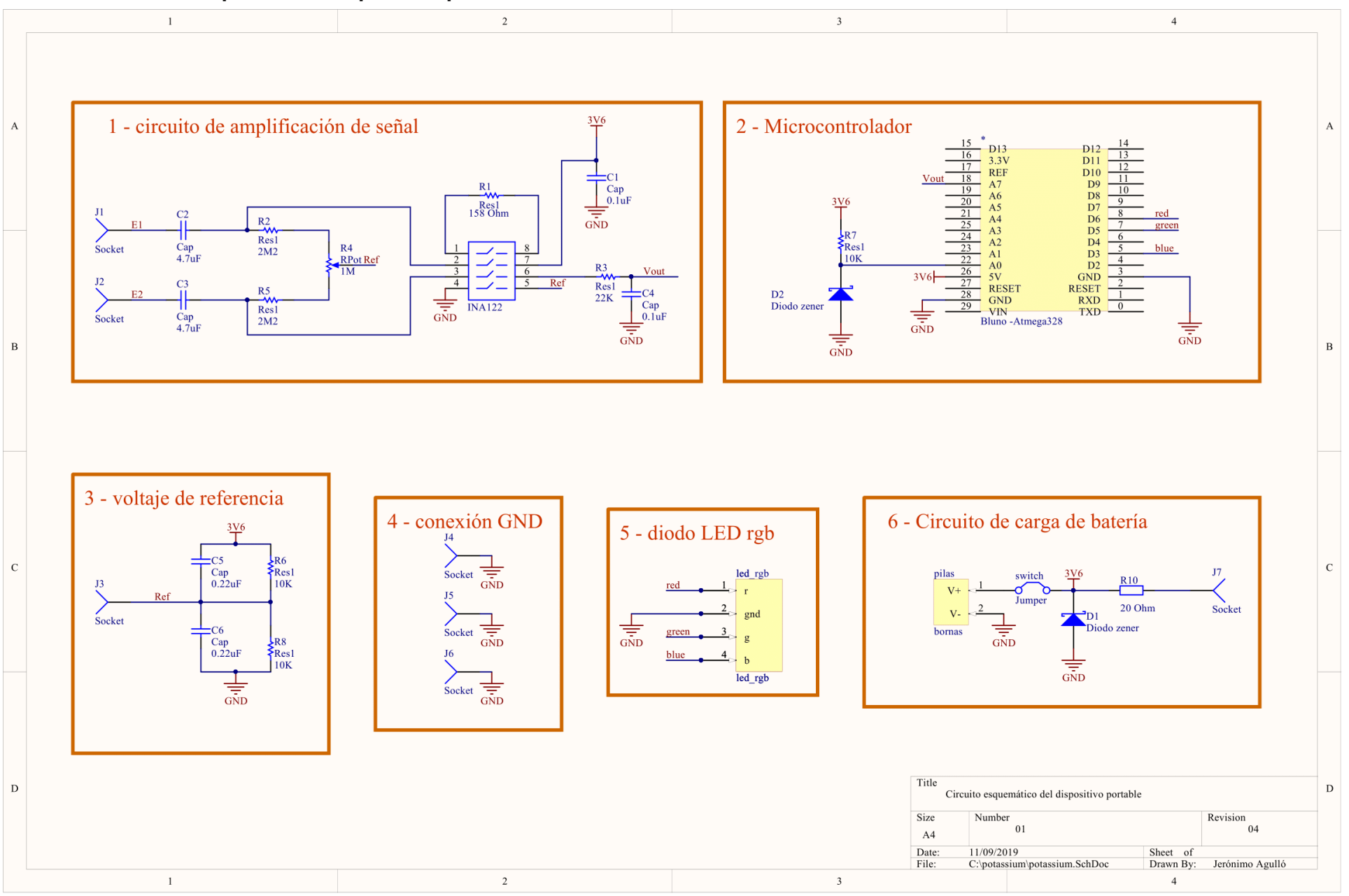

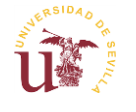

### **Anexo C - Manual de usuario**

### **Colocación del dispositivo**

En primer lugar, colóquese los electrodos y el dispositivo como muestra la imagen 1.

Los electrodos superiores, el amarillo y el verde, deben colocarse bajo la clavícula. Por otro lado, el electrodo rojo se colocará cuatro dedos por debajo del pezón izquierdo.

Una vez posicionados los electrodos, colóquese el dispositivo en la zona del esternón. A continuación ajuste la correa hasta que se encuentre bien fijado. Finalmente conecte con cuidado los cables del dispositivo a los electrodos.

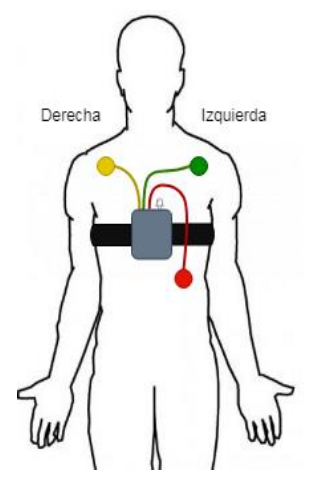

1 – Posición de los

### **Funcionamiento**

Encienda el dispositivo, para ello pulse el botón que se encuentra junto al LED. Si el dispositivo se enciende correctamente, parpadeará el LED con un brillo verde cada segundo.

Una vez encendido el dispositivo ejecute la aplicación *potassium*. La primera pantalla que visualizará, se tratará del menú mostrado en la figura 2.

### Pulse el botón de configuración. Se

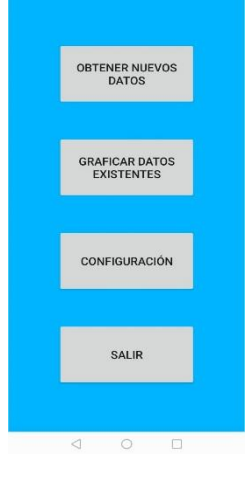

#### 2 - menú de

mostrará una nueva ventana que le pedirá introducir su nombre y una breve descripción de la prueba. Antes de volver atrás debe pulsar el botón *GUARDAR.* La imagen 3 muestra un ejemplo.

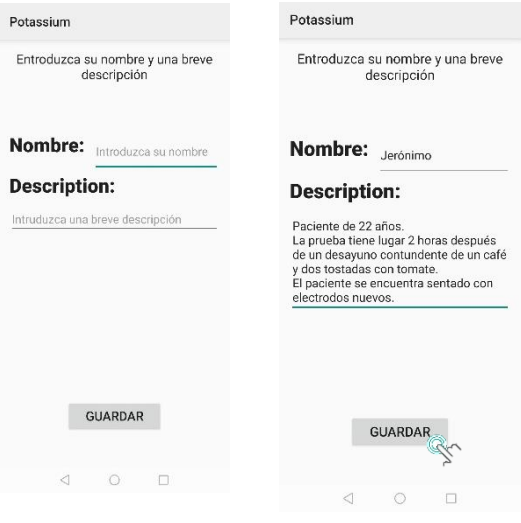

### 3 - ejemplo de

Tras volver a la pantalla de inicio, pulse el botón "obtener nuevos datos". Se abrirá una nueva ventana como muestra la imagen 4. Si no se encuentra el Bluetooth activado, se mostrará un mensaje que solicita su activación. Si se rechaza dicho mensaje, volverá al menú de inicio.

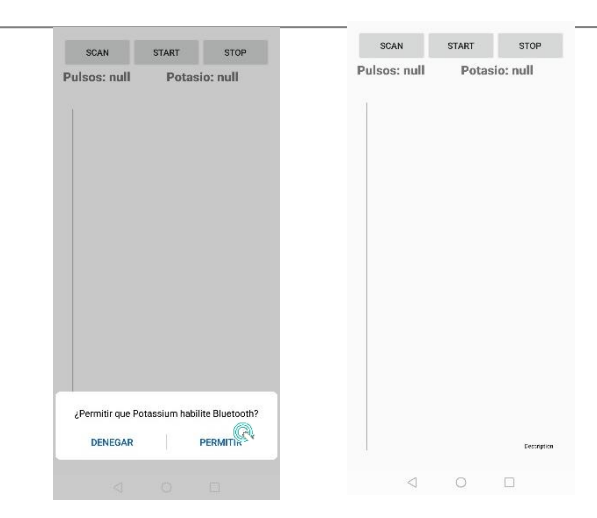

4 – pantalla de obtención de nuevos datos

Una vez activado el Bluetooth, pulse el botón *SCAN*. Aparecerá una ventana con la lista de dispositivos Bluetooth disponibles. Ahora deberá seleccionar su dispositivo. En el ejemplo de la figura 5 se selecciona el dispositivo potassium.

Si se ha seleccionado el dispositivo adecuado se procederá a su conexión. Podremos saber si tanto el dispositivo como la aplicación han conseguido conectarse con éxito. Mientras que en el dispositivo se

Si todos los pasos se realizaron correctamente deberá visualizar una ventana similar a la pantalla de la imagen 6.

Para finalizar la prueba pulse el botón *STOP.* A continuación desconéctese pulsando el botón *CONNECTED*. Finalmente podrá apagar el dispositivo pulsando tres veces consecutivas el botón que previamente utilizó para su encendido.

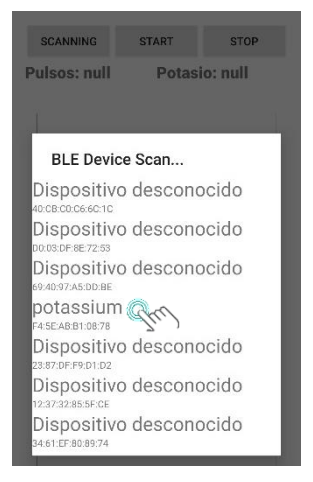

5 - lista de dispositivos Bluetooth disponibles

encenderá el LED en color azul sin parpadear, en la aplicación cambiará el botón *SCAN* a *CONNECTED*.

Para comenzar a tomar datos pulse el botón *START.* En este momento el LED del dispositivo comenzará a parpadear en color azul cada tres segundos. En la aplicación comenzará a graficarse los datos y a actualizarse el valor de las pulsaciones y del

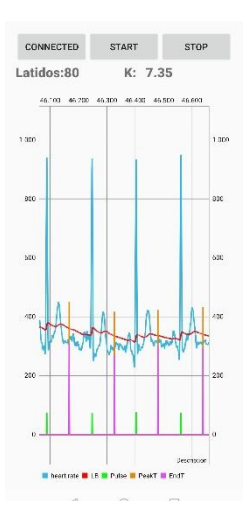

6 – Gráfica en tiempo real de los datos del ECG

### **Graficar datos anteriores**

Si pulsa el segundo botón del menú de inicio se abrirá una ventana con un listado de los archivos previamente grabados. Podrá desplazarse a través de la lista usando la pantalla táctil.

Si se pulsa sobre un archivo se mostrará la gráfica de los datos de dicho archivo. Puede tardar algunos segundos en mostrar el resultado de la figura 7.

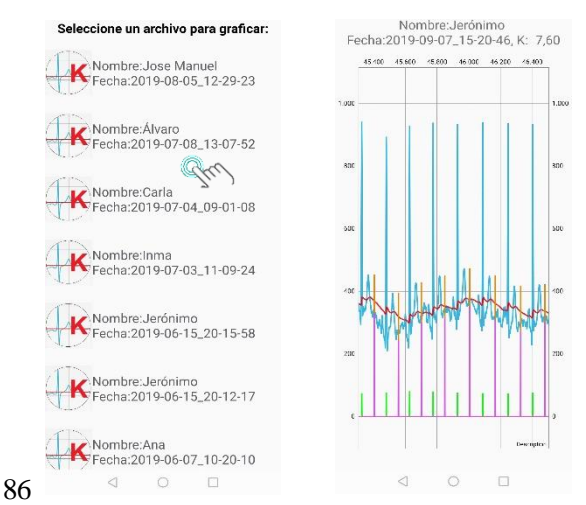

7 - Listado de archivos y grafica de uno de los archivos